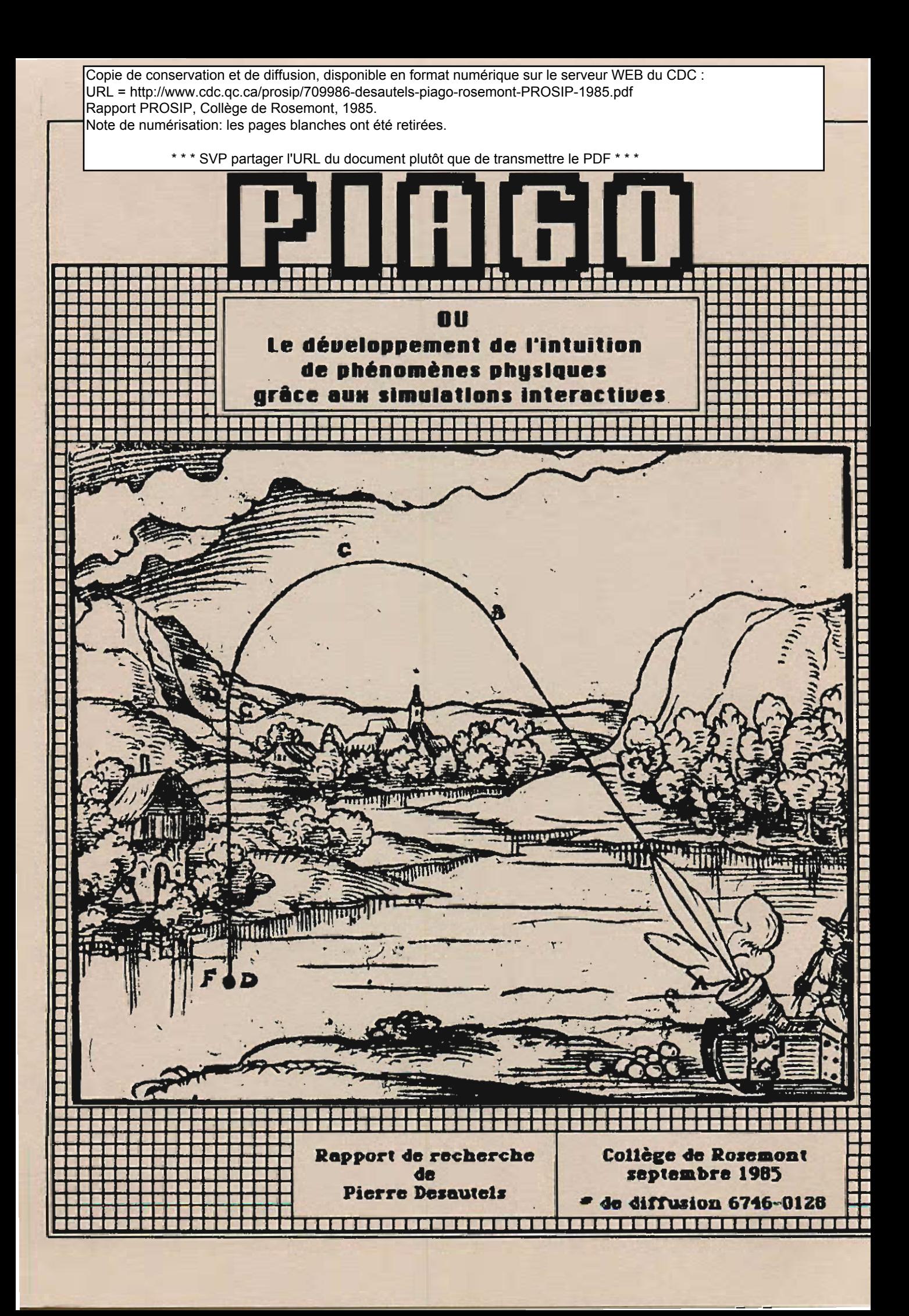

Imprimé au Collège de Rosemont.

Page couverture: gravure tirée de l'édition de 1582 de "Bawkunst Oder Architectur aller furnemsten" de Walther Hermann Ryff, telle que reproduite dans l'article de Micheal McCloskey intitulé "Intuitive Physics" et publié dans le numéro d'avril 1983 de Scientific American.

On peut se procurer des copies de ce rapport en s'adressant au

Cégep de Rosemont Responsable de la recherche Madame Maud Clément-Foucher 6400, 16e Avenue Montréal, H1X 2S9

Svp., inclure un chèque au montant de 10\$ fait à l'ordre du collège de Rosemont, pour chaque exemplaire commandé.

Une copie de la disquette contenant le logiciel produit peut être obtenue sur demande. Prière d'inclure un chèque de 5\$ pour couvrir les frais d'envoi de la disquette.

# *TABLE DES MATIERES*

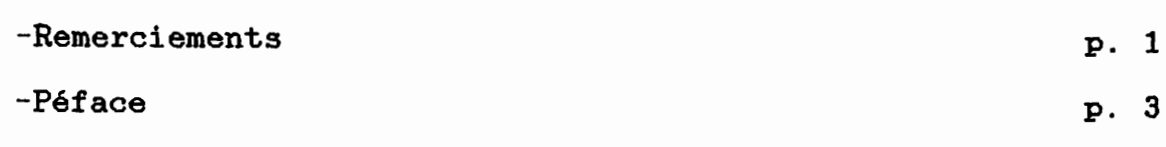

## \*\*\* *INTRODUCTION* \*\*\*

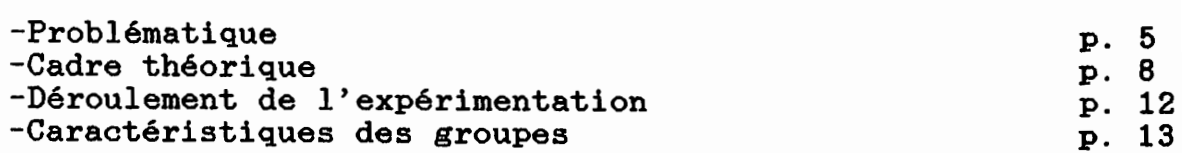

# PREMIERE PARTIE

# \*\*\*\* L'INTUITION DU MUA \*\*\*\*

## Méthode  $les$

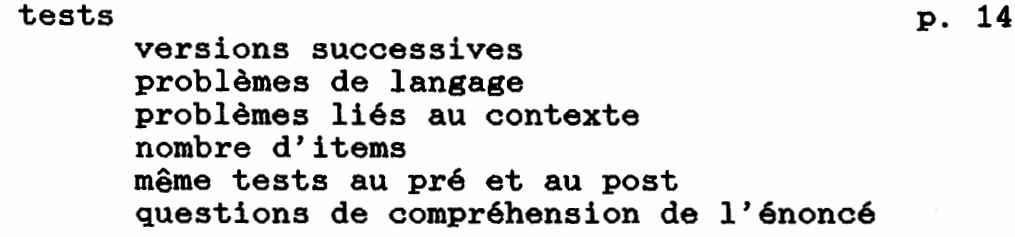

# Résultats et analyse pour la première partie:

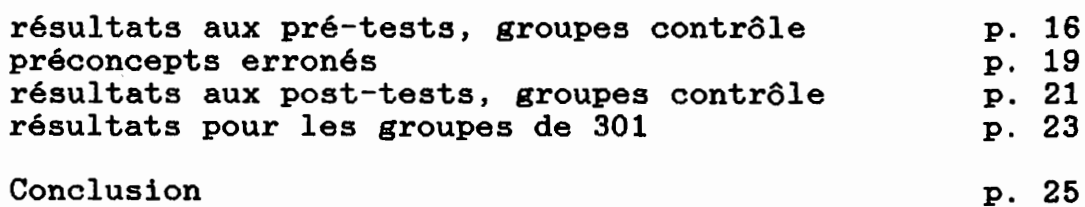

# DEUXIEME PARTIE

# \*\*\* LES LOGICIELS DE SIMULATION \*\*\*

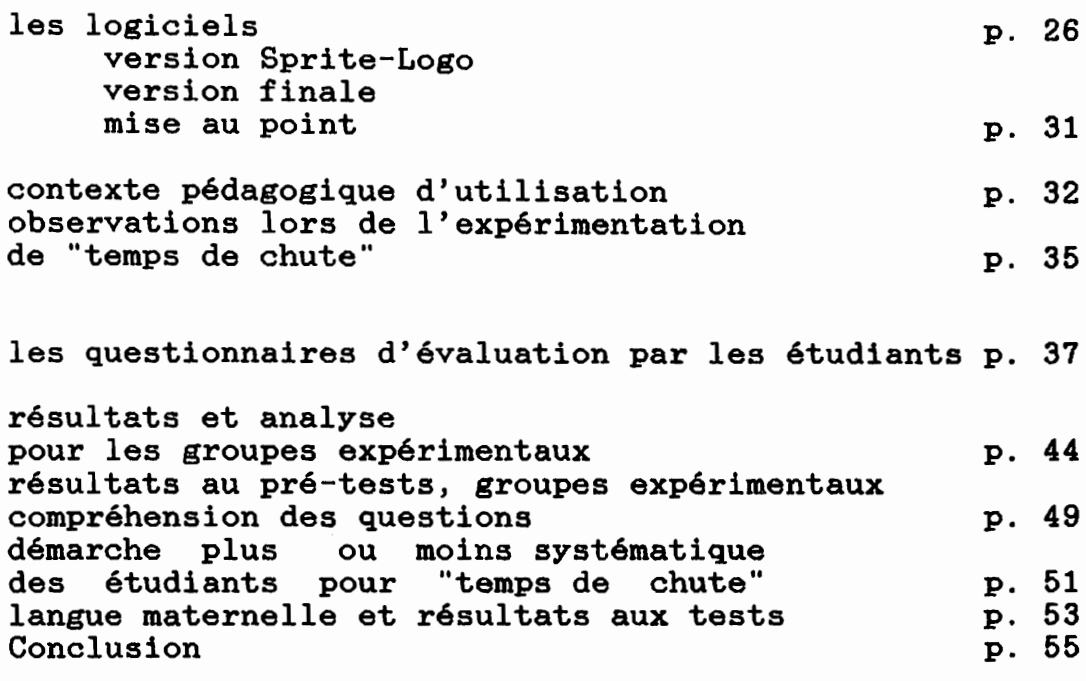

DISCUSSION p. 56

les tests les groupes contrôle de 101 ass groupes concreas as -<br>les groupes expérimentaux les groupes chroni les logiciels

# APPENDICES

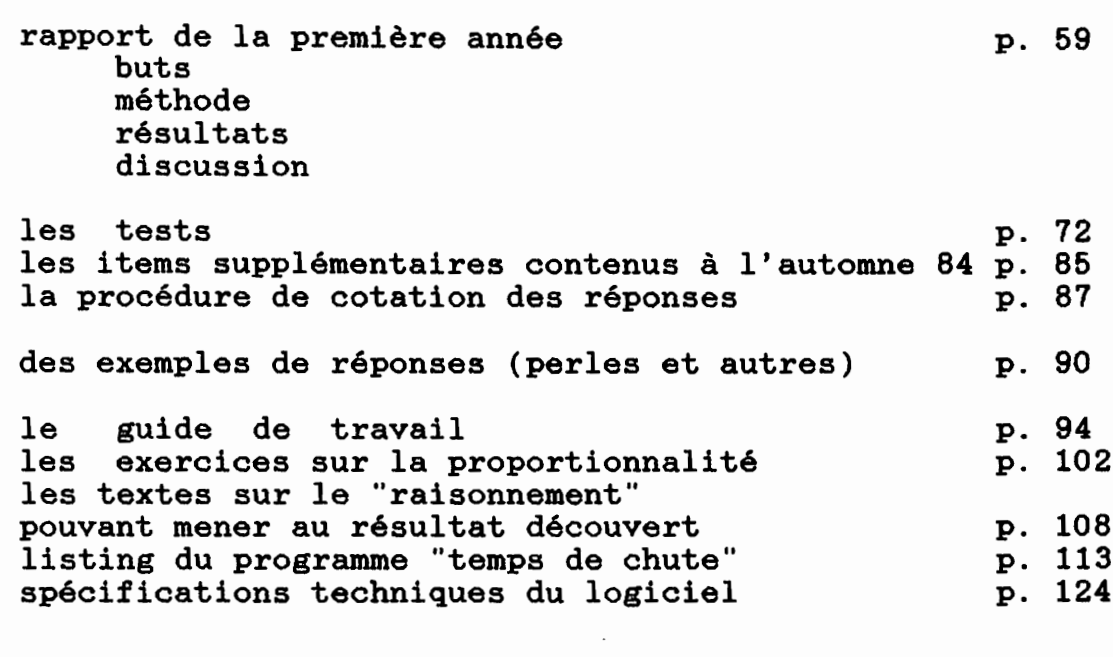

BIBLIOGRAPHIE P. 127

PIAGO

ou

Le développement de l'intuition du mouvement uniformément accéléré grâce aux simulations interactives".

## CETTE RECHERCHE A ETE RENDUE POSSIBLE GRACE A UNE SUBVENTION DE LA DIRECTION GENERALE DE L'ENSEIGNEMENT COLLEGIAL, DANS LE CADRE DE SON PROGRAMME P.R.O.S.I.P

PIERRE DESAUTELS COLLEGE DE ROSEMONT

Je tiens à remercier, pour leur support ou leur collaboration, les personnes suivantes:

messieurs Guy Gaudreau et Gaston Boulanger, respectivement directeur général et directeur des services pédagogiques du<br>collège de Rosemont, qui m'ont-accordé-leur appui dans mes démarches pour obtenir le financement de ce projet de recherche et qui m'ont permis de recourir à divers services du collège tout au long de mon travail.

Monsieur Gilles St-Pierre, de la direction générale de<br>l'enseignement-collégial, qui s'est-montré-intéressé, ouvert-et chaleureux comme seul il sait le faire.

Monsieur Fernand Meloche, responsable du service de la recherche au collège de Rosemont durant la majeure partie de ce projet. Fernand, ta disponibilité, ton intérêt envers le projet et tes suggestions ont contribué grandement à la réussite du travail. Bonne chance dans tes nouvelles fonctions.

Madame Maud Clément-Foucher a pris la relève de Fernand Meloche avec beaucoup d'énergie, de savoir faire et d'efficacité. Maud, ton dynamisme est communicatif et tu m'as grandement aidé, dans ces derniers milles accidentés du projet. Je t'en remercie beaucoup.

Madame Renée Desautels, mon épouse, également membre<br>département de physique du collège de Rosemont et membre membre du de l'équipe de recherche Collego. Renée, j'ai eu la chance de bénéficier de ta collaboration du début à la fin de cette recherche. Tu le sais déjà, mais il vaut la peine de le dire pour les autres; ce travail n'aurait pas le tiers de sa valeur actuelle si ce n'avait été de tes suggestions, de tes critiques parfois véhémentes mais toujours à propos, de tes corrections à l'organisation et à la rédacton de ce rapport. On fait une bonne équipe. A la prochaine.

Monsieur Raynald Guérin, spécialiste de la statistique, qui s'est tapé avec moi la tâche monotone d'entrer à l'ordinateur les données. Raynald, au total, on a traité 32 groupes, soit environ 800 questionnaires ou 26400 réponses (plus les noms, plus...), tu dois être au moins aussi content que moi que ce soit fini. Quant à l'analyse des données, sans toi, elle aurait été rudimentaire. Grâce à toi, on en a sorti tout le jus qu'il était possible d'en sortir et on l'a fait d'une façon que j'ai trouvée agréable, **ce** qui est précieux.

Mes collègues du département de physique, madame Paule Longtin et messieurs Marcel Dagher, Maurice Scory, Gilles Longtin, Maurice<br>Guay, Marc-André Breton et Daniel Boutin. Ils ont collaboré à ma recherche aussi bien pour faire passer les tests que pour le didacticiel Piago auprès de leurs expérimenter groupes d'étudiants.

camarades de travail qui, par le climat d'intérêt Mes collègues, pour les applications pédagogiques qu'ils ont contribué à créer, ont participé à leur façon au succès de ce projet. Je pense en particulier à messieurs Robert Litzler, Carl Brabant, Gérald Boivin, Pierre Vaillancourt, Michel Choquette.

Monsieur Serge Ostiguy, de la bibliothèque du collège de

Rosemont, qui m'a aidé avec compétence et efficacité à obtenir les articles spécialisés dont j'ai eu besoin à diverses reprises. Monsieur Pierre Casno, de la bibliothèque de l'université de Montréal, qui m'a accueilli de si sympathique façon et qui m'a assisté dans ma consultation des banques de données américaines. Madame Kyoko Montpetit, de "Systèmes d'ordinateurs Logo", et à Robert Boisvert alors chez Logo, qui m'ont permis d'utiliser la carte Sprite-Logo avant que celle-ci ne soit dans le commerce. Monsieur Serge Larivée, de l'école de psycho-éducation de l'université de Montréal, dont l'enthousiasme est communicatif et qui a grandement contribué à entretenir le feu sacré. Madame Lucie Guimont et monsieur à Daniel Pelletier, étudiants à l'école de psycho-éducation, qui corrigé les tests PLOT qu'ils avaient fait passer aux étudiants ayant participé à l'expérimentation en 83-84.

Ma fille, Geneviève Desautels et mon fils Etienne Desautels qui ont servi avec bonne humeur de cobayes pour les tests et qui sont responsables du graphisme; Geneviève pour les tests et Etienne pour le logiciel.

Monsieur Renaud Paquet, graphiste au Collège de Rosemont, qui réalisé la page couverture avec enthousiasme et créativité.

Je ne peux terminer sans remercier tous ces étudiants qui sont la raison même de ce projet et qui y ont participé. Ils ont passé les tests, ce qui n'est jamais bien amusant. Ils ont utilisé les trois sections du didacticiel ainsi que ses documents d'accompagnement, ce qui semble les avoir intéressés. Enfin, ils se sont donné la peine de m'écrire leur évaluation, leurs critiques et commentaires et leur appréciation.

PREFACE.

La recherche pédagogique expérimentale confronte le chercheur à des exigences qu'en pratique il peut difficilement toutes satisfaire.

Tout d'abord, lorsque le chercheur tente de trouver une solution à un problème, il doit choisir l'avenue qu'il va explorer dans l'espoir de trouver cette solution. On espère son choix éclairé. Il y a là pour lui un risque calculé.

Au niveau des contraintes plus terre à terre, mentionnons la difficulté qu'il peut y avoir à disposer d'un échantillon d'une taille suffisante pour permettre une analyse statistique valable, particulièrement lorqu'il est nécessaire d'avoir à la fois des groupes contrôles et des groupes expérimentaux. Il faudrait, par exemple, qu'une centaine d'étudiants participent aux pré-tests et posts-tests. aux Malheureusement, à la session où l'expérimentation se déroule, il n'y a que deux groupes. 0u encore, les taux d'échecs sont tels que, si au début on a les cent étudiants requis, à la fin de la session, il n'en reste plus qu'une cinquantaine.

La motivation des étudiants à participer à l'expérimentation est un facteur difficile à contrôler. Tout au plus peut-on faire  $en$ sorte que cet élément intervienne au même titre pour les groupes contrôle que pour les groupes expérimentaux. Idéalement, que les groupes expérimentaux n'aient 11 faudrait pas l'impression d'être des groupes expérimentaux, mais bien des Le cas échéant, la motivation des groupes comme les autres. enseignants participant à l'expérimentation et leur respect des consignes peuvent également causer problème, et ce, malgré toutes les assurances qu'ils peuvent donner de leur "neutralité".

Le fait que les subventions de recherche soient généralement attribuées pour une période d'un an peut facilement faire en le chercheur bien intentionné soit surchargé sorte que de travail, devant par exemple mettre au point les tests requis, s'assurer la collaboration des collègues enseignant aux groupes concernés, organiser tout l'aspect matériel de l'expérimentation (locaux, horaires, matériel,...), administrer les pré-tests, procéder à l'expérimentation, corriger les pré-tests, entrer les données à l'ordinateur pour traitement ultérieur, administrer les les post-tests, les corriger, entrer les données, traiter données, analyser les résultats etc...

Pendant cette période de dix mois, on attend également du chercheur qu'il soit disponible pour diffuser ses travaux: conférences lors de congrès ou colloques, articles dans des<br>revues, rencontres avec des individus ou des groupes intéressés.

au terme de ces dix mois, le chercheur devrait avoir<br>fait imprimer (cette seule étape peut facilement Enfin, produit et entraîner des délais de trois semaines) un rapport de recherche. Par la suite, on il doit assurer une certaine diffusion des qu'il résultats  $\mathbf{a}$ obtenus: autres conférences, autres articles, ...

Comme on peut le voir, dans le cadre actuel, la recherche pédagogique expérimentale au niveau collégial est exigente. Le chercheur qui prépare un projet-devrait être conscient des

contraintes auxquelles il aura à faire face. Cependant, si certaines d'entre elles sont prévisibles, d'autres ne se manifestent clairement qu'en cours de réalisation de la recherche. En outre, le fardeau imposé par celles qui ont été prévues peut facilement avoir été sous évalué. Tout ceci prend une importance toute relative dans le feu de l'action, l'enthousiasme reléguant à l'arrière plan les difficultés de parcours. Au moment de la rédaction du rapport de recherche, étape bien sûr! essentielle, mais certainement moins stimulante que l'exécution proprement dite de la recherche, le poids des combats livrés se fait sentir...

#### PROBLEMATIQUE.

La plupart des professeurs de physique ont déjà observé, à moultes reprises, que beaucoup d'étudiants réussissent les cours sans avoir vraiment compris ce dont il était question. J'entends par là que ces étudiants ont obtenu la note de passage pour leur cours de physique et que, parallèlement, ils démontrent, par leurs questions, ou par leur incapacité à répondre correctement à certaines questions, qu'ils n'ont pas une vision claire et juste des phénomènes qu'ils ont étudiés.

Cette situation perdure même à l'université. Ainsi, Trowbridge, cité par Viennot dans "Le raisonnement spontané en dynamique élémentaire." (1979) dit que sa recherche...

> $" \ldots$ has shown a remarkable inability in university students to deal with the concept of velocity which might parallel the late appearance of velocity-centered strategies."

Et Viennot, dans le même ouvrage, indique avoir trouvé qu'environ 50% des étudiants ont tendance à confondre force et vitesse, ce qui les amène à prévoir que les choses vont dans la direction dans laquelle on les pousse, une conception tout ce qu'il y a de plus aristotélicienne. Viennot a trouvé que cette conception se maintient même en troisième année universitaire.

Cette constatation est décevante car on pense qu'il est "normal" qu'un étudiant, qui a étudié un phénomène dans un de ses cours et qui a réussi ce cours, soit capable de répondre à quelques questions simples, ne faisant appel à aucune méthode des compliquée mais uniquement à une connaissance caractéristiques fondamentales du phénomène concerné.

Pour que cette situation puisse se produire, il faut que nos modes d'évaluation des étudiants ne fassent que peu de cas de la compréhension, au sens qu'on donne généralement à ce terme. (1) Et, c'est bien ce qui se produit. Les notes attribuées aux étudiants le sont le plus souvent sur la base de leur capacité à utiliser certaines méthodes de résolution de problèmes vues au cours, dans un certain nombre de situations bien précises, celles vues au cours. On note aussi leur mémoire, en vérifiant s'ils ont bien retenu les définitions et formules apprises. On attribue aussi un certains nombre de points au fait qu'ils soient capables de suivre les consignes d'une expérience de laboratoire, expérience qui leur permet, le plus souvent, de vérifier un résultat qui leur a été présenté en classe.

On ne mesure généralement pas leur compréhension intuitive des phénomènes étudiés, peut-être parce qu'on ne sait pas très bien comment le faire et deuxièmement, parce que cette compréhension intuitive n'est pas un objectif explicite de nos cours. On estime, plus ou moins consciemment, que cette compréhension viendra en surplus, automatiquement, si on enseigne les concepts, si on fait faire des problèmes et des expériences traditionnelles de laboratoire.

Pour leur part, Caramazza, McCloskey et Green, dans "naive beliefs in "sophisticated" subjects... indiquent comme cause possible de l'insuccès relatif de l'enseignement de certaines notions de mécanique élémentaire le fait que l'on ne tienne pas compte des pré-concepts erronés qu'ont les étudiants au sujet des phénomènes concernés.

> "One possibility is that instruction is frequently ineffective because it fails to take into account students misconceptions about motion but instead treats students as if they undestand basic principles and only need to learn to formalize and quantify the principles. " (p. 121)

Ce sont tous ces éléments énumérés plus haut dont j'ai voulu tenir compte en créant et en testant des simulations interactives sur ordinateur dans le but de développer l'intuition des étudiants face à un phénomène physique courant: le mouvement uniformément accéléré (MUA).

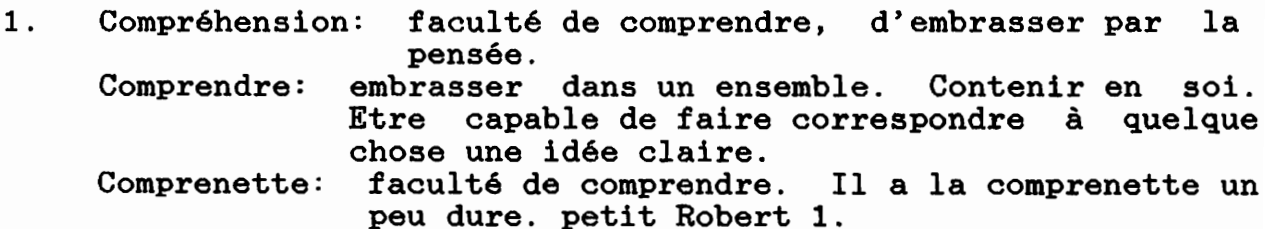

Le piètre taux de succès au cours de physique 101, le cours de mécanique dans lequel on traite, entre autres, du mouvement uniformément accéléré, est un autre symptôme des difficultés auxquelles se heurtent les étudiants.

Le taux de succès à ce cours ne dépasse généralement pas les 50%. Un certain nombre d'étudiants abandonne en cours de route et un certain nombre de ceux qui persévèrent jusqu'à la fin du cours n'obtient pas la note de passage. On peut, bien sûr, spéculer sur l'origine du phénomène: pré-requis non assimilés, programmes trop chargés, matière exigente, manque de maturité des étudiants, lacunes dans leurs méthodes de travail, manque de motivation lié au contexte social,...

Tous ces facteurs jouent sans aucun doute un rôle. Cependant, on devrait ajouter l'élément suivant: pour beaucoup<br>d'étudiants, suivre un cours de physique se résume à retenir un formules par coeur et à faire assez de problèmes pour être des capable de résoudre la plupart des cas vus en classe. Quant à comprendre quelque chose, plusieurs n'y comptent plus. C'est un contexte qui n'est pas très valorisant, ni pour les étudiants, ni pour les enseignants.

Se pourrait-il qu'une partie de l'explication de cet état de chose vienne du fait qu'on ne se préoccupe pas de développer l'intuition des phénomènes que l'on présente? Que l'on en<br>présente l'aspect formel, mathématique, linéaire, logique, sans développer conjointement un aspect plus global, plus instantané, plus spontané? Se pourrait-il que, dans nos cours nous ne nous adressions qu'au côté gauche du cerveau, notre cerveau logique, analytique, sans nous adresser au côté droit, plus global, plus intuitif?

Ceci étant dit, est-il possible d'intervenir, dans le cadre cours, pour favoriser le développement des structures de des pensée des étudiants, de telle sorte qu'ils soient plus à même de faire face aux exigences des cours? Beaucoup de frustations inutiles seraient alors évitées. Les études deviendraient plus intéressantes et plus agréables pour les étudiants. Les enseignants tireraient plus de satisfaction de leur travail. **La** société y gagnerait, ses jeunes citoyens ayant eu la possibilité de développer leurs facultés intellectuelles mieux qu'actuellement.

### CADRE THEORIQUE.

L'approche utilisée pour tenter de développer la<br>sentation mentale du-mouvement-uniformément accéléré est représentation mentale du mouvement uniformément inspirée de la théorie piagétienne. Comme on a abondamment écrit au sujet de cette-théorie, je-me contenterai de présenter<br>brièvement les idées-principales-qui-m'ont guidé. Le lecteur brièvement les idées principales qui m'ont guidé. Le lecteur<br>intéressé à approfondir peut consulter l'ouvrage de Tellier intéressé à approfondir peut consulter l'ouvrage de Tellier dans lequel il trouvera une bonne étude de la littérature sur sujet et une abondante bibliographie.

De la naissance à la mort, notre représentation des choses évolue. Nous naissons avec les éléments de base nécessaires pour nous construire des représentations mentales du monde qui nous environne. Au fur et à mesure des expériences que nous vivons, nous raffinons ces représentations jusqu'à ce qu'elles nous permettent, dans la plupart des cas, de prévoir de façon adéquate ce qui va se passer si tel facteur est modifié dans une situation donnée. Considérons quelques exemples. Je peux prévoir à peu près correctement où la balle que je lance va tomber. Je peux prévoir à peu près correctement ce qui va se passer si un représentant des professeurs se met à hurler lors d'une réunion du conseil d'administration du collège. Je peux prévoir avec moins de précision ce qui se passerait si je gagnais le million à la Loto, je n'ai aucune expérience de la chose. Cependant, je peux spéculer, à partir de la connaissance que j'ai de mon comportement dans des circonstances ayant une certaine analogie avec celle qui nous intéresse. Je peux également me faire une opinion, à partir de la connaissance que j'ai du comportement d'autres personnes qui se sont trouvées dans cette situation.

Lorsque nous portons un jugement sur une situation, lorsque nous prévoyons ce qui va se passer si une situation est modifiée, nous le faisons non pas à partir des éléments de la réalité objective de cette situation, mais plutôt à partir des éléments d'information que NOUS avons de cette situation. Ces éléments d'information concernent l'identification des différentes variables en jeu ainsi que leurs interrelations. Cet ensemble structuré d'informations constitue un schéma mental.

Nous pouvons être amenés à modifier nos schémas mentaux à la suite de conflits qui surgissent entre le déroulement de la réalité extérieure et les attentes que nous avions à son égard. Dans la plupart des cas, nos schémas mentaux ont une certaine résistance au changement. Il faut qu'une même situation de conflit entre prévisions et réalité se répète un certain nombre de fois pour que le schéma mental que nous avions de la situation en cause soit modifié de façon à coller davantage à la réalité. La psychologie a reconnu de nombreuses situations dans lesquelles l'individu efface du champ de sa conscience certains éléments de son expérience, figeant ainsi le schéma mental qu'il a de ces situations probablement stressantes.

La situation de conflit menant à la modification d'un schéma mental peut venir de divergences de la vision qu'ont deux

personnes d'une même situation. Au lieu de vivre une situation concrète menant au changement, l'individu est au coeur d'un phénomène de communication qui lui apporte des éléments d'information qui sont en conflit avec ses représentations et qui l'amènent à revoir celles-ci.

Un schéma mental peut donc évoluer lorsque surgissent des conflits entre le résultat de l'application du schéma à une situation et, soit l'expérience concrète, ou encore,  $1a$ perception qu'a une autre personne de cette situation.

L'intégration d'éléments nouveaux à un schéma mental déjà<br>existant se heurte à plusieurs difficultés: la nécessité que la situation de conflit se répète un certain nombre de fois avant que le schéma ne soit modifié (ce qui apporte une protection contre des phénomènes isolés, les illusions,....), l'exigence<br>ne vienne qu'aucune barrière psychologique (domaine affectif) contrecarrer l'intégration des informations obtenues par l'expérience ou la communication, la nécessité que les nouveaux éléments d'information puissent être rattachés à un schéma déjà existant soit comme modifications, soit comme déclencheur de l'élaboration d'un nouveau schéma intégrant l'ancien.

Un certain nombre de recherches datant pour la plupart de 1980 ou plus tard on montré que dans le cas de phénomènes physiques simples bien des gens, même éduqués, ont développé des représentations mentales des phénomènes physiques qui ne collent pas avec la réalité, qui sont plus près des théories animistes d'Aristote que de la mécanique newtonienne. (DiSessa, Caramazza McCloskey et Green, Viennot, Trowbridge,...) Ainsi, dans "Naive beliefs in "sophisticated" subjects..., Caramazza McCloskey et Green écrivent:

> - The results of several experiments we have recently conducted suggest that people do abstract from their experience with the world general principles concerning the motion of Surprisingly, objects. however, these principles are often strikingly at variance with the most fundamental physical laws. Furthermore, the naive principles are espoused not only by people with no formal instruction<br>in physics, but also by a large proportion of those who have completed high school or college physics courses.

C'est un fait que la plupart des gens ont eu de multiples<br>occasions d'entrer en contact direct avec ces phénomènes<br>physiques dans la vie de tous les jours (qui n'a pas vu un objet tomber?) ou encore lors d'expériences de physique dans nos écoles secondaires ou nos collèges. Cependant, toutes ces expériences ne semblent pas avoir un impact très grand sur la représentation que les gens se font des phénomènes observés. Les gens SE FORMENT une représentation, mais celle-ci ne colle pas avec la réalité de ce<br>qu'ils ont observé. Les mêmes auteurs soulignent l'insuffisance de l'expérience telle qu'elle se fait habituellement pour

permettre le développement d'une représentation adéquate des phénomènes physiques, (p. 121)

> "The results we hâve reported lead to the conclusion that simple real-world experience with moving objects does not lead naturally to the abstraction of principles that are consistent with the formai laws of motion."

En fait, il semble que coexistent, chez les gens qui ont eut l'occasion d'étudier la mécanique en milieu scolaire, deux représentations: une représentation intuitive, qui s'est développée suite aux expériences vécues par la personne et une autre représentation, complètement isolée de la première, qui a été acquise à l'école et qui ne sert en pratique que lors des cours et des examens.

DiSessa a observé ce phénomène et le mentionne lorsque, décrivant le comportement d'une étudiante, il écrit dans "Unleaming Aristotelian Physics..., p. 59 :

> "...her naive physics and classroom physics stood side by side but unrelated..."

Tenant compte de ces données, les trois logiciels de simulation interactive que j'ai produits tentent d'offrir à l'étudiant des conditions propices pour qu'il réajuste au besoin sa représentation mentale du MUA pour la rendre plus conforme à la réalité et ce, de façon efficace. L'étudiant a la possibilité d'expérimenter des situations mettant en jeu le MUA, un grand nombre de fois dans un temps raisonnable et dans des conditions qui lui permettent de percevoir effectivement ce qui se passe. Les objets tombent à l'écran en des temps de plusieurs secondes et non en une fraction de seconde, ce qui est trop bref pour apporter beaucoup d'information au champ de la conscience.

Les conditions dans lesquelles l'usage des simulations sont faites amènent celui-ci à échanger à leur sujet avec au moins un autre étudiant, ce qui est également propice au remaniement de leur représentation mentale.<br>Finalement, les con

les conditions dans lesquelles l'étudiant expérimente à partir des simulations sont psychologiquement favorables. Le contexte est sécurisant: l'étudiant peut tester son nouveau savoir, il peut avoir l'aide du professeur, il ne risque guère de briser quoi que ce soit, il peut reprendre ses essais un grand nombre de fois s'il en sent le besoin. Aussi, il est amené à échanger avec d'autres étudiants, ce qui est propice au remaniement de ses représentations mentales.

Les simulations ont été conçues de façon à être aussi réalistes que possible, compte tenu des possibilités techniques. Ainsi, dans "temps de chute", l'écran correspond toujours à la même hauteur. Il aurait été possible de faire en sorte que l'ordinateur calcule un facteur d'échelle; ainsi, l'objet en chute aurait toujours été visible à l'écran et il aurait été chute aurait toujours été visible à l'écran et il aurait été<br>possible à l'étudiant de laisser tomber l'objet de hauteurs très faibles, un centimètre ou moins par exemple. Cependant, cette solution, réalisable sur le plan informatique, présente le

désavantage pédagogique d'exiger de l'étudiant un changement de point de vue qui ne lui est probablement possible que lorsqu'il a déjà développé une représentation du MUA de niveau opératoire formelle.

La durée des simulations, par exemple, le temps que prend un objet pour tomber d'une hauteur choisie par l'étudiant, a été programmée pour être égale au temps réellement pris quand le mouvement s'effectue. Si l'étudiant décide de simuler la chute d'un objet d'une hauteur de 10km, il devra attendre environ 45 secondes avant que celui-ci arrive au sol et c'est le temps que prendrait effectivement un objet réel pour tomber de cette hauteur.

On peut résumer en disant que les simulations ont été conçues pour être aussi près que possible de la réalité dans leur déroulement, tout en offrant à l'étudiant un cadre simple et<br>sécurisant, éliminant les facteurs qui risqueraient d'obscurcir<br>l'essentiel du phénomène, comme le frottement ou les difficultés de manipulation ou encore l'imprécision des mesures.

De plus, les deux premières simulations permettent à l'étudiant ne faire varier qu'une seule variable. C'est un facteur de niveau important si on songe que la plupart des étudiants de secondaire ou collégial ne maîtrisent pas le schème de la séparation des variables et sont, en conséquence, incapables de systématiquement à l'étude expérimentale d'une procéder situation mettant en cause plusieurs variables. On peut espérer que les étudiants ayant obtenu un certain nombre de succès grâce aux simulations interactives, en viennent éventuellement à pouvoir faire face à des situations mettant en cause plus d'une variable et à adopter alors une démarche systématique qui leur permette de découvrir les relations en cause.

#### DEROULEMENT DE L'EXPERIMENTATION.

L'expérimentation s'est étendue sur une période de deux ans. Etant donné l'inexistence de tests portant sur le développement de l'intuition face à un phénomène physique et compte tenu que la création d'un logiciel visant à développer l'intuition du MUA constituait une première, la première année a été consacrée à une pré-expérimentation. Celle-ci a permis de préciser un bon nombre d'exigences auxquelles les tests et le logiciel devaient répondre. De plus, elle a fourni de bons indices quant au degré de développement de l'intuition du MUA chez les étudiants ainsi que sur l'impact d'un logiciel de simulation interactive sur le développement de cette intuition.

Durant la seconde année, les tests ont été enrichis, améliorés, à la lueur des observations et des résultats de la préexpérimentation. De même, les logiciels ont été repris au complet, avec une nouvelle approche pédagogique, basée sur l'observation du comportement des étudiants lors de la préexpérimentation.

Sur un plan plus technique, disons que les tests utilisés la deuxième année comportaient plus d'items que ceux utilisés la première année et que chaque item était accompagné de deux questions portant sur la compréhension de l'énoncé. Côté logiciel, alors que ceux de la première année étaient écrits en Sprite-Logo, ne donnant accès qu'à 64K de mémoire, ceux de la seconde année ont été rédigés en LogoII, permettant l'utilisation de 128K de mémoire. Cette modification a complètement éliminé les problèmes de manque de mémoire qui avaient surgi lors des simulations au cours de la pré-expérimentation.

# CARACTERISTIQUES DES GROUPES CONTROLES ET EXPERIMENTAUX.

Huit groupes réguliers de physique 101, totalisant au départ plus de deux cents étudiants et quatre professeurs, servirent de groupes contrôle, à l'automne 84. Ces étudiants suivaient un cours normal cependant, ils travaillèrent avec des logiciels commerciaux alors que les groupes expérimentaux utilisèrent le logiciel "Piago".

Parmi ces huit groupes, 42% des étudiants réussirent leur<br>cours, les autres ayant soit abandonné soit échoué. Ce pourcentage de réussite est représentatif de ce qu'on obtient habituellement en physique 101. Pour sa part, le taux de succès des groupes expérimentaux s'est établi à 47%.

Quatre groupes de physique 101, totalisant un peu plus de cent étudiants, servirent de groupes expérimentaux (et ont<br>utilisé le logiciel mis au point pour développer le schème du MUA). Il y avait trois groupes d'étudiants réguliers du jour et un cours du soir regroupant une bonne proportion d'adultes (de 20 à 56 ans dans les faits).

Enfin, les tests furent également administrés, vers la fin de la session d'automne 84, à trois groupes de physique 301, totalisant près de cent étudiants. Il s'agissait de voir si, après avoir traversé trois cours de physique de niveau collégial, leur intuition du MUA s'était améliorée. Les résultats obtenus en 83-84 indiquaient aucune que les finissants n'avaient pas une intuition du MUA meilleure que celle des étudiants qui arrivent au cégep.

and the company of the company of the

### METHODE: LES TESTS.

Malgré des recherches sérieuses dans la littérature et dans les banques de données, il ne fut pas possible de trouver de tests conçus pour mesurer la qualité de la représentation mentale du MUA.<br>Je dus donc créer un test approprié. Celui-ci propose une

série de situations de MUA, simples du point de vue de la physique et simples du point de vue du contexte. Par exemple, un<br>problème concerne un crayon qu'on laisse tomber d'une première hauteur, puis d'une seconde hauteur, deux fois plus grande que la<br>première. Un autre problème porte sur un coeur de pomme qu'un passager laisse tomber par la fenêtre d'une voiture roulant à vitesse constante.

Pour chacune des situations, le sujet doit prévoir ce qui se produira: est-ce que le crayon arrivera au sol à une vitesse deux fois plus grande s'il tombe de deux fois plus haut? Où le coeur de pomme touchera-t-il le pavé?

Le sujet doit prévoir, sans s'en remettre à une application de formule. Les consignes à ce sujet étaient claires.

C'est donc à partir du modèle intériorisé que le sujet a du genre de phénomène évoqué par la question qu'il doit baser ses prévisions.

Les questions testent donc la qualité de ce modèle intériorisé; jusqu'à quel point colle-t-il avec la réalité?

En 83-84, une première série d'énoncés fut créée comme instrument de mesure. Chaque énoncé proposait une situation physique relativement simple mettant en jeu le MUA. Parmi ces questions, un certain nombre fut retenu pour constituer un pré test et d'autres, équivalents du point de vue de la physique, furent conservés pour servir de post-test. Une question était commune au pré-test et au post-test. Je pus alors constater que deux situations équivalentes du point de vue physique (vous leux situations equivalentes uu point de vue physique (vous<br>laissez tomber un objet alors que vous marchez à vitesse constante, ou encore le passager d'une voiture roulant à vitesse constante laisse tomber un objet par la fenêtre), suscitaient des réponses différentes chez les étudiants. Le contexte dans lequel le phénomène physique se déroule semble avoir une importance considérable dans la détermination des prévisions faites à son sujet par les étudiants. Les tests comportaient alors cinq questions chacun.

Suite aux résultats de la première expérimentation, les tests furent remaniés considérablement. Tout d'abord, il fut décidé d'utiliser les mêmes questions au pré-test et au post test. Ceci éliminait les problèmes dus aux changement de contexte pour une même situation physique. Cependant, cette solution avait l'inconvénient de faire intervenir le facteur familiarité avec le questionnaire. Toutefois, comme ce facteur jouait aussi bien pour

les groupes contrôle que pour les groupes expérimentaux et que, de plus, il s'écoulait au moins trois semaines entre l'administration des deux tests, j'ai considéré que le facteur familiarité avec les questions aurait un effet négligeable.

Le nombre de questions fut porté de cinq à onze, ce qui devait faciliter la détection d'un changement significatif, s'il devait y en avoir un.

formulation des questions fut revue pour que La le vocabulaire utilisé soit aussi simple que possible et pour que les phrases soient courtes et claires.

Trois questions accompagnaient chaque énoncé, deux des trois<br>questions portaient sur la compréhension de l'énoncé. Ces<br>questions furent ajoutées, pour permettre de distinguer réponses erronées dues à une mauvaise compréhension de l'énoncé de celles dues à une représentation mentale fautive.

Cette formule eut l'avantage de faire ressortir certains concepts erronés qu'ont certains étudiants face à des éléments des énoncés qui ne sont pas directement liés au mouvement uniformément accéléré.

Ainsi, près du tiers des étudiants croient que lorsqu'une flèche est tirée, elle va à vitesse constante jusqu'au sommet de<br>sa trajectoire! Je reviendrai sur ce sujet lors de l'analyse des résultats.

Les schémas furent également revus et épurés pour faire disparaître toute ambiguité.

Dans leur version actuelle, même si certaines améliorations pourraient leur être apportées, on peut dire que les tests sont satisfaisants.

STATISTIQUES POUR LES GROUPES CONTROLE DE L'AUTOMNE-84.

PRE-TESTS.

Cent soixante quinze étudiants inscrits en physique 101 à la session automne-84 ont passé les tests, avant d'avoir abordé le<br>MUA dans leur cours. Ces 175 étudiants étaient répartis en huit groupes.

Voici la distribution des fréquences des bonnes réponses:

 $N = 175$ 

# Fréquences des bonnes réponses, en %;

Question

pré-test

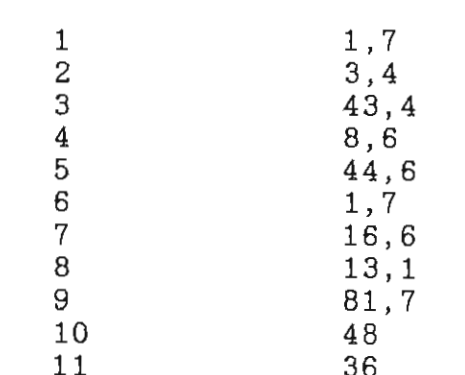

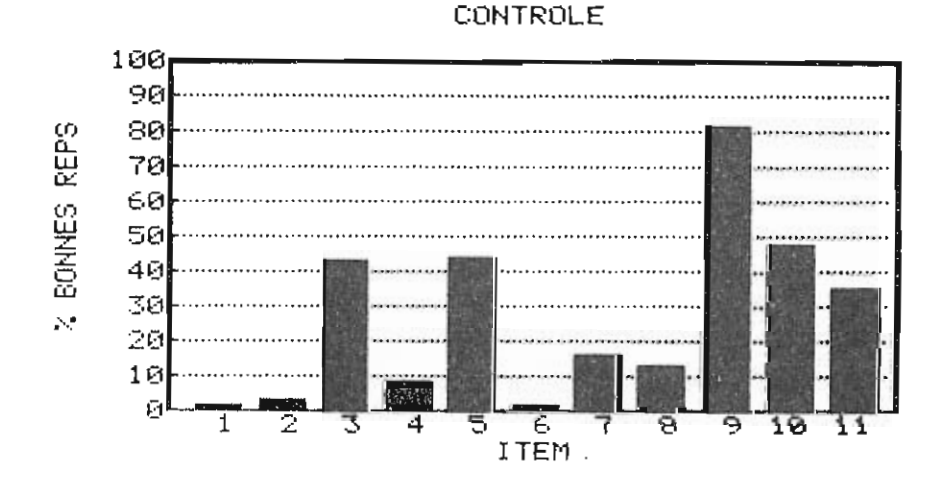

Ces cent soixante quinze étudiants inscrits en physique 101 à la session automne-84 ont passé le pré-test. Le taux d'abandon approchant les 30%, le nombre d'étudiants qui se sont présentés<br>aux post-test était appréciablement plus faible qu'au pré-test. Cent quatre étudiants ont participé à la fois au pré et au posttest.

Une première chose frappe, en considérant les résultats obtenus: le nombre de bonnes réponses est en général relativement faible, 27% de bonnes réponses seulement, en moyenne.

La seconde chose qu'on remarque, c'est que les questions peuvent se partager en deux groupes assez distincts: le groupe des questions peu réussies, celles pour lesquelles la moyenne obtenue est inférieure à 20% (questions 1, 2, 4, 6, 7, 8) et le groupe des questions assez bien réussies, celles pour lesquelles la moyenne est supérieure à 35% (questions 3,5,9,10,11).

On peut se demander ce qui distingue les questions de ces deux groupes. La lecture des énoncés nous permet de répondre: les questions les mieux réussies sont celles qui mettent en jeu une<br>situation déjà rencontrée concrètement par les étudiants: voiture, skieur ou cycliste qui descend une pente, objet lancé vers le haut avec un certain angle.

Les questions les moins bien réussies sont celles se rapportant à des situations pour lesquelles les étudiants n'ont pas eu d'expérience concrète ou en tout cas, en ont eu peu. Qu'il s'agisse des deux pommes lancées successivement par un jongleur, d'une balle lancée verticalement avec une certaine vitesse puis à nouveau avec une vitesse deux fois plus grande ou encore d'une balle de révolver tirée horizontalemnt en même temps qu'une pomme est échappée, bien peu d'étudiants ont eu personnellement une expérience de ces situations.

Cette constatation confirme ce qui est pour moi maintenant presque une évidence: "la représentation que se fait l'étudiant d'une situation est d'autant plus fidèle (conforme à la réalité), qu'il a vécu des expériences concrètes de cette situation". J'estime qu'il s'agit là d'une condition généralement nécessaire mais pas forcément suffisante au développement d'une représentation mentale adéquate d'un phénomène. Encore faut-il en effet que l'expérience concrète se déroule dans un contexte favorable à l'assimilation des données de la situation. Tout le monde ou presque a vu un objet tomber d'environ un mètre, mais la chute se fait tellement vite qu'on a pas le temps d'enregistrer comment varie la vitesse en fonction du temps par exemple ou encore, si le temps de chute diminue de moitié lorsqu'on laisse tomber l'objet de 0,5m plutôt que de 1m.

Le recours à des simulations bien faites peut permettre de ramener des phénomènes du genre du MUA à des échelles de temps ou d'espace qui sont plus propices à une compréhension intuitive du phénomène en cours.

Certains pourraient invoquer que les expériences de laboratoire que les étudiants ont à effectuer leur fournissent justement le contact concret requis avec les situations qui sont étudiées. Cependant, il suffit de voir comment se déroulent la plupart du temps ces expériences pour conclure que tel n'est pas le cas. Prenons par exemple l'expérience portant sur un corps tombant en chute libre. Au département où j'enseigne, cette expérience se fait à l'aide d'un rail à air, pour éliminer autant que possible l'effet du frottement. L'étudiant dispose un glisseur d'aluminium de forme futuriste sur le rail, le laisse tomber, puis retire un ruban sur lequel la position du mobile s'est enregistrée à chaque trentième de seconde. La chute du glisseur a durée une fraction de seconde, g'eat tout le temps *çiuxâûi lâauâl l'étudiant a su u& oj2Kkâ£k cjuaojeejfc axas, là* phénomène. Tout le reste de son travail consiste à noter les positions des points enregistrés sur son ruban, à faire un tableau de ces valeurs, à tracer des graphiques, à calculer des pentes,... Sur les deux ou trois heures de travail que lui demande cette expérience, l'étudiant été en contact concret avec le phénomène durant une fraction de seconde...

Les simulations interactives sur ordinateur peuvent permettre à l'étudiant d'avoir un contact assez concret, de façon répétée et relativement prolongée, avec les phénomènes que nous leurs présentons.

Préconcepts erronés concernant le mouvement tels que manifestés par les réponses aux questions de compréhension des énoncés.

Un résultat imprévu mais intéressant a été obtenu des test l'intuition du MUA. Grâce en particulier aux questions de sur compréhension des énoncés, les étudiants ont exprimé certains de leurs pré-concepts erronés. Ceux-ci sont parfois étonnants. à la question de compréhension de l'énoncé 3a, 25% des **Ainsi.** étudiants du groupe contrôle ont indiqué que selon eux:

"La force de propulsion sur un obus agit tant que l'obus monte."

Lors du post-test, c'est-à-dire après avoir suivi tout le cours de physique 101 de niveau collégial, le pourcentage des étudiants qui sont de cet avis demeure de 25%.

l'énoncé la question de compréhension de 7a. 37% des étudiants du groupe contrôle ont exprimé l'opinion que:

"Une balle de pistolet, en vol, va à vitesse constante."

Au post-test, le pourcentage d'étudiants ayant cette opinion demeure de 24%.

A une question concernant une flèche tirée par un archer, 37% des étudiants ont indiqué que selon eux:

"Une flèche en vol va à vitesse constante"

Le pourcentage des étudiants de cet avis était encore de 25% lors du post-test administré à la fin de leur cours de physique 101.

En voyant ces résultats, qui concernent des mouvements relativement simples, on se prend à rêver à ce que peuvent être les pré-concepts des étudiants confrontés, par exemple, à un<br>objet qu'on laisse tomber dans un ascenceur qui accélère vers le haut ou d'autres situations du genre, que l'on retrouve parmi les exercices suggérés en fin de chapitre des manuels de physique.

Il semble donc que, pour pouvoir enseigner la physique, il faille non seulement réussir à communiquer ou à faire découvrir les caractéristiques d'un phénomène donné, mais qu'il faille tout d'abord réussir à détruire les idées erronées que les étudiants peuvent avoir a priori à son sujet.

Cette dernière étape me semble généralement oubliée, parce que méconnue. Pourtant, c'est peut-être la plus importante en ce sens que si on ne réussit pas à détruire les pré-concepts erronés, on ne parvient qu'à faire coexister deux représentations qui,  $en$ fait, son incompatibles: une conception intuitive et fausse, qui servira dans la vie de tout les jours et une conception juste, apprise à l'école, mais qui n'est pas intégrée et qui ne sert qu'en contexte scolaire.

La destruction des pré-concepts erronés devrait non seulement permettre de faire en sorte que le savoir acquis en classe soit intégré aux connaissances utilisables tout les jours par l'étudiant, mais elle devrait permettre un apprentissage plus aisé et plus satisfaisant puisque les contradictions entre le niveau de connaissance intuitif et le niveau de connaissance plus formelle acquis à l'école serait supprimé.

# RESULTATS AUX POST-TESTS POUR LES GROUPES CONTROLES.

Pour les 104 étudiants qui ont passé à la fois le pré et le post-test, les résultats au post-test sont les suivants:

Fréquences des bonnes réponses, en %:

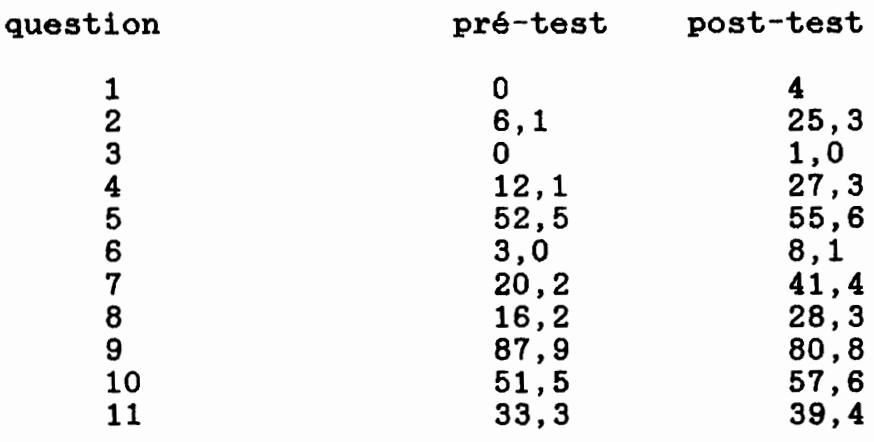

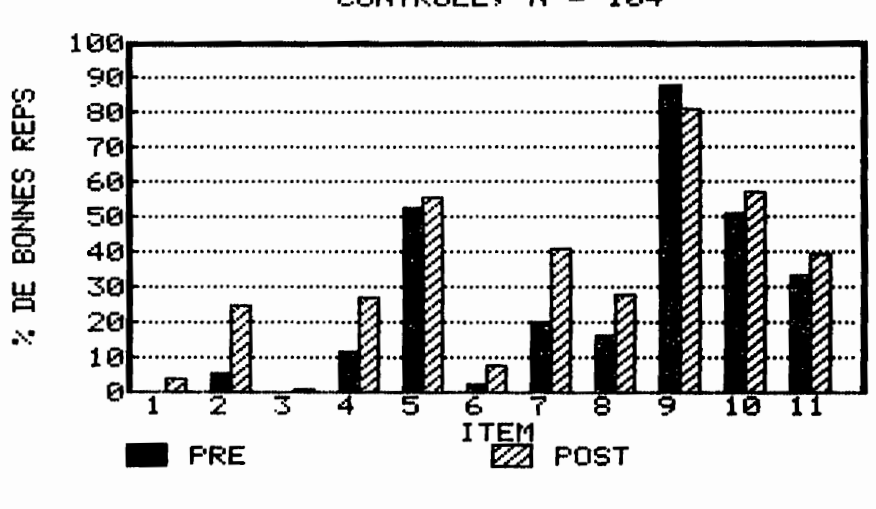

CONTROLE,  $N = 104$ 

Un T-test effectué pour les cinq items présents au logiciel a donné, avec N = 99

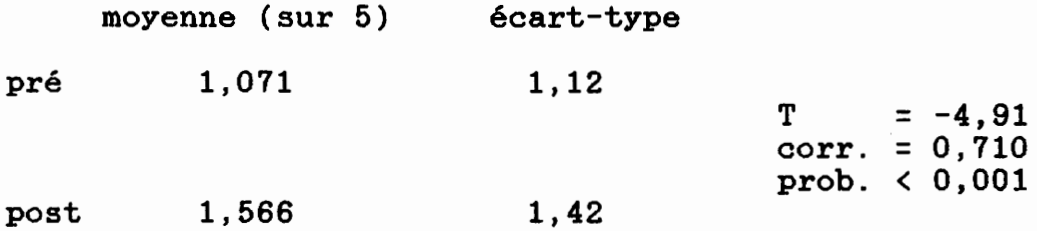

Comme on peut le voir, le cours traditionnel a un effet significatif sur le développement de l'intuition d'un phénomène sur le développement de l'intuition d'un physique comme le MUA. Entre le début du cours 101 et la fin de celui-ci, la moyenne pour les cinq items présents au logiciel est passée de 1,071 sur 5 soit 21% à 1,566 sur 5 soit 31%.

### RESULTATS DES TROIS GROUPES DE 301 DE LA FIN DE L'AUTOMNE-84.

A l'automne 1984, les tests sur le développement de intuition du mouvement uniformément accéléré ont été également administrés à trois groupes d'étudiants (soit 73 étudiants) terminant leur cours de physique 301.

Il s'agit donc d'étudiants qui ont complété et, dans la majeure partie, réussi, leurs cours de physique 101 et 201. Ils ont donc traversé avec succès ces étapes qui font qu'un nombre appréciable d'étudiants se réorientent.

Bien que j'aie tenté d'obtenir des services pédagogiques du collège de Rosemont une évaluation du pourcentage des étudiants<br>qui poursuivent jusqu'en 301 leurs cours de physique, il m'a été impossible d'obtenir de réponse précise. En effet, les étudiants<br>suivent des cheminements très variables, certains devant des cheminements très variables, reprendre des cours, d'autres terminant leurs cours dans d'autres institutions, etc... Cependant, en se basant sur le nombre de groupes de 301 et de 101 que nous avons, on peut probablement dire qu'au moins 50% des-étudiants-qui-se sont inscrits en Physique 101 ne terminent pas physique 301. Le processus d élimination est donc assez sévère.

Lors de la correction des tests, j'ai pu constater que étudiants de 301 s'exprimaient plus et plus longuement que<br>étudiants de 101. les les

De plus, malgré les consignes, ils ont plus tendance à appliquer les formules qu'ils ont retenues. Ainsi, ceux qui ont répondu correctement à la question 4 (la flèche qui va 4 fois plus haut lorsqu'elle part deux fois plus vite), ont en majorité appliqué consciencieusement une formule, écrivant celle-ci, remplaçant les symboles par leurs valeurs, puis, isolant<br>l'inconnue.

L'histogramme suivant permet de comparer les résultats obtenus par les étudiants terminant le cours de physique 301 à ceux des étudiants débutant le cours 101 (pré-test) ainsi qu'à ceux de ces mêmes étudiants terminant le cours 101 (post-test).

N = 104 pour les étudiants de 101. N - 73 pour les étudiants de 301.

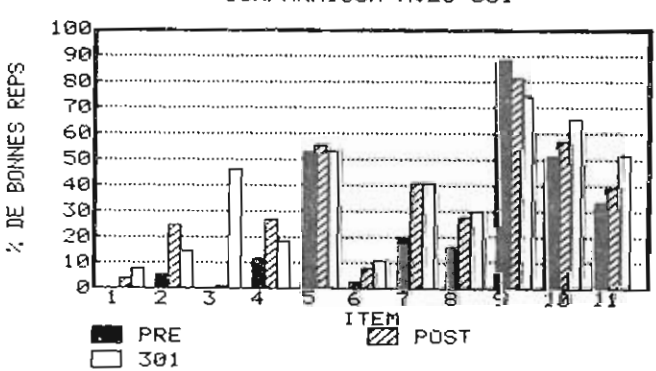

COMPARAISON AUEC 301

Le calcul de la note globale (maximum possible de 11), pour les groupes de 301, donne 4,16 avec un écart type de 2,36.

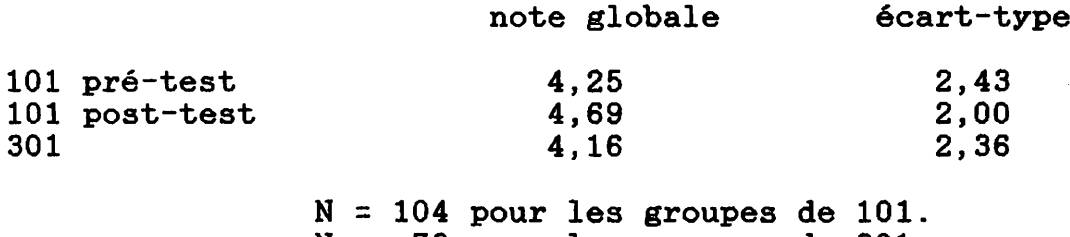

N = 73 pour les groupes de 301.

On constate donc que l'intuition que les étudiants ont du mouvement uniformément accéléré demeure à toutes fins pratique la même, (ils prévoient correctement dans quatre cas sur onze) de la fin de leur cours de 101 à la fin de leur cours de 301 et ce, bien qu'ils aient suivi deux cours de physique de plus, qu'ils soient plus vieux d'au moins un an et qu'on ne retrouve parmi eux que ceux qui ont résisté à la sélection effectuée par les deux cours précédents.

### CONCLUSIONS POUR LA PREMIERE PARTIE: INTUITION DU MUA.

1- Bien que les étudiants aient vécu de multiples expériences de contact concret avec le mouvement uniformément accéléré dans leur vie (objet qu'ils échappent, objet qu'ils lancent,...)

Bien que ces étudiants aient étudié le MUA dans un cours de physique au secondaire,

L'INTUITION QU'ONT LES ETUDIANTS DU MOUVEMENT UNIFORMEMENT ACCELERE, LORSQU'ILS ARRIVENT AU COLLEGE, NE LEUR PERMET DE PREVOIR CORRECTEMENT CE QUI VA SE PASSER QUE DANS UN CAS SIMPLE SUR TROIS ENVIRON.

2- Bien que les étudiants aient suivi un cours de physique en mécanique, de niveau collégial,

A LA FIN DU COURS DE PHYSIQUE 101, LES ETUDIANTS NE PEUVENT PREVOIR CORRECTEMENT CE QUI VA SE PASSER LORS D'UN MUA SIMPLE QUE DANS MOINS D'UN CAS SUR DEUX.

3- Heureusement pour les étudiants et les professeurs, on a pu cnstater que,

LE COURS DE PHYSIQUE TRADITIONNEL A UNE INCIDENCE SIGNIFICATIVE SUR LE DEVELOPPEMENT DE L'INTUITION DU MUA.

4- LES ETUDIANTS DONT LA LANGUE MATERNELLE N'EST PAS LE FRANÇAIS ONT SEMBLE AVOIR UNE MOINS BONNE INTUITION DU MUA QUE LES ETUDIANTS FRANCOPHONE.

De plus, la lecture des réponses des étudiants semble indiquer que la méconnaissance de la langue n'est pas le seul facteur explicatif: il semble que les pré-concepts de ce groupe d'étudiants soient plus éloignés de la réalité que ceux des étudiants francophones.

5- Dans le cas des étudiants qui terminent la séquence des trois cours de physique de base au niveau collégial,

L'INTUITION QUE LES ETUDIANTS ONT DU MUA N'EVOLUE PAS DE FAÇON PERCEPTIBLE ENTRE LA FIN DE LEUR PREMIER COURS DE PHYSIQUE DE NIVEAU COLLEGIAL (101) ET LA FIN DE LEUR DERNIER COURS DE PHYSIQUE (301).

## LOGICIELS PRODUITS.

Dans l'optique de cette recherche, un logiciel de simulation<br>'active, écrit en Logo, devait être produit. Le but de interactive, l'utilisation de ce logiciel par les étudiants était de favoriser le développement de leur représentation mentale du MUA.

l'approche retenue, l'étudiant doit, par une Selon série d'essais qu'il effectue à l'aide de la simulation, en arriver à découvrir par lui-même une des caractéristiques du mouvement uniformément accéléré. Par exemple, que la hauteur atteinte par objet qu'on lance verticalement vers le haut est quatre un fois plus grande si on lance l'objet avec une vitesse initiale deux fois plus grande. Autrement dit, il doit découvrir que la hauteur atteinte est proportionnelle au carré de la vitesse initiale dans un cas comme celui-là.

En 83-84, un premier logiciel, utilisant les possibilités de Sprite-Logo a été mis au point et utilisé par les étudiants. Ce<br>logiciel voulait offrir aux étudiants un "milieu" dans lequel ils pouvaient explorer un ensemble de situations mettant en jeu  $1<sub>e</sub>$ MUA,  $de$ éventuellement facon à découvrir certaines caractéristiques de ce type de mouvement. La consigne principale était:

## "POSEZ-VOUS DES QUESTIONS ET FAITES DE ESSAIS POUR ESSAYER D'Y REPONDRE".

Malheureusement, l'observation du comportement des étudiants confrontés à cette tâche, révéla l'incapacité flagrante de la grande majorité d'entre eux à organiser le moindrement très  $11nA$ démarche expérimentale. Très souvent, l'étudiant se contentait de peser sur des touches et de regarder les objets bouger à l'écran. items du menu étaient parcourus sans autre but Les différents apparent que de VOIR ce qu'il y avait. Et pourtant, les buts de étudiants. l'utilisation du logiciel avaient été exposés aux ceux-ci disposaient de consignes qui leur avaient été remises à l'avance et des affiches placées sur leurs yeux, dans le local utilisé, leur rappellait la consigne principale.

conclusion qui se dégage nettement de ces observations La que dans la situation actuelle des étudiants est qui nous arrivent au collégial, on ne peut compter sur l'autonomie de ceux-ci dans une démarche d'apprentissage par la découverte.

Le cadre qu'on doit leur offrir pour qu'ils puissent effectivement avoir une démarche qui leur permette de découvrir<br>quelque chose doit être assez structuré pour qu'ils ne soient pas confrontés à l'obligation d'organiser une démarche expérimentale impliquant un nombre trop élevé de choix pour leurs capacités actuelles.

De plus, la démarche expérimentale suppose que le sujet qui s'y livre soit capable de procéder par séparation des variables. Or, le schème de la séparation des variables n'est acquis qu'au niveau opératoire formel et une minorité des étudiants de collège-1 ont atteint ce niveau.

L'utilisation du langage-Sprite-Logo-présentait plusieurs<br>ages: possibilité d'animer facilement-diverses formes à avantages: possibilité d'animer facilement diverses l'écran et primitives spéciales pour y parvenir.

Cependant, Sprite-Logo ne donne accès qu'à 64K de mémoire.<br>De le système d'exploitation et le langage sont chargés, il Lorsque le système d'exploitation et le langage sont chargés, ne reste plus guère qu'environ 10K de mémoire disponible pour le programme. Ce n'est pas beaucoup, particulièrement si on tient compte d'une particularité de Logo, qui est de conserver en mémoire les résultats de tous les calculs, même s'ils ne sont plus requis, comme c'est le cas dans une simulation où l'on calcule les positions ou les vitesses successives d'un objet. Le<br>résultat de cette particularité était qu'après quelques résultat de cette particularité était qu'après quelques utilisations d'une simulation, la mémoire était presque et que l'ordinateur devait se livrer à un "recyclage", c'est-àdire à un nettoyage de la mémoire, ce qui interrompait la simulation pour environ une seconde. Fâcheux artefact!

La seule solution était de repartir le système à zéro après quelques utilisations de la simulation, ce qui n'est pas très pratique.

En 84-85, le logiciel a été repris de fond en comble à la lueur des observations du comportement des étudiants lors de leur utilisation du premier logiciel mis au point.

L'objectif demeurait de leur offrir un contexte dans lequel ils puissent découvrir par eux-même certaines caractéristiques du MUA. Cependant, pour tenir compte de leur incapacité à organiser une démarche expérimentale lorsque confrontés à un trop grand<br>nombre de paramètres, j'ai structuré les nouveaux programmes de nombre de paramètres, j'ai structuré les nouveaux programmes telle sorte que l'étudiant n'ait à faire face qu'à deux variables à la fois: une variable dépendante et une variable indépendante. Par exemple, dans le premier cas qui était proposé, l'étudiant<br>devait découvrir la relation entre la hauteur de laquelle on devait découvrir la relation entre la hauteur de laquelle on laisse tomber un objet et le temps pris par celui-ci pour arriver au sol. Il lui restait, ce qui était bien assez, d'après ce que j'ai pu observer, à organiser ses essais et à analyser ses résultats pour tenter de trouver cette relation. dans sa tâche, l'ordinateur conservait les résultats de ses<br>essais en mémoire-et-les-lui-affichait-sur-demande. De plus, en mémoire et les lui affichait sur demande. De plus, l'ordinateur pouvait, sur demande, proposer des problèmes à l'étudiant pour lui permettre de vérifier s'il avait bien trouvé la bonne relation, de tester sa découverte. Finalement, après avoir réussi au moins trois de ces exercices de façon consécutive, l'étudiant devait identifier, parmi une liste de relations plausibles, celle qu'il avait découverte, de façon à qu'il soit capable de la reconnaitre lorsqu'exprimée en mots.

L'utilisation de Logo-II me privait de la possibilité d'animer facilement des formes complexes, camion, chat,... mais, avantage incommensurable, il donnait accès à 128K de mémoire. Le nouveau logiciel charge, il restait plus d'espace libre en mémoire qu'AVANT de charger le logiciel avec Sprite-Logo. Le résultat étant que pour une durée d'utilisation d'une heure, aucun problème de manque de mémoire ne s'est jamais présenté. De plus, Logo-II présentait plusieurs améliorations par rapport au Logo précédent, en particulier, la possibilité de créer, conserver sur disquette et de rappeller facilement, des fichiers textes. Cette possibilité a été utilisée pour la plupart des textes explicatifs apparaissant à l'écran, pour le menu, pour l'énoncé des problèmes,...

## DESCRIPTION DU LOGICIEL FINAL.

Le logiciel utilisé auprès des groupes expérimentaux au printemps 85 présentait trois situations physiques: un objet qu'on pouvait laisser tomber de plus ou moins haut, un objet qu'on lançait verticalement avec une vitesse initiale plus ou moins grande et troisièmement, un mobile se déplaçant horizontalement à vitesse constante et qui laisse tomber un objet à un moment donné.

La première situation proposait à l'étudiant de découvrir la relation entre la hauteur de laquelle tombe l'objet et le le temps que dure la chute. Comme l'ont montré les post-tests, une majorité d'étudiants croie que si la hauteur double, le temps de chute double également, ce qui est faux.

Dans la seconde situation, l'étudiant pouvait trouver la relation entre la vitesse à laquelle un objet est lancé verticalement et la hauteur atteinte par cet objet. Là aussi, la relation trouvée diffère de ce que la majorité des étudiants avaient prévu.

Dans le troisième et dernier cas physique proposé, l'étudiant pouvait étudier plusieurs aspects du mouvement à deux dimensions qui lui était présenté: l'inertie de l'objet échappé, la relation entre la vitesse horizontale et la distance horizontale parcourue par l'objet échappé durant sa chute, 1'indépendance du temps de chute par rapport à la vitesse horizontale, l'effet de la hauteur de chute et l'effet de 1'accélération gravitationnelle.

Le logiciel débute par un bref rappel de la situation physique qui va être explorée. Cette situation a été au préalable définie dans le guide de travail de l'étudiant.

L'étudiant peut ensuite procéder à sa première simulation. Le logiciel lui a indiqué les limites dans lesquelles il peut faire varier la variable qu'il contrôle et lui a suggéré une première valeur par laquelle il est souhaitable de commencer. Ceci a pour but d'éviter ce qui avait pu être observé lors des essais préliminaires: un étudiant débute ses essais par des valeurs tellement faibles que le mobile se déplace à peine à l'écran et l'étudiant se demande alors où se trouve la simulation dans tout çà.

Tant que l'étudiant n'a pas complété au moins trois simulations, tout ce qu'il peut faire, c'est de faire d'autres simulations. L'étudiant a été prévenu de ceci par le logiciel. Le but de cette contrainte est d'éviter que ne se produise la chose suivante qui avait été observée lors des essais préliminaires: un étudiant fait une seule simulation puis passe immédiatement aux problèmes qui doivent lui permettre de vérifier s'il a bien découvert la bonne relation entre la variable dépendante et la variable indépendante. Comment trouver une relation à partir d'un seul essai?

Les trois premières simulations effectuées, l'étudiant peut alors, grâce à un petit menu qui apparaît au bas de l'écran, soit refaire une autre simulation, soit aller voir le tableau des résultats de ses essais accumulés jusqu'à ce moment, soit passer aux problèmes qui doivent lui permettre de vérifier s'il a bien trouvé la bonne relation. Le passage aux problèmes n'est possible qui si le tableau des données a été consulté au moins une fois, pour éviter que certains étudiants ne courtcircuitent le processus normal: simulations, étude des résultats, formulation d'une hypothèse, vérification de l'hypothèse.

Lorsque l'étudiant passe aux problèmes, un générateur de nombres alléatoires modifie tout d'abord une des données du problème de base, puis l'énoncé est affiché. L'étudiant tape alors la réponse qu'il a trouvé, après quoi l'ordinateur lui dit si sa réponse est bonne (tolérance de plus ou moins 5%). Si la réponse est fausse, l'ordinateur donne la bonne réponse puis fait une première suggestion à l'étudiant pour l'aider à découvrir la bonne relation. Ce processus d'aide va se répéter à chaque nouvele mauvaise réponse, avec un texte d'aide de plus en plus détaillé et précis.

Dans le cas où l'étudiant trouve la bonne réponse, l'ordinateur le félicite puis lui conseille de faire et réussir au moins deux autres problèmes pour être bien sûr de ne pas avoir trouvé la bonne réponse par hasard. Ces trois bonnes réponses obtenues, l'ordinateur félicite l'étudiant et lui offre, s'il le désire, de choisir, parmi une liste de relations plausibles, celle qui correspond à ce qu'il a découvert. Cette relation choisie, l'ordinatuer renvoie l'étudiant à quelques exercices dans son guide de travail.
A partir du moment où l'étudiant a consulté le tableau de ses résultats qui, soit dit en passant, est mis en ordre par l'ordinateur afin de faciliter la découverte de la relation cherchée, l'étudiant a accès à un menu central, sorte d'épine dorsale du logiciel. Ce menu principal peut lui permettre de:

> repartir à zéro, dans le cas, par exemple où l'étudiant aurait acumulé un grand nombre de données obtenues de façon peu systématique, ce qui en complique l'analyse

> voir un rappel des types de relations qu'il est susceptible de rencontrer dans des situations physiques simples. (proportionnalité simple, proportionnalité au carré de...,  $etc.$ ...

> aller aux différentes partie du logiciel: simulation, tableau des données, problème,...

En tout temps, les entrées de l'étudiant sont validées. Par exemple, au moment des simulations, si la valeur choisie par l'étudiant sort des limites acceptables par le programme,  $\mathbf{u}$ message approprié est fourni puis l'étudiant peut faire un nouveau choix. Au niveau des menus, un choix erroné ne donne aucun autre résultat qu'un bip sonore avertissant de l'erreur.

On peut donc voir le logiciel comme structuré autour d'un central. Chacune des sections: simulations, tableau, menu problèmes, est accompagnée d'un petit menu secondaire approprié. Le cheminement normal de l'étudiant est le suivant:

- -lecture du rappel de la situation physique étudiée
- -au moins trois simulations
- -analyse du tableau des données des essais
- -formulation d'une hypothèse
- -peut-être d'autres simulations pour tester l'hypothèse formulée
- -passage aux problèmes pour contrôler que la relation trouvée est bien la bonne
- -lorsque trois problèmes au moins ont été réussis de façon consécutive, choix parmi une demi douzaine de relations, de celle qui a été découverte
- -retour au guide de travail pour trois ou quatre problèmes sur la situation étudiée

# MISE AU POINT DU LOGICIEL.

Le logiciel a pris sa forme finale à la suite d'un long processus d'essais-modifications, par le concepteur dans un premier temps et par une vingtaine de personnes, dont un bon nombre d'étudiants, dans un second temps.

On ne saurait trop insister sur la nécessité de procéder à des essais répétés auprès de la clientèle à laquelle s'adresse la logiciel. Les versions modifiées successives étant à leur tour testées auprès d'usagers éventuels. Pour illustrer l'efficacité de ce processus de mise au point en plusieurs étapes, disons que la version finale du logiciel produit a été utilisée par quatre groupes d'étudiants (soit plus de cent étudiants), sans qu'aucun nouvel élément ne ressorte. Il ne s'agit pas ici seulement des bugs techniques: validation incomplète des entrées,... mais aussi des aspects pédagogiques du logiciel: terme mal interprété, démarche qui saute des étapes,...

Lors du premier essai par quelqu'un d'autre que moi-même j'ai pris trois pages 8 1/2 x 14 de notes. Eventuellement, au fur et à mesure des versions successives du logiciel, la liste des observations s'est raccourcie, jusqu'au moment où aucun élément nouveau ne vienne s'ajouter lors d'essais supplémentaires et que tout fonctionne adéquatement.

### CONTEXTE PEDAGOGIQUE D'UTILISATION DU LOGICIEL.

Les conditions pédagogiques de l'expérimentation ont été marquées du signe du réalisme. J'ai voulu que le logiciel soit expérimenté dans des conditions qui soient aussi voisines que possible de celles dans lesquelles il pourrait être utilisé s'il ne s'agissait pas d'un produit expérimental. Ainsi, l'utilisation du logiciel était intégrée au cours comme l'étaient les laboratoires ou les séances de problèmes. Tous les étudiants y participaient et non seulement des bénévoles, ce qui aurait certainement pu biaiser les résultats. De plus, le temps alloué à l'utilisation du logiciel n'a pas dépassé trois périodes de cinquante minutes, ce qui, d'après mon expérience, est réaliste, compte tenu du programme à couvrir en physique 101.

L'utilisation du logiciel se faisait en groupe-classe, soit une trentaine d'étudiants à la fois, à raison de deux étudiants par ordinateur, dans un local spécialement (et nouvellement) aménagé pour ce genre d'utilisation.

Le fonctionnement par équipe de deux était voulu, dans le but d'inciter les étudiants à se communiquer leurs idées sur les situations présentées. Avoir à communiquer est susceptible tout d'abord de les obliger à préciser leurs idées et deuxièmement, de faire surgir des conflits pouvant être résolus par le recours à la simulation.

Les résultats ont été excellents, les étudiants dans l'ensemble ont volontiers échangé leurs idées sur les cas présentés et ont d'eux mêmes recourus aux simulations pour clarifier les points pour lesquels il y avait litige.

Lors de la première séance d'utilisation du logiciel, les étudiants ont eu droit à un "tour guidé" qui leur a permis d'acquérir une certaine familiarité avec la structure du programme ainsi qu'avec les menus, la simulation elle-même, le tableau des résultats des essais, etc... Je leur faisais alors parcourir les différentes sections du logiciel, je leur faisais faire quelques simulations et je faisais ressortir l'organisation générale du programme. L'ensemble du tour guidé prend au plus une dixaine de minutes et il est certainement très utile, ne seraitce qu'en temps sauvé à répondre dix fois à la même question lors de la première utilisation ou encore, par suite du sentiment de confiance qu'il développe rapidement et facilement chez les étudiants.

L'utilisation du logiciel s'est faite avant que le sujet ne soit abordé au niveau théorique ou expérimental par les approches habituelles. Les étudiants n'avaient donc pas vu les équations du MUA, du moins pas dans le cadre de ce cours, avant de recourir aux simulations.

Je n'ai pas trouvé moyen d'éviter d'utiliser les expressions de "proportionnalité simple", "proportionnel à ...", "proportionnel au carré de..." Or, j'ai constaté lors des essais préliminaires que ces termes ne sont pas suffisamment familiers aux étudiants pour qu'ils puissent les utiliser adéquatement. Bien sûr, ces termes font officiellement parti du programme du secondaire, les étudiants les reconnaissent, mais ils sont en général incapable de les utiliser correctement.

J'ai donc préparé un texte qui définissait ces expressions et qui proposait un certain nombre d'exercices conçus pour amener les étudiants à en avoir une connaissance opératoire. Les étudiants ont eu ces exercices en main environ une semaine avant leur première séance à l'ordinateur et ils devaient les faire au moment de leur choix.

Un jour ou deux avant leur première séance à l'ordinateur, les étudiants ont reçu un guide (voir APPENDICE ) présentant les trois situations physiques qui devaient être abordées (objet qu'on laisse tomber, objet qu'on lance verticalement, objet qui est échappé par un véhicule en mouvement uniforme horizontal) sous forme de problèmes de physique exposés concrètement et brièvement en une page seulement.

Pour confirmer les découvertes faites par les étudiants grâce à l'utilisation des simulations, à la fin de l'étude d'un cas physique à l'ordinateur, une feuille d'explications leur était remise. Ces explications leur faisaient voir comment, à partir des caractéristiques du mouvement uniformément accéléré (essentiellement, le fait que l'accélération soit constante), il était possible de prévoir logiquement les résultats qu'ils avaient découverts. Cette formule présente le double avantage de rassurer l'étudiant sur la validité de sa découverte dans un premier temps et, dans un deuxième temps, de lui faire voir que les résultats qu'il a découverts sont valables pour les MUA en général et non pas seulement dans le cadre artificiel de la simulation à l'ordinateur.

Une période de cours, soit cinquante minutes, était réservée one periode de cours, soit cinquante minutes, etait reservee<br>chacune des trois situations physiques présentées. Une metaine des crois situations physiques presentees. One<br>ituation a été présentée chaque semaine. Ce temps s'est avéré<br>uiffisant même pour les étudiants les moins rapides. L'étudiant suffisant même pour les étudiants les moins rapides. L'étudiant<br>moyen n'a pris que 125 minutes pour compléter les trois simulations, compte tenu du temps d'explication.

Lors de la première séance à l'ordinateur, j'ai pu constater qu'environ le quart des étudiants avaient des difficultés à faire trau Culcul Cu requis pour la résolution du problème proposé (règle de<br>trois). Lors de la deuxième simulation (objet qui tombe), les<br>étudiants rencontraient le même genre de problème, à ceci près me dans l'énoncé, aucun des trois facteurs connus ne valait un<br>(1). Eh bien! dans ce cas-ci, bien qu'il s'agisse toujours d'une simple règle de trois, ce sont les trois quarts des étudiants qui simpic legie de crois, ce sont les crois que la résoudre!

J'ai alors pris cinq minutes de leur temps pour leur vai aiors pris cinq minutes-de-ieur temps pour ieur<br>rappeller le problème qu'ils avaient réussis à résoudre la semaine précédente Puis, je leur ai fait voir les similitudes entre le nouveau problème et celui qu'ils maîtrisaient. Ces cinq minutes ont suffi <sup>à</sup> faire disparaître cette difficulté de calcul minutes ont suffi à faire disparaitre cette difficulté de calcul<br>qui, si elle n'avait pas été surmontée, aurait suffi à empêcher<br>l'étudiant de compléter toute la démarche qui lui était proposée.

Immédiatement après la dernière séance à l'ordinateur, les étudiants ont rempli un questionnaire anonyme portant sur leur évaluation de l'activité. (Voir APPENDICE ).

Le post-test, quant à lui, a été administré une quinzaine de jours après la fin de l'expérimentation.

### OBSERVATIONS LORS DE L'EXPERIMENTATION DE "TEMPS DE CHUTE".

Environ 20% des étudiants procèdent de façon additive lorsqu'il s'agit d'essayer de trouver une relation entre la hauteur de chute et le temps de chute.

Ainsi, une équipe recherchait par quelle quantité s'accroissait le temps, pour une augmentation constante de la hauteur. Leur recherche n'aboutissait évidemmnt pas puisque l'accroissement n'est pas constant. Ils ne sont pas parvenus à réorienter leur approche d'eux-mêmes, bien qu'ils aient fait une quinzaine de simulations.

Une autre équipe ne parvenait pas à trouver de relation entre hauteur et temps. Elle avait fait plusieurs essais, mais pas de façon systématique. Après avoir regardé les résultats accumulés avec le professeurs, ils ont constaté que si la hauteur quadruple, le temps double. A la suggestion du professeur, ils essaient alors d'une hauteur neuf fois plus grande que celle choisie lors de leur premier essai et constatent que le temps est<br>triplé. Ils reconnaissent par eux-mêmes que le temps augmente triplé. Ils reconnaissent par eux-mêmes que le temps augmente comme la racine carrée de l'augmentation de la hauteur. Cependant, ils ne parviennent pas à saisir comment cette constatation peut leur permettre de prévoir quel sera la nouvelle valeur du temps si la hauteur est augmentée par un facteur quelconque.

A la question du professeur qui leur demandait quel serait<br>emps de chute si la hauteur était augmentée par cent, ils le temps de chute si la hauteur était augmentée par cent, répondent qu'il faudrait AJOUTER dix secondes au temps prédédent.

Pour certains, l'identification de la relation entre hauteur et temps se fait assez aisément, ils trouvent que si la hauteur quadruple, le temps double. Cependant, ils ne parviennent pas à généraliser cette relation à une augmentation quelconque de la hauteur. Avec une hauteur quelconque, ils pensent à extraire la racine carrée de la nouvelle hauteur (dans le problème qui leur était proposé, la hauteur initiale était de lm, ils n'avaient donc pas à calculer le facteur d'augmentation de la hauteur), mais ils ne savent pas quoi faire avec le résultat.

Pour le premier groupe à expérimenter, certains avaient terminé bien avant les autres. D'autres équipes sont allées leur demander "la réponse". L'ayant obtenue, ils étaient tout contents d'avoir "réussi". Le professeur a dû internenir pour leur faire prendre conscience que l'important n'était pas d'avoir "la réponse" mais d'avoir réussi à faire la démarche qui y mène. Pour les groupes suivants, les étudiants étaient prévenus de cet aspect et le problème a disparu.

Tout comme dans les autres méthodes, on constate que lа motivation et la facilité apparentes varient beaucoup d'une équipe à l'autre. Certaines équipes ont complété avec succès tout le travail à faire sur une simulation, problèmes compris, en<br>vingt minutes alors que d'autres équipes peinaient encore, après une heure et après avoir reçu l'assistance du professeur. Certains se contentent de faire trois simulations, le strict minimum pour pouvoir avoir accès au tableau de leurs résultats, alors que d'autres peuvent en faire cinq fois plus, avec des approches diverses.

**J'ai** voir que la plus petite étape calcul pu de supplémentaire en embêtait plusieurs. A titre d'exemple, dans les "Temps de problèmes proposés lors de la première simulation, chute", on dit : " Sur la Lune, si un objet tombe de 1 mètre, il faut 1,1 seconde pour arriver au sol...". Si lui au lieu de donner le temps de chute pour une hauteur de un mètre, on donne le temps de chute pour une hauteur quelconque, au moins cinquante pourcent des étudiants ont beaucoup plus de difficulté à trouver comment faire le calcul requis pour trouver le temps de chute avec une autre hauteur que celle pour laquelle le temps est donné. (Si le temps de chute pour une hauteur de 2,35m est de 0,79s, quel sera le temps de chute pour une hauteur de 18,5m?).  $(r\acute{e}p.: 2,22s)$ 

- Dans la simulation "Mouvement à deux dimensions", certains passent au problème à peine cinq minutes après avoir commencé puis reviennent en arrière lorsqu'ils constatent qu'ils ne parviennent pas à le réussir.

Toujours dans "Mvt.2D", au niveau du problème, un petit nombre éprouve de la difficulté à "calculer" la position requise du point d'échappement. Ils peuvent calculer la distance<br>horizontale parcourue par l'objet durant sa chute, ils<br>reconnaissent la position du point d'impact, mais ils ne trouvent pas par eux-même la relation entre ces facteurs.

# EVALUATION DU LOGICIEL PAR LES ETUDIANTS.

A la fin de leur troisième et dernière séance de travail à l'ordinateur, les étudiants ont rempli, de façon anonyme, un questionnaire d'évaluation du logiciel.

L'évaluation est généralement très positive. Les étudiants apprécient le logiciel parce que, disent-ils, ils peuvent travailler à leur propre rythme et parce qu'ils ont le sentiment d'être actifs. Ils le trouvent facile à utiliser.

Dans les quelques pages qui suivent, vous trouverez les questions soumises aux étudiants ainsi que le nombre de réponses obtenues pour chacune des possibilités offertes.

#### PIAGO

### EVALUATION PAR LES ETUDIANTS

Présentation:

Pendant trois semaines consécutives, à raison d'environ une heure par semaine, vous avez travaillé sur micro-ordinateur avec<br>trois simulations: "temps de chute", "hauteur atteinte" et "mouvement à deux dimensions". Le questionnaire qui suit vise à nous faire connaître votre opinion sur les programmes que vous avez utilisés.

Ce questionnaire étant anonyme, n'écrivez pas votre nom.

La première fois que vous avez travaillé avec ces 1. simulations au micro, avez-vous trouvé la manipulation du micro très facile facile difficile très difficile 17 35 Б ŋ 2. La première fois que vous avez travaillé avec ces simulations au micro, avez-vous trouvé très facile difficile très difficile facile 40 15 1 de comprendre les consignes d'utilisation (par exemple, l'utilisation du menu, comment obtenir le tableau des  $r$ ésultats,  $\ldots$ )  $3<sub>1</sub>$ Croyez-vous que les explications du professeur sur le fonctionnement du programme (tour guidé) ont été utiles très utiles utiles peu utiles inutiles 9 46 1 O Pendant combien de périodes environ avez-vous travaillé (au 4. total) avec les simulations? périodes  $1 \; 1/2$  $\overline{2}$  $21/2$ 1Hre 3Hres 12 8  $2B$ я 4 5. Trouvez-vous que ce temps est suffisant pour vos besoins? oui non  $\overline{7}$ 50 Si non, combien de temps devriez-vous y allouer pour être 6.  $satisfait(e)?$ heures 3Hres 6 5 + que 6 4 З  $\mathbf{1}$ 2  $7.$ Avez-vous eu assez d'aide lorsque vous travailliez au micro? oui non 52 Б

Commentaires:

8. Avez-vous aimé travailler au micro? oui non 54 3 pourquoi? 9. Avez-vous trouvé les simulations intéressantes? oui non 56 1 pourquoi? 10. En travaillant avec les simulations, vous êtes-vous posé des questions au sujet du mouvement uniformément accéléré? jamais parfois souvent très souvent 1 29 25 2 11. Avez-vous fait des essais pour répondre à vos questions ou à celles du guide sur le MUA? jamais parfois souvent très souvent 2 15 32 3 12. Utiliser les simulations vous a-t-il aidé(e) à mieux comprendre le mouvement uniformément accéléré? oui non 53 2 précisez

13. L'utilisation des simulations vous a-t-il appris autre chose que certains aspects du mouvement uniformément accéléré? oui non U 35 si oui, quoi?

14. Pensez-vous qu'étudier le mouvement uniformément accéléré à l'aide du micro est plus intéressant 47 plus ennuyant 5 que sans micro? pourquoi?

15. Expliquez ce que vous avez aimé dans cette expérience.

16. Expliquez ce que vous n'avez pas aimé dans cette expérience

QUESTIONS SUR LE GUIDE (TEXTE) SUR LE MUA.

17. Avez-vous trouvé le guide de travail sur le MUA facile à comprendre? très facile facile difficile très difficile 7 34 13 0 18. L'avez-vous trouvé utile? très utile utile peu utile inutile 8 40 5 0 19. Avez-vous réussi à résoudre les problèmes qu'il vous suggérait? tous plusieurs quelques-uns aucun rus prusieurs querques uns s<br>13 26 12

QUESTIONS SUR LES TEXTES AFFICHES A L'ECRAN.

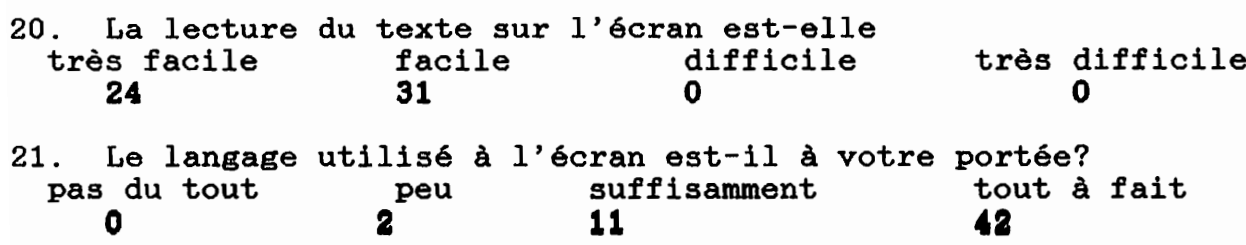

22. L'utilisation du menu à l'écran est-elle très facile facile difficile très difficile 27 28 0 0 23. Les tableaux de résultats sont-ils faciles à lire? très facile facile difficile très difficile 34 20 0 0 Si difficile ou très difficile, expliquez.

### QUESTIONS SUR LA METHODE.

24. Est-ce que l'utilisation des simulations sur ordinateur vous a apporté quelque chose de plus que les autres méthodes (livre, labo, cours magistral,...)

oui non 47 6

si oui, précisez

25. Vos suggestions, vos critiques et vos commentaires sur les simulations que vous avez utilisées et sur la façon dont le professeur vous les a fait employer seraient appréciés.

# MERCI DE VOTRE COLLABORATION

Réponses données par les étudiants à la question 9 du questionnaire d'évaluation par les étudiants. (Avez-vous trouvé les simulations intéressantes?)

- On peut changer les données selon notre vouloir.
- Le fait de pouvoir visualiser le problème.
- Avec micro on travaille plus vite.
- Oui et non. Je crois que nous aurions pus avoir la même théorie en classe de plus courte durée.
- 
- 
- 
- 
- Nous permet de visualiser le problème.<br>- Parce que ça nous aide à comprendre le problème.<br>- Tous des problèmes vue théorique ou expérimentalement.<br>- Car on peut vraiment voir les relations que existent.<br>- Parce qu'elles obtient des tableaux de résultats rapidement et qu'en plus on voit le mouvement de l'objet.
- C'est une forme beaucoup plus active et j'aime participer au lieu de subir. Tout le côté visuel est de la partie ce qui augmente ma compréhension.
- On peut visualiser la situation. Façon plus concrète d'apprendre.
- Cà permet de trouver par nous-même, de découvrir les relations.<br>Surtout que c'est gratifiant avec les "Bravo", Surtout que c'est gratifiant avec les "Bravo", "Félicitations",... Comment ne pas aimer çà!
- Parce que c'est nouveau, peut-être qu'à la longue s'il n'y a pas de variation on peut trouvé ça moin intéressant.
- Ca nous permet de mieux comprendre.
- Voir comment se font les mouvements dans l'espace. Parce qu'on peux visualiser.
- 
- Ca permet de se figurer des situations sur une grande échelle.<br>- Cela nous permet de visualiser des choses qui nous semblent
- plutôt abstraite au premier abord.
- La matérialisation des mouvements permet de mieux comprendre. Le trajet est marqué et on peut poser les questions qui nous embêtent.
- P.C. qu'ils étaient à un bon niveau pour quelqu'un qui travaille pour la 1er fois sur un ordinateur.
- Car très intéressant, instructif.
- Parce qu'on pouvait les voir comme si c'était réel.
- A cause de l'efet réel de la simulation.
- C'est comme dans la vie de tous les jours.
- Aide beaucoup à ce faire une idée de ce qui se passe.<br>- C'était bien fait. (réel)
- 
- Car cela correspond à la réalité.
- Réaliste tout en étant plus facile que la réalité.
- Nouvelle méthode d'enseignement pratique, mis sur ordinateur, différent du prof.
- Parce que c'est + visuel.
- Pour la quantité d'essais éleve, aucune erreur de manipulation et un temps d'exécusion très court.
- 
- Le côté visuel des simulations aide a la comréhension.<br>- Parce qu'on travaille sur des phénomènes physiques.<br>- C'est facile à comprendre.
- 
- Pour la rapidité d'exécution
- Parce que l'on voyait bien le phénomène étudié et on était placé dans différente situation.
- Parce qu'amusant en mêeme temps qu'instructif. parce que j'avais jamais vu des simulations sur ordinateur.
- Cela nous donnait une vue assez globale sur ce qui se pasait.
- La présentation des schémas, questionnaires, et problèmes couverts.
- C'est un bon moyen de travailler sans matériel, plus facile à comprendre. On avait tout ce qui se rapportait aux simulations: relations, simulation, problèmes, guides,...
- Parce qu'elles permettaient de mettre un ensemble de facteurs en interrelations et ce rapidement.
- Les simulation étaient exécutées dans le meilleures conditions soit sans manipulation, pas de frottements.
- Ils avaient l'air vraie.
- On pouvait les reprendre plusieurs fois.
- Précision des données lors des simulations.
- On peut voir l'effet d'une chute, d'un mouvement avec une grande précision.
- On va à notre propre rythme. Très visuelles et presque concrètes (tactiles)
- Elle nous explique bien les règles.
- Parce qu'on peut voir les simulation, même si elle sont que abstraite.
- Car on ne les montrait en mouvement.

### ANALYSE STATISTIQUE DES RESULTATS POUR LES GROUPES EXPERIMENTAUX.

On trouvera dans les pages qui suivent les données obtenues au sujet des groupes expérimentaux ainsi que les résultats de l'analyse statistique qui en a été faite.

Pour permettre une évaluation simple et pratique de l'impact des simulations sur le développement du schéma mental du MUA, une cote globale a été définie. Cette cote globale est calculée en comptant un pour chaque item réussi et zéro pour un item non réussi, indépendamment de la réponse exacte qui a été donnée. Ainsi, comme il y a onze items au test, la cote globale peut varier entre 0 et 11.

De plus, comme seulement une partie des situations apparaissant dans les tests est reprise dans les simulations, une reparamerant dans les cesse est reprise dans les samaratents, ans<br>cote globale ne portant que sur ces items a été calculée. Les items 2, 4, 5, 7 et 8 sont représentés dans le logiciel, la cote globale correspondante peut donc varier de 0 à 5.

Fréquences des bonnes réponses, en %

 $N = 111$ 

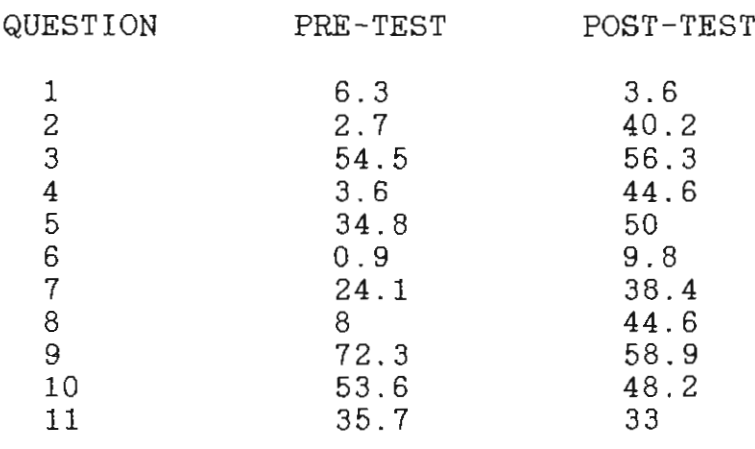

DISTRIBUTION DES REPONSES AUX TESTS, GROUPES EXPERIMENTAUX

 $N = 111$ 

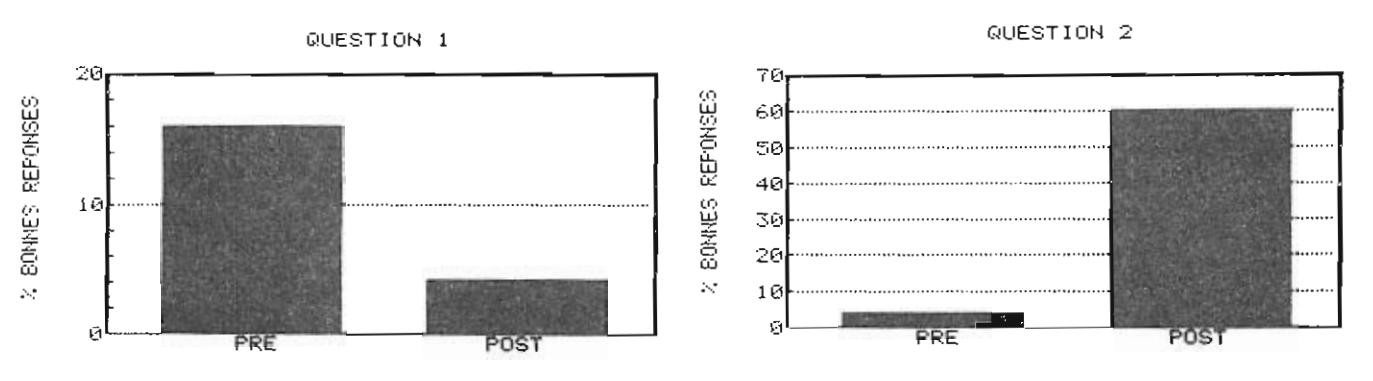

44

QUESTION 3

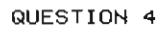

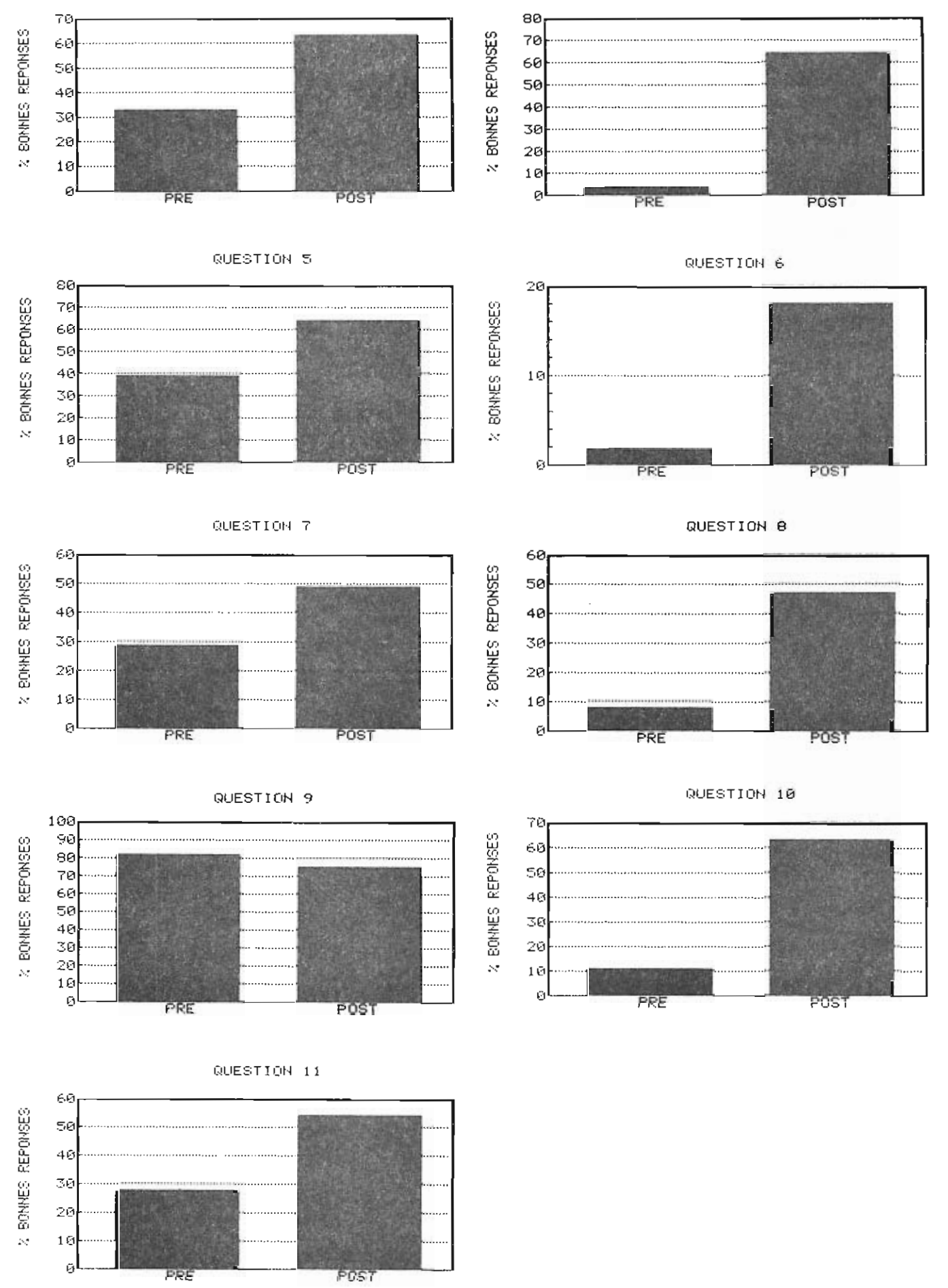

Comme seulement 5 des 11 situations présentées dans les tests se retrouvaient dans le logiciel, j'ai procédé à une analyse distincte des items de chacun des deux groupes: le groupe des (5) items présents dans le logiciel et le groupe des 6 autres items.

Comme on peut le voir par les histogrammes suivants et comme on pouvait s'y attendre, l'impact des simulations est nettement plus marquée pour les items couverts par le logiciel que pour les items non couverts.

## FREQUENCES POUR LES 5 ITEMS APPARAISSANT DANS LE LOGICIEL.

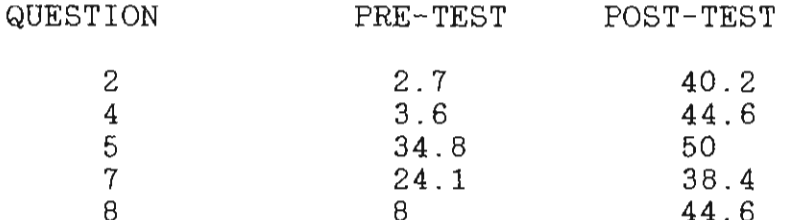

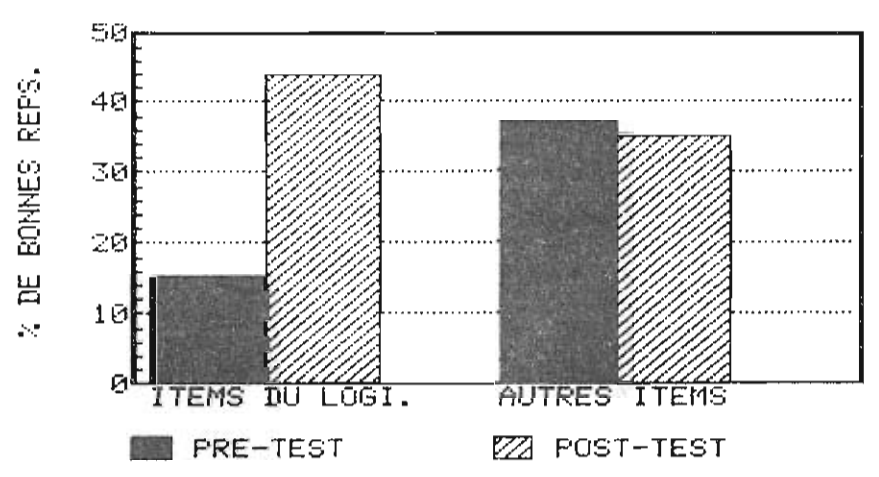

ITEMS AU LOGICIEL O/N

#### POUR L'ENSEMBLE DES 11 ITEMS DES TESTS

Si on considère l'ensemble des 11 items, indépendamment qu'ils aient été présents ou pas dans le logiciel, on constate un écart encore significatif entre le pré et le post-test

> moyenne (sur 11) écart-type pré 2,964 1,860 post 4,277 2,975

L'écart entre la moyenne au pré-test et au post-test est significative  $(p < 0,001)$ .

### POUR LES 6 ITEMS ABSENTS DU LOGICIEL

Il n'y a pas de changement significatif ( $p = 0,348$ ) entre le pré-test et le post-test

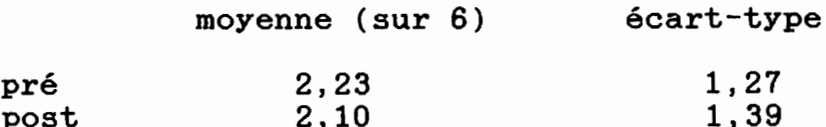

On voit donc que, pour la période d'environ cinq semaines durant laquelle l'expérimentation s'est déroulée, aucun changement significatif ne s'est produit pour les items des tests qui n'étaient pas représentés dans le logiciel. Le taux de succès pour ces items est de l'ordre de 33% aussi bien au pré qu'au post test.

#### POUR LES 5 ITEMS REPRESENTES DANS LE LOGICIEL

L'analyse statistique, faite à l'aide de SPSS, révèle

qu'il y a un changement significatif (p < 0,001) entre les résultats obtenus au pré et au post-test.

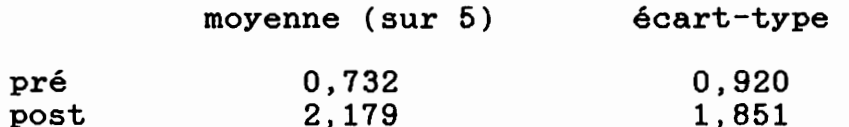

On voit que lors du pré-test, la moyenne est de 0,732 sur 5, soit seulement 15%.

On n'a donc que 15% de bonnes réponses lors du pré-test pour les 5 items représentés dans le logiciel.

Au post-test, ce pourcentage de bonnes réponses a presque triplé, passant à 44%.

# POUR LE GROUPE DU SOIR.

Le groupe du soir (majorité d'adultes) s'est amélioré davantage que les groupes réguliers du jour et ce, indépendamment qu'il s'agisse des items présents au logiciel ou pas.

Pour les cinq items présents dans logiciel, on a:

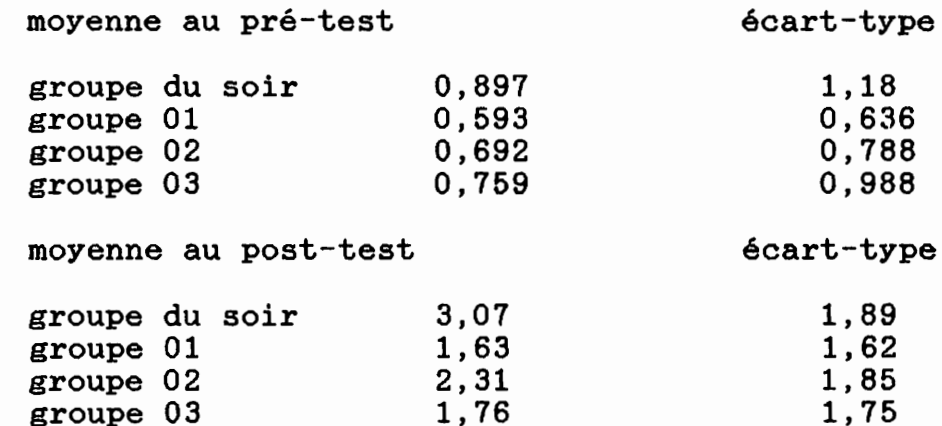

lors du post-test, la différence entre le groupe du soir et le groupe 01 est significative avec  $p = 0,0116$ 

Il n'y a pas de différence significative entre les groupes  $\sim$ lors des pré-tests.  $(p = 0,3149)$ (résultat global pré-test)

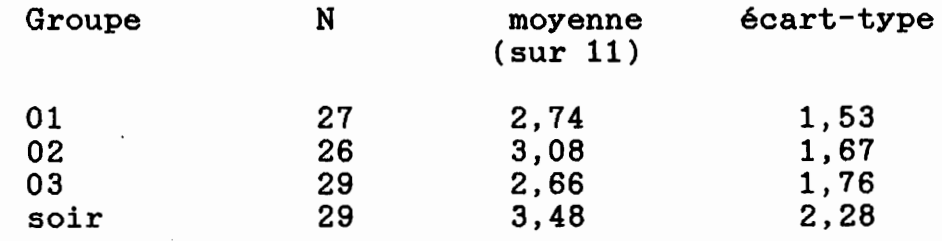

## COMPREHENSION DES QUESTIONS PAR LE GROUPE EXPERIMENTAL, LORS DU PRE-TEST.

Dans l'ensemble, la compréhension des énoncés du test, telle que révélée par les réponses aux questions de compréhension d'énoncés, a été bonne. En moyenne, 80% des étudiants ont répondu correctement aux deux questions de compréhension de chaque énoncé. Les cas de mauvaise compréhension furent parfois imputables à des pré-concepts erronés (voir la section "préconcepts"), ce qui, en soit, est intéressant.

Les histogrammes suivants font voir le pourcentage des étudiants du groupe expérimental qui ont répondu correctement aux deux questions de compréhension des énoncés, qui ont répondu incorrectement à la question de compréhension A, à la question B,<br>ou encore à la fois à A et à B.

### OBSERVATIONS SUR LES REPONSES AUX POST-TESTS.

1) Les étudiants s'expriment plus, ils expliquent avec plus de détails leurs réponses.

2) Même lorsque les réponses sont fausses, moins d'étudiants se contentent d'appliquer la proportionnalité simple que lors du pré-test. C'est particulièrement apparent dans la question 6 pour laquelle il y a eu à peine plus de réponses complètement bonnes mais pour laquelle les tentatives passaient peu souvent par la proportionnalité simple alors que c'était à peu près la seule avenue utilisée lors des pré-tests.

3) Note ajoutée par un étudiant au bas de sa copie: "Je n'ai pas donné toutes les reponce car je n'ai pas fais assez attention à ce que je faisais avec les calculs sur ordinateur." sic.

#### DEMARCHE EXPERIMENTALE DES ETUDIANTS POUR LA SIMULATION

"TEMPS DE CHUTE".

Lors de la première simulation ("temps de chute"), l'ordinateur prenait note des différents essais effectués par les étudiants.

Ce qui frappe peut-être le plus en regardant ces données, c'est, dans bien des cas, l'absence apparente de démarche systématique autre que celle qui consiste à augmenter la variable indépendante par un facteur constant (50 100 150 par ex.)

Il semble que peu d'étudiants aient fait des essais poussés par leur désir de vérifier une hypothèse qu'ils auraient pu formuler. Il semble plutôt que la conclusion correcte à laquelle ils sont finalement arrivés leur ait été inspirée par l'analyse d'un nombre plus ou moins grand de données obtenues par une démarche qui n'était pas guidée par une hypothèse à vérifier.

A titre indicatif, voici les essais effectués par 45 équipes, donc par 90 étudiants.

1- 10 100 20 200 400 30 40 1 4 2 6 2- 50 25 100 103 206 100 100 300 900 1200 12 4 8 3- 50 100 200 4- 50 1000 500 5- 50 100 150 1 2 3 4 0,5 10 20 40 80 6- 50 100 150 200 300 250 10 1 25 30 33 35 38 39 90 7- 50 100 150 8- 50 200 8000 4 800 9- 50 100 25 1 2 3 4 10- 50 100 150 200 250 11- 100 200 300 15000 12- 50 75 45 50 13- 38 55 68 2 3 4 10 11 12 15 18 21 20 25 30 1 2 4 1 2 4 7 11 13 27 36 47 70 93 14- 1000 150 500 800 10000 10 20 40 1 15- 50 100 150 16- 50 100 200 17- 1000 500 100 18- 500 750 355 19- 50 100 200 400 20- 10 20 30 40 50 60 70 80 90

21- 50 1500 200 100 400 150 300 800 500 600 700 900 10 1 22- 50 25 100 400 400 23- 40 58 1000 500 80 20 160 24- 100 200 400 100 25- 50 100 150 26- 50 150 20 200 4 10 27- 4 8 2 12 16 26 15000 28- 10 100 500 10 20 40 29- 50 100 200 1 10 11 12 50 100 150 20 90 30- 50 100 150 200 250 300 350 31- 20 80 320 32- 10 100 20 200 400 30 40 1 4 2 6 33- <sup>50</sup> <sup>25</sup> 100 103 <sup>206</sup> 100 100 <sup>300</sup> <sup>900</sup> 1200 12 4 8 34- 50 100 200 1 300 400 25 600 900 1200 4 35- 50 100 150 200 36- 5 10 15 25 49 64 81 100 37- 50 100 150 75 100 45 200 900 38- 50 100 150 200 225 250 39- 1 1 5 40- 50 70 125 41- 50 100 25 1 10 20 2 5 15 80 320 30 40 50 60 70 90 42- 50 150 100 200 1000 400 800 43- 50 100 200 400 44- 50 100 400 100 200 50 900 45- 50 100 1505 150

#### EFFET DE LA LANGUE MATERNELLE SUR LES RESULTATS.

Au niveau des groupes contrôle (175 étudiants), on comptait 27 étudiants dont la langue maternelle n'était pas le français, principalement des asiatiques.

Si on considère les résultats au pré-test et qu'on isole les étudiants qui ont obtenu les meilleurs résultats (6 questions et plus de réussies sur les 14 que comportait le pré-test), on trouve 46 étudiants dont la langue maternelle est le français et 5 étudiants étrangers. Si on isole maintenant les étudiants qui ont obtenu les moins bons résultats (soit de 0 à 3 bonnes réponses sur 14), on trouve 23 étudiants de langue maternelle française et 14 étudiants étrangers.

Exprimés en pourcentage, ces résultats donnent:

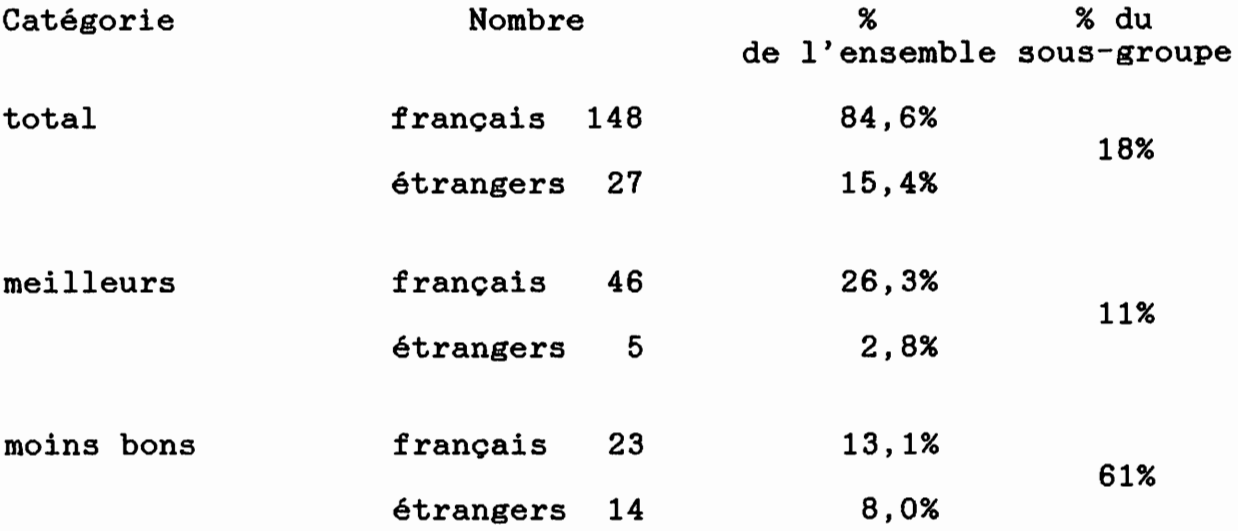

Comme on peut le voir, les étudiants dont la langue maternelle n'est pas le français sont sous représentés dans le groupe des étudiants ayant bien réussi le tests et ils sont sur représentés dans le groupe des étudiants ayant mal réussi le test. En fait, il y a proportionnellement deux fois moins d'étudiants étrangers dans le groupe à bon résultat et trois fois plus d'étudiants étrangers dans le groupe à faible résultat que dans le groupe total.

Tout d'abord, notons que ce facteur ne met pas en cause les résultats précédemment obtenus, les étudiants étrangers *ne* représentent que 15% de l'échantillon et, si on les soustrait à celui-ci, les résultats ne changent pas pour la peine.

Deuxièmement, l'interprétation du fait que les résultats des étudiants dont la langue maternelle n'est pas le français soient moins bons que ceux des étudiants francophones n'est pas aussi évidente qu'on pourrait le penser. Bien sûr, il y a le facteur compréhension des énoncés et la capacité d'expliquer sa réponse par écrit, en un français compréhensible. Cependant, à la lecture des explications fournies par ceux qui en ont données, il semble qu il y ait effectivement plus de pré-concepts erronés chez eux que chez les étudiants francophones. Il s'agit là d'une observation trop limitée pour en tirer quelque conclusion, mais le sujet mériterait peut-être d'être approfondi.

On constate donc que certains étudiants sont handicapés dans leur étude de la physique à la fois par des pré-concepts erronés et par des difficultés liées à une mauvaise connaissance de la langue. Et c'est bien cette situation que l'on retrouve dans nos salles de cours.

### CONCLUSION POUR LA SECONDE PARTIE: LES LOGICIELS.

 $1 -$ Grâce aux logiciels de simulation interactive réalisés dans le cadre de ce projet.

A ETE POSSIBLE DE FAVORISER LE DEVELOPPEMENT IL DE L'INTUITION DU MUA DE FACON SIGNIFICATIVE

et ce, pour un temps d'utilisation moyen par les étudiants de seulement deux heures.

L'UTILISATION DU LOGICIEL DE SIMULATION  $2 -$ **INTERACTIVE CREE** DANS LE CADRE DE CE PROJET A AMENE UNE AMELIORATION PLUS FORTE DE L'INTUITION DU MUA QUE LES COURS TRADITIONNELS ET CE, DE FACON SIGNIFICATIVE.

Certains facteurs sont susceptibles d'intervenir  $3$ pour contrecarrer l'efficacité du logiciel, comme celle de toute autre méthode. Il peut s'agir de consignes mal saisies, d'un<br>vocabulaire insuffisant chez l'étudiant, de difficultés de calcul (même simples), de la difficulté qu'éprouvent bien des étudiants à se poser eux-mêmes des questions et à entreprendre une démarche pour y répondre...

LE PROFESSEUR DOIT ETRE ATTENTIF A CES FACTEURS ET DOIT INTERVENIR AU MOMENT ET DE LA FACON APPROPRIEE POUR PERMETTRE A L'ETUDIANT DE LES SURMONTER.

#### DISCUSSION

#### LES TESTS.

Dans sa forme actuel, le test semble adéquat. En effet, les onze items rejoignent plusieurs facettes du MUA, dans des contextes physiques simples. De plus, la compréhension des énoncés par les étudiants est à peu près aussi bonne qu'elle peut l'être, compte tenu des pré-concepts erronés que certains d'entre eux ont face aux mouvements présentés.

Certaines questions sont très peu discriminantes, avec des<br>centages, de succès voisinnant le 0% (question 1) ou les 80% pourcentages de succès voisinnant le 0% (question 1) ou les (question 9). Mais le but des questions n'est pas de discriminer entre les étudiants mais bien de permettre de déterminer jusqu'à quel point leur intuition est correcte face à différentes situations mettant en jeu le MUA.

La présence des questions de compréhension des énoncés a certainement été très utile. Elle a permis de vérifier qu'en général les étudiants comprenaient correctement les énoncés et, peut-être surtout, parce qu'elle a permis de faire ressortir,<br>dans quelques cas. la présence de pré-concepts erronés assez dans quelques cas, la présence de pré-concepts erronés étonnants.

#### LES GROUPES CONTROLES.

Comme on a pu le voir au niveau des résultats, le cours traditionnel: présentation magistrale, utilisation d'un manuel, expériences au laboratoire, séances de problèmes, a un impact positif et significatif sur le développement de l'intuition du MUA. Cependant, même après avoir étudié le MUA lors d'un cours de physique suivi au secondaire et lors d'un autre, suivi au niveau collégial, l'intuition du MUA, bien qu'améliorée, demeure déficiente, avec seulement 31% de bonnes réponses au post-test.

#### LES GROUPES EXPERIMENTAUX.

L'amélioration de l'intuition qu'on a pu constater chez les<br>es expérimentaux est significative. De plus, cette groupes expérimentaux est significative. De plus, cette amélioration est plus importante, de façon significative, que celle qui s'est produite chez les groupes traditionnels.

Deux questions se posent immédiatement suite à ces constatations: tout d'abord, comment se fait-il que même après avoir utilisé les simulations, il n'y ait toujours que 45% de bonnes réponses (contre 15% au départ)? Deuxièmement, est-ce que l'amélioration constatée sera durable?

la première question, je répondrais que les observations  $\mathbf{A}$ faites par les étudiants grâce aux simulations vont, dans bien des cas, à l'encontre de préjugés ancrés chez eux depuis de longues années et que c'est déjà étonnant que deux heures  $de$ contact  $(en)$ moyenne) avec des simulations interactives réussissent à produire un aussi fort changement.

Pour ce qui est de la seconde question, portant sur  $1a$ persistance des changements produits, je crois qu'il ne faut pas se faire d'illusion, ce n'est pas une approche active d'une durée de seulement deux heures qui laissera des effets marqués après deux ou trois ans. Il faudrait probablement avoir recours à une approche active de façon plus régulière et plus soutenue pour que l'effet de celle-ci sur la capacité qu'ont les étudiants à mener une démarche expérimentale de facon autonome soit évident et persistant.

Même pour le seul développement du schème du MUA, il est probable que si l'acquis obtenu grâce aux simulations interactives n'est pas consolidé par de nouvelles expériences concrètes assimilables, les vieux préjugés reprendront le dessus à plus ou moins long terme.

### LES GROUPES DE 301

Les résultats obtenus par les étudiants de 301 ne diffèrent pas de façon significative de ceux obtenus par les étudiants à la fin de leur cours de 101. Cette constatation comporte un aspect positif: l'amélioration de l'intuition du MUA qui s'est produite durant le cours 101 semble avoir persisté. Elle comporte cependant aussi un aspect négatif: après deux cours de physique<br>supplémentaires et au moins un an de maturation de plus, l'intuition du MUA n'a pas progressé.

Bien sûr ces cours ne portent pas explicitement sur le MUA, mais ils comportent des parties de mécanique qui font, au moins<br>occasionnellement, référence au mouvement uniformément accéléré.<br>On aurait également pu croire que la "formation" physique acquise par les étudiants lors de ces cours leur permette de développer une vision plus critique d'un phénomène simple comme le MUA.

## LES LOGICIELS.

Les logiciels ont démontré leur qualité: par le degré de satisfaction exprimée par les étudiants, par le peu de difficulté qu'ils ont eu à en faire l'apprentissage et à s'en servir ainsi que par leur impact sur le développement de la représentation mentale du MUA.

Un aspect, cependant, qui mériterait d'être modifié. Il s'agit de la troisième partie, intitulée "Mouvement à deux dimensions".

Comme cette partie était précédée par deux autres, j'avais pensé pouvoir compter sur l'expérience acquise par les étudiants, sur leur plus grande capacité à procéder à une démarche expérimentale autonome. Aussi, cette section donnait la possibilité aux étudiants de découvrir jusqu'à cinq choses différentes: l'existence de l'inertie, la relation entre la distance horizontale parcourue et la vitesse horizontale du mobile, l'indépendance du temps de chute sur la vitesse horizontale et, en plus, s'il le désiraient, l'effet de la hauteur ou de l'accélération gravitationnelle sur les autres quantités. Ce fut une erreur que d'offrir un trop grand nombre de possibilités dans le cadre du même logiciel, dans le cadre d'une même séance de travail. Le fait d'avoir réussi deux expériences de simulation interactive en autant de semaines n'est pas suffisant pour que la plupart des étudiants parviennent à avoir une démarche expérimentale structurée (séparation des variables) de façon spontannée.

Eventuellement, cette troisième situation physique devrait être scindée en deux parties distinctes.

## RAPPORT PRELIMINAIRE PREMIERE ANNEE DE LA RECHERCHE

# BUTS.

Dans le cadre du projet Piago, je me suis proposé de procéder à une expérimentation visant à établir s'il est possible de favoriser le développement d'un schéma mental à l'aide d'une simulation interactive sur micro-ordinateur.

Le schéma mental choisi fut celui du mouvement uniformément accéléré (MUA), une situation que nous avons tous rencontrée, qui est abordée en milieu scolaire dès Sec IV ou V et qui est aussi traitée au niveau collégial, en physique-101.

# METHODE.

LE LOGICIEL.

J'ai produit un ensemble de programmes écrits en LOGO (version Sprite Logo) qui permettaient aux étudiants de réaliser une simulation de mouvement uniformément accéléré. Les étudiants pouvaient effectivement voir se déplacer une forme (camion, fusée,...) à l'écran. Le mouvement de cette forme possédait des caractéristiques (vitesse initiale, orientation, accélération)^ choisies par l'étudiant. Celui-ci pouvait, en tout temps, voir à l'écran les valeurs du temps, de la vitesse ou de la position du mobile. Lorsqu'il était suffisamment avancé, l'étudiant avait la possibilité, sur simple pression d'une touche, d'obtenir un tableau vitesse-temps ou position-temps ainsi qu'un graphique vitesse-temps ou position-temps.

Etant donné que la plupart des étudiants inscrits en physique 101 ne savaient pas programmer, et encore moins en LOGO, les programmes ont été conçus pour pouvoir être utilisés avec un maximum de facilité et aucune connaissance en programmation. Un menu permettait d'accéder aux différents programmes en appuyant sur une seule touche. Au sein d'un programme, l'étudiant pouvait spécifier les valeurs d'accélération et de vitesse initiale qu'il voulait à partir du clavier et, dans les programmes plus avancés, il pouvait obtenir tableaux ou graphiques par simple pression d'une touche.

Le choix de LOGO a été dicté par le fait qu'il s'agit d'un langage particulièrement approprié dans le cadre de préoccupations liées au développement intellectuel et que, de plus, il est possible que ce soit le langage le plus généralement connu des étudiants que nous recevrons dans les quelques années à venir. Il sera alors plus possible de l'utiliser d'une façon qui respecte plus la philosophie LOGO, c'est-à-dire qui respecte encore plus la démarche autonome de 1'étudiant.

#### LES TESTS.

Comme nous voulions mesurer l'impact du logiciel aur le développement du schéma mental du mouvement uniformément accéléré, nous devions disposer de tests mesurant la qualité de ce schéma mental. Or, après une recherche sérieuse, il nous fut impossible de trouver de tels tests. Nous fûmes donc dans l'obligation d'en créer, avec tous les risques que ceci comporte.

J'ai conçu un prétest de six questions portant sur le MUA. les étudiants devaient répondre à ces questions, ce qui permettait de mesurer leur capacité à prévoir comment se déroulerait un mouvement uniformément accéléré donné, sans recourir aux calculs mais plutôt en se servant de leur intuition. Ils devaient en outre expliquer leur réponse, ce qui pouvait révéler à partir de quelle représentation leurs prévisions avaient été élaborées.

Un post-test, également de six questions fut également mis au point. Voulant éviter le fait que d'avoir répondu une première<br>fois à la série de questions du pré-test n'influe sur les<br>résultat à ces mêmes questions si elles étaient utilisées comme résultat à ces mêmes questions si elles étaient utilisées comme<br>post-test, je n'ai conservé qu'une question commune au pré-test et au post-test. Ce fut une erreur. En effet j'ai pu constater qu'une même situation, du point de vue physique, présentée dans<br>des contextes différents, peut entraîner des réponses différentes chez un même individu. Ce fut le cas, par exemple, pour les questions 2 du pré-test et du post-test. La première présente le mouvement d'une gomme à effacer qu'un étudiant laisse tomber alors qu il marche a vitesse constante alors que la deuxième évoque le mouvement d'un paquet de cigarettes que quelqu'un laisse tomber de la fenêtre d'une voiture qui roule <sup>à</sup> vitesse constante. L'analyse statistique montre qu'il n'y a pas de constante. L'anaryse statistique montre qu'il n'y a pas de<br>corrélation significative entre les réponses à ces deux correlation significative entre les rèponses à ces deux<br>cuestions

Test PLOT.

Grâce à la collaboration de monsieur Serge Larivée de 1 école de psycho-éducation de l'université de Montréal, j'ai pu faire administrer aux étudiants des deux groupes un test reconnu sur les structures de pensée. Il s'agit d'un test papier-crayon qui permet d'obtenir, en plus d'une mesure globale du niveau atteint, des mesures spécifiques aux schèmes suivants: combinatoire, proportions, séparations des variables, séparation poids-volume.

L'hypothèse que l'on pouvait formuler est la suivante:

"L'étudiant qui fonctionne au niveau opératoire formel est également celui dont le schéma du MUA est le plus développé et c'est aussi celui qui profite le plus d'une simulation interactive pour développer ce schéma."

## ECHANTILLON.

Nous avons eu recours à un groupe expérimental et un groupe témoin. Tous deux étaient constitués d'étudiants inscrits en physique 101 à la session hiver-84 au cégep de Rosemont. En début de session, ces groupes comportaient environ 25 étudiants chacun. Pour un bon nombre, ceux-ci en étaient à leur deuxième tentative avec ce cours, soit qu'ils l'aient abandonné soit qu'ils l'aient échoué à une session antérieure.

j'ai cherché à réduire au minimum les différences de traitement entre les deux groupes, de telle sorte que la simulation interactive sur ordinateur soit la principale variable interactive sur ordinateur soit la principale variable<br>intervenant pour expliquer une éventuelle amélioration du schéma du MUA chez les sujets du groupe expérimental.

Ainsi, les deux groupes avaient le même professeur et suivaient le même plan de cours. De plus, ils devaient utiliser le microordinateur: le groupe témoin, pour des logiciels de type tutoriel sur autre chose que le MUA. (vecteurs,...) et le groupe<br>expérimental, pour le logiciel Piago.

### DUREE.

Nous avons limité le temps d'accès au micro-ordinateur à deux heures en moyenne. Ce temps peut sembler court, mais nous voulions respecter un temps d'intervention qui se compare au temps habituellement consacré à ce type de sujet, bien qu'en fait, habituellement, rien ne soit fait de façon systématique pour développer l'intuition du MUA. Si nous avions, par exemple, laissé libre accès au micro-ordinateur, le simple facteur "temps consacré au concept" aurait pu être responsable d'un éventuel progrès.

Les étudiants devaient réserver le micro-ordinateur à une période de leur choix. Deux périodes de cours avaient été libérées pour que ce travail ne constitue pas une surcharge.

#### PRESENTATION.

Avant l'administration des tests, les étudiants recevaient une explication d'une heure environ sur l'origine du projet, sur ses bases théoriques, sur son déroulement, sur les avantages éventuels qu'ils pouvaient en tirer, etc..

De plus, ils recevaient un texte leur présentant le mode d'utilisation du logiciel, la façon de procéder et le type de démarche qui leur était proposée pour atteindre l'objectif visé.

Enfin, j'étais disponible la plupart du temps lors de leur passage au micro-ordinateur pour répondre à leurs questions et les inciter à utiliser la simulation conformément aux consignes.

## APPAREILLAGE.

Nous avons utilisé deux micro-ordinateurs Apple Ile avec 64K de mémoire, munis chacun d'une carte Sprite Logo, d'un lecteur de disquette et d'un moniteur couleur.

## PROLONGEMENT EN PHYSIQUE 301.

je savais que des tests effectués aux Etats-Unis et au Québec avaient révélé que les étudiants de niveau collégial ont une faible capacité à utiliser les mathématiques qu'ils ont apprises dans des situations concrètes et que, de plus, cette capacité ne change pas pour la peine entre leur entrée et leur sortie au collégial.

Je me suis donc demandé si la qualité du schéma du MUA des étudiants s'améliorait entre leur premier cours collégial de physique (101) et leur dernier cours de physique collégial (301). J'ai donc administré le post-test que j'avais mis au point à des étudiants de physique 301 pour déterminer si la qualité de leur schéma du MUA était meilleure que celle du groupe témoin de physique 101. Il est à noter qu'il y a à peu près trois fois moins de groupes de 301 que de 101, suite aux réorientations, aux abandons, etc...

# COMPORTEMENTS ET ATTITUDES.

Le responsable du projet a porté une attention particulière au comportement des étudiants face au micro-ordinateur et aux logiciels. De plus les étudiants du groupe expérimental ont rempli un questionnaire portant sur leurs impressions, leurs<br>suggestions, la façon dont ils avaient procédé, les résultats obtenus, etc...

### RESULTATS.

N.B. une analyse statistique détaillée était jointe au rapport de la première année.

### Prétest.

Seulement environ 20% des sujets ont un schéma du MUA qui leur permet de prévoir correctement comment évoluera une situation simple mettant en cause le MUA. Ceci est valable aussi bien pour le groupe contrôle que pour le groupe expérimental.

Post-test.

Pour le groupe témoin, aucun changement n'a pu être décelé entre le moment du début de l'expérimentation et la fin de celle-ci (trois semaines plus tard).

Dans le cas du groupe expérimental, pour la question pans le cas du groupe experimentai, pour la question<br>qui se retrouvait à la fois dans le prétest et dans le post-test,<br>le tiers des étudiants avait suffisamment progressé pour être le tiers des étudiants avait suffisamment progressé pour être<br>capables de faire des prévisions justes dans le cadre du posttest alors qu'ils n'y parvenaient pas avant leur utilisation du logiciel Piago. Pour ce qui est des autres questions des tests, étant donné qu'elles différaient entre le pré et le post test, il n'a pas été possible d'en tirer d'information significative quant à un changement éventuel du schéma mental du MUA.

Test PLOT.

Les étudiants ont réussi à environ 50% les items formels de ce test.

## Comportements et attitudes.

Une minorité d'étudiants a manifesté, dès le tout one minorité a etauiants a manifeste, des le tout<br>début, un préjugé négatif assez fort face à l'utilisation du début, un préjugé négatif assez fort face à l'utilisation du<br>micro-ordinateur. Ce préjugé s'est manifesté par des objections à participer, rationalisées autour du prétexte "je ne sais^ pas programmer et je ne veux pas apprendre" alors qu'il avait ete dit très clairement que les étudiants n'auraient pas à programmer. Au niveau du test sur les attitudes, ce préjugé s'est exprimé par des remarques du genre "c'est déshumanisant,..." qui ont été<br>formulées par les quelques étudiants qui ont travaillé seuls alors qu'on leur avait fortement suggéré de travailler en équipes de deux...

Une autre minorité, entre 10 et 20% des étudiants était tout feu tout flammes, a consacré un peu plus de temps au projet était suggéré et a été très satisfaite de son que ce qui expérience.

Ce qui a peut-être été le plus remarquable, c'est  $1e$ fait que seulement deux ou trois sujets ont abordé le logiciel en respectant les consignes qui leur proposaient de

#### 1- se poser des questions

2- faire des essais pour tenter de répondre à ces questions 3- prendre des notes sur les essais effectués et sur les résultats obtenus

Dans le temps mis à leur disposition, la majorité des étudiants s'est contentée de procéder à des essais aléatoires, non systématiques, sans noter ce qu'ils faisaient ni les résultats obtenus. Ce comportement est "normal" dans un premier temps d'exploration. Cependant, il doit évoluer vers une démarche organisée et systématique, pour que le sujet parvienne à tirer profit de son expérience et des informations qu'il obtient de ses essais.

En d'autres termes, la très grande majorité des étudiants n'a pas procédé par séparation des variables: par exemple, ils passaient d'un essai à un autre en faisant varier à la fois la vitesse initiale et l'accélération. Il est certain que cette incapacité à procéder spontanément, ou du moins rapidement, par séparation des variables, est un handicap majeur pour l'étudiant, dans le cadre d'une méthode d'apprentissage par la découverte et par l'expérimentation.

#### Etudiants de physique 301.

résultats obtenus au test par les étudiants Les terminant le cours de physique 301 ne sont pas meilleurs que ceux qui commencent physique 101. Ils auraient plutôt tendance à être un peu moins bons, confirmant ainsi des résultats obtenus par<br>d'autres chercheurs aux Etats-Unis et démontrant que, même pour des étudiants qui terminent un premier diplôme universitaire en physique, "l'intuition" de phénomènes physiques simples n'est souvent pas plus développée que chez des enfants de sixième année. Il va de soi qu'il s'agit d'étudiants qui ont réussi leurs études et qui seraient tout à fait aptes à décrire ou à analyser les problèmes soumis si on leur permettait de recourir aux<br>méthodes d'analyse et de résolution de problèmes qu'ils ont<br>apprises. Cependant, lorsqu'ils ne peuvent recourir aux formules et aux calculs, ils ont une idée incorrecte de la facon dont évolue une situation simple (voir les questions des tests) reliée au MUA par exemple.
# RESULTATS DES GROUPES DE 301.

On trouvera, sur les deux pages qui suivent, les résultats des étudiants de 301 en comparaison avec ceux du groupe On trouvera, sur les deux pages qui suivent, les<br>résultats des étudiants de 301 en comparaison avec ceux du groupe<br>témoin de 101.<br>Selon la question dont il s'agit, l'échelle de

Selon la question dont il s'agit, l'échelle de<br>quotation était en deux points (la question 1) ou en quatre points (les autres questions). 1

Dans le cas de l'échelle en quatre points, le niveau 1 Dans le cas de l'echelle en quatre points, le niveau l'expression de la résultat le moins bon et le niveau quatre, à une prévison juste.

Comme on peut le constater, les étudiants de 301<br>obtiennent en général, un résultat un peu moins bon que ceux de 101.

## **DISCUSSION**

## Les tests.

Une revue de littérature assez complète appuyée sur la consultation d'une banque de données informatisée située à San Francisco (PSYCINFO) a démontré qu'il ne semble pas exister de "standards" tests pour la mesure de la qualité de la représentation mentale du MUA.

Les tests qui ont été mis au point pour cette recherche constituent certainement une base intéressante pour la mesure de cette représentation. Les situations proposées sont relativement simples et la formulation, bien que susceptible d'être améliorée, est généralement adéquate. Le mode d'évaluation des réponses est conforme à l'approche piagétienne.

Cependant, il y aurait intérêt à ce que:

- 1- ce soient les mêmes items qui servent à la fois pour le pré et pour le post test.
- 2- le nombre d'items soit accrû de façon à améliorer la fidélité du test
- 3- l'on inclue des questions portant sur la compréhension des énoncés

# Le logioiel

Le logiciel devait permettre de simuler le mouvement d'un objet décrivant un MUA. Il devait donc y avoir de l'animation et, de ce fait, le recours à la version Sprite Logo était tout indiquée puisqu'elle permet assez facilement de réaliser cette animation tout en restant dans le cadre de Logo. Ce langage est conçu pour le micro-ordinateur Apple II avec 64K de mémoire. Cependant, il faut bien réaliser que lorsque le langage et le système d'exploitation sont chargés, il ne reste plus qu'environ 12K pour la programmation. Ajoutons à cela le programme de menu, et ce n'est plus que 8K qui sont disponibles pour la simulation elle-même. C'est trop peu et j'ai eu des difficultés sérieuses liées à ce manque de mémoire: validation des entrées réduite à sa plus simple expression, arrêt pour recyclage en cours d'exécution de la simulation (le mobile s'arête une seconde!), arrêt du programme pour cause de débordement de la mémoire, etc...

Heureusement, une nouvelle version de Logo, le Logo IIC vient d'être mise sur le marché, et elle devrait permettre de réduire considérablement ces problêmes de mémoire. En effet, elle donne accès aux 128K de mémoire du Apple IIC ou du Apple Ile qui en est muni. Ce n'est pas 64K de mémoire supplémentaire qui s'ajoutent, parce qu'une partie des 64K est requise pour la gestion de cette capacité supplémentaire. En pratique, c'est environ 36K dont dispose le programmeur au lieu de 12K; c'est donc un changement très appréciable.

Le Logo IIC offre également d'autres avantages, en particulier la possibilité de travailler en 80 colonnes. Il ne comporte cependant pas de possibilités d'animation intégrées. Il faudra donc se contenter de la tortue habituelle (petit triangle) ou encore, étudier la possibilité de faire l'animation à l'aide de sous-routines en langage machine, construites en utilisant un logiciel spécialié comme Graphie Magician.

De plus, le concept même du logiciel pourrait être modifié pour respecter davantage la philosohpie Logo. Il pourrait prendre la forme d'un Logo modifié pour inclure les primitives ACCELERATION, VITESSE.INITIALE, GRAPHIQUE,...

Les groupes.

Au début de la session, lorsque les premiers contacts ont été établis avec les deux groupes, ceux-ci comportaient environ 25 étudiants chacun. Ce nombre s'est rapidement réduit de telle sorte que seulement 14 et 17 étudiants respectivement de chaque groupe ont finalement participé à l'ensemble du projet. A fin de la session, seulement 7 étudiants du  $1a$ groupe expérimental et 12 du groupe contrôle ont réussi le cours. Le pourcentage de succès est donc particulièrement faible et ceci s'explique peut-être par le fait qu'il s'agissait en majorité d'étudiants suivant le cours 101 pour la seconde fois, après un premier abandon ou un premier échec.  $De$ plus, le groupe expérimental comportait un pourcentage particulièrement élevé d'étudiants d'origine étrangère ayant quelques difficultés avec le français. Ces situations ne sont pas typiques de la clientèle moyenne du cours 101 et il serait souhaitable de

1- reprendre l'expérimentation avec un plus grand nombre de sujets de façon à ce que l'analyse statistique donne des résultats significatifs (si ceux-ci existent, bien sûr!)

2- reprendre l'expérimentation avec un échantillon plus représentatif de la clientèle habituelle du cours 101.

Ces conditions seront satisfaites toutes les deux à la session d'automne 84 au cégep de Rosemont. En effet, huit groupes de 101 sont prévus à cette session et ils seront constitués en majorité de nouveaux étudiants.

Le cadre d'utilisation.

Lors de l'expérimentation, je n'ai disposé que de deux<br>micro-ordinateurs, ce qui a obligé les étudiants à réserver des périodes d'utilisation à des moments parfois peu pratiques.

En septembre 84, nous devrions pouvoir disposer d'une salle équipée de quinze micro-ordinateurs de telle sorte que tout groupe d'étudiants pourra travailer simultanément. un Ceci facilitera grandement l'expérimentation en permettant, entre autres, que le travail des étudiants se fasse aux heures prévues à leur horaire pour le cours 101.

## Transférabilité.

On peut s'interroger sur la capacité des étudiants à effectuer le tranfert de la simulation aux situations concrètes qu'elle est sensée représenter. Après tout, il y a une différence de forme considérable entre un petit dessin qui se déplace sur un écran vidéo en réponse à des commandes venant d'un clavier et un crayon qui tombe d'une table ou une balle qui est lancée vers un receveur. La question est pertinente et il semble, en fait, que ce transfert ne se fasse pas automatiquement. Les travaux d'Andréa di Sessa au MIT, auprès d'étudiants de niveau universitaire utilisant la simulation "dynaturtle" (mobile newtonien), montrent que ces étudiants développent effectivement leur capacité à prévoir le comportement de la "dynaturtle" dans le cadre de la simulation mais qu'ils ne sont pas immédiatement capables de tranférer leur connaissance à une situation concrète, avec un mobile matériel. Il faut des activités supplémentaires et spécifiques pour que le transfert s'effectue. On voit donc les rôles complémentaires que peuvent jouer la simulation sur ordinateur et le laboratoire pour l'intégration d'un nouveau concept.

#### Variago.

Comme on a pu le voir, les travaux effectués dans le cadre du projet Piago ont constitué en quelque sorte un travail de pionnier. Les résultats qui en sont issus sont prometteurs mais insuffisants, pour constituer une confirmation ou une infirmation de l'hypothèse selon laquelle il est possible, par une simulation interactive sur ordinateur,^ de développer le schéma mental du mouvement uniformément accéléré.

Il y a donc lieu de poursuivre la recherche en améliorant les tests, le logiciel, et en reprenant l'expérimentation dans un cadre plus approprié avec un échantillon plus volumineux . En outre, comme j'ai pu constater que très peu

d'étudiants, pour profiter d'une simulation interactive ou d'une approche par la découverte en général, sont capables de procéder spontanément par séparation de variables, il serait intéressant de tenter de développer justement leur capacité à fonctionner par séparation des variables. Je me propose de le faire et ce, non seulement en physique mais dans un cadre plus large, en espérant qu'ainsi, les étudiants développeront leur aptitude à^ recourir spontanément à ce schème mental dans les situations où il est nécessaire.

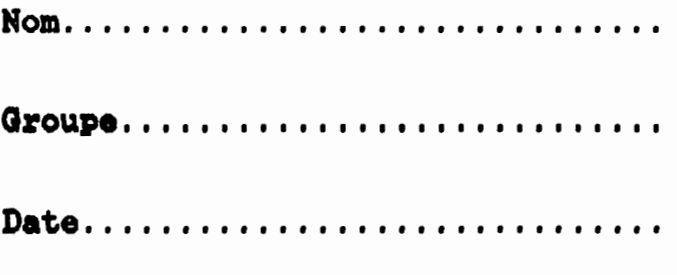

Avez-vous déjà passé un test semblable à la session d'automne? non une fois.... deux fois....

### TEST

SUR LE

# *MOUVEMENT UNIFORMEMENT ACCELERE*

version Hiver-85 par PIERRE DESAUTELS

# BUT DU QUESTIONNAIRE:

en répondant à ce questionnaire, vous nous permettrez de mesurer jusqu'à quel point un cours de mécanique comme le 101, parvient à faire évoluer votre intuition d'un phénomène comme le mouvement uniformément accéléré.

#### POURQUOI Y REPONDRE?

pour plusieurs raisons:

- parce qu'en y répondant conscienceusement, vous ajouterez 5% à votre note, çà peut fair la différence entre passer et ne pas passer pour certains.

- parce que vous pourrez constater jusqu'à quel point votre intuition du MUA s'est améliorée suite au cours que vous avez suivi.

- parce qu'en participant à ce projet, vous nous permettez d'améliorer les cours pour les étudiants qui vont vous suivre.

#### LES RESULTATS:

vos résultats aux tests vous seront remis par écrit lors de votre dernier examen.

#### **CONSIGNES**

N'oubliez pas de remplir la première page du test en indiquant, en lettre d'imprimerie, votre nom, votre groupe et la date à laquelle vous passez le test.

Prenez le temps qu'il faut pour répondre à chaque question. Essayez de répondre à toutes les questions.

Avant de répondre à la question principale, répondez aux deux questions de compréhension de l'énoncé écrites en italique, en encerclant oui ou non selon le cas.

Détaillez le plus possible vos réponses, ne vous gênez pas pour en écrire beaucoup.

Vous POUVEZ et vous DEVEZ répondre à toutes les questions sans utiliser de formules de physique, pas besoin d'équations ou de calculatrice.

Dans toutes les situations, LE FROTTEMENT EST NEGLIGEABLE.

# EXEMPLE DE QUESTION

Répondez-y à titre d'exercice.

Une voiture roule à vitesse constante. En une heure, elle parcourt une distance de 85km. Si elle maintient cette vitesse,

## quelle distance paroourt-elle en trois heures?

Compréhension de la question. Encerclez votre choix.

A) La voiture a un mouvement uniformément accéléré

oui non B) On demande la distance que la voiture parcourt pendant un temps total de trois heures.

oui non

INSCRIVEZ VOTRE REPONSE A LA QUESTION D'EXERCICE SUR CETTE PAGE.

Un jongleur lance une pomme en l'air, verticalement. Au moment où cette première pomme atteint son point le plus haut, il en lance une seconde exactement de la même façon.

### A quelle hauteur les deux pommes se rencontreront-elles?

#### Expliquez votre réponse le plus clairement possible.

Compréhension de la question. Encerclez votre choix.

les pommes, une fois en l'air, ont-elles une vitesse  $A$ ) qui varie régulièrement en fonction du temps

> oui non

sont-elles lancées de la même  $B)$ les deux pommes manière

oui

non

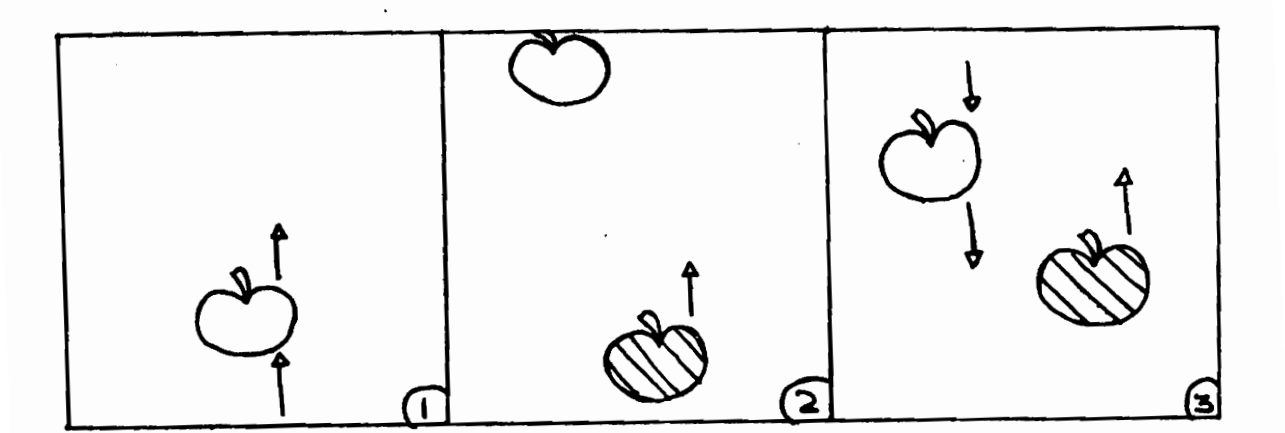

# INSCRIVEZ ICI VOTRE REPONSE A LA QUESTION 1

NOTE POUR LE RAPPORT : Pour les questions suivantes, la page "réponse" sera omise."

 $\ddot{\phantom{a}}$ 

Si on lance un objet, plus on le lance fort, plus sa vitesse initiale, c'est-à-dire la vitesse à laquelle il quitte notre main, est grande. ler cas:

Vous lancez une balle verticalement vers le haut avec une certaine force (une certaine vitesse initiale). Cette balle va jusqu'à une hauteur de 5 mètres.  $2e$  cas:

Vous lancez votre balle avec une vitesse initiale deux fois plus grande,

jusqu'à quelle hauteur se rendra-t-elle cette fois? Expliquez votre réponse le plus clairement possible.

- la vitesse initiale de  $A$ ) Quand vous lancez fort, l'objet lancé est grande oui non
- dans le premier cas, (hauteur atteinte de 5  $B)$ Si. mètres), la vitesse initiale était de 10 mètres/seconde, alors, dans le second cas, la vitesse initiale était de 20 mètres/seconde oui non

3.

Si quelqu'un vous dit:

" Si un canon lance un obus; celui-ci reçoit une certaine "force", une certaine "propulsion". Au fur et à mesure que l'obus monte, il perd de cette "force". A son point le plus haut, il ne lui reste plus de "force" du tout et il retombe vers la terre."

Ce comportement est illustré par le schéma apparaissant plus bas:

## Dites si vous trouvez que oette description du mouvement de l'obus est oorreote. Et, qu'elle soit oorreote ou non, justifies votre réponse.

- A) la force de propulsion que reçoit l'obus ne s'exerce que durant un temps très bref, pendant que 1'obus est à 1'intérieur du canon oui non
- B) ce qui empêche l'obus de monter indéfiniment, c'est la force de pesanteur (l'attraction terrestre) oui non

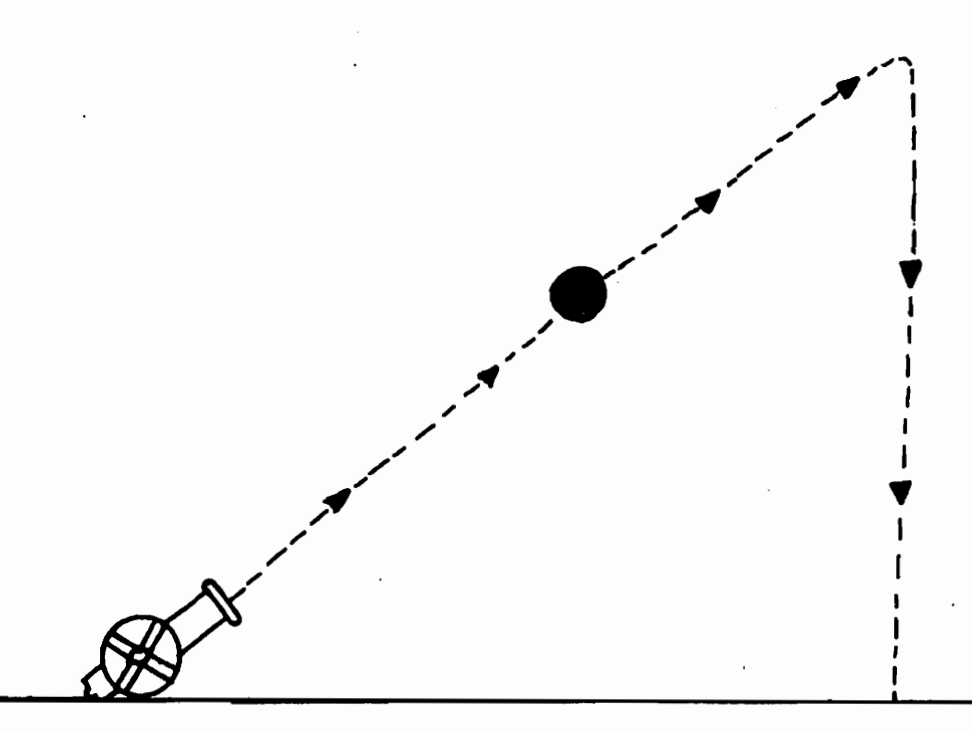

Vous tirez une flèche verticalement vers le haut, avec une vitesse initiale de 30 mètres/seconde et elle atteint une hauteur de 45 mètres.

Si vous utilisiez un arc plus puissant et que la flèche parte à une vitesse de 60 mètres/seconde,

## quelle hauteur atteindrait-elle?

Expliquez votre réponse et montrez par quel raisonnement<br>vous y parvenez.

- A) La flèche monte et descend verticalement oui non
- B) Dans le deuxième cas, la flèche part à une vitesse deux fois plus grande que dans le premier cas oui non

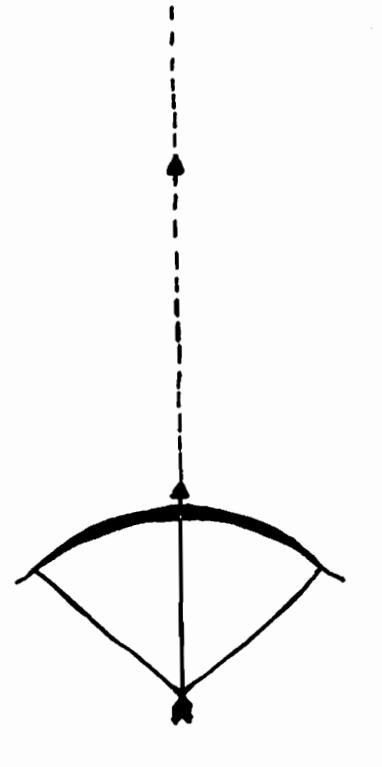

Par une journée sans vent, une voiture roule en ligne droite à une vitesse de 20 m/s. Un passager (salaud) ouvre une fenêtre et laisse tomber un coeur de pomme.

Indiquez sur le schéma ci-dessous à quel endroit le coeur de pomme touchera le pavé.

On aplacé des petits drapeaux, également espacés et fixés sur le bord de la route, pour faciliter le repérage du point de départ et du point d'arrivée du coeur de pomme. Celui-ci est<br>lâché au moment où il passe vis-à-vis le drapeau No 2.

#### Expliquez votre réponse.

Compréhension de la question. Encerclez votre choix.

- A) La voiture roule à vitesse constante zouit a vroesse tonsoance
- B) Les drapeaux qui servent de points de repère sont en mouvement par rapport à la route

oui non

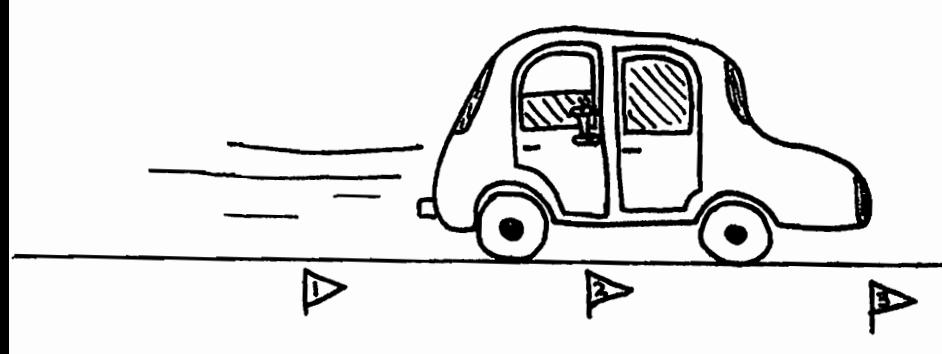

Si vous lancez une pierre vers le haut, à une vitesse initiale de 10 m/s, elle met 2 secondes à revenir dans votre main.

Si vous l'aviez lancée avec une vitesse initiale deux fois plus grande (20 m/s),

## combien de temps mettrait-elle à revenir dans votre main?

Expliquez pourquoi vous donnez la réponse que vous avez<br>choisie.

Compréhension de la question. Encerclez votre choix.

A) une fois lancée, la vitesse de la pierre varie régulièrement en fonction du temps oui non

> B) dans le second cas, la vitesse initiale de la dans le soccha cas, la vicesse inferare le la la premier cap oui non

Les deux frères Dalton, Joe (le petit) et Averell (le grand), font une pratique de tir rapide.

Joe est debout sur un tabouret et se prépare à tirer horizontalement.

Averell lui, tient une pomme "piquée" à la hauteur exacte a laquelle Joe va tirer horizontalement.

Leur frère Jack s'est placé à égale distance de l'un et de l'autre et va leur donner le signal.

A l'instant précis du signal, Averell laisse tomber la pomme et Joe tire.

La pomme n'est pas touchée, Joe a tiré un tout petit peu trop à gauche.

## Qu'est-ce qui va toucher le sol en premier, la balle ou la pomme?

#### Expliquez votre réponse.

*&*

Compréhension de la question. Encerclez votre choix.

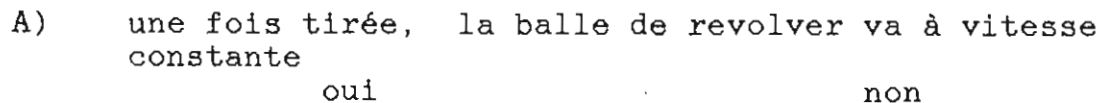

B) la balle part au moment précis où la pomme commence à tomber oui non

. t •» . **A \*** <sup>i</sup> «J **U-** L4-Ut

Si vous laissez tomber un crayon d'une hauteur de 1 mètre, ce crayon atteint le sol avec une vitesse de 4,5 mètre/sec. Si vous laissiez tomber ce même crayon d'une hauteur de 2 mètres, quelle vitesse aurait-il en arrivant au sol?

> a) la même vitesse (4,5 m/s) b) une vitesse deux fois plus grande (9 m/s) c) une vitesse deux fois plus faible (2,25 m/s) d) une vitesse racine de deux fois plus grande (6,4 m/s) e) une vitesse racine de deux fois plus faible (3,2 m/s) f) une vitesse quatre fois plus grande (18 m/s) g) une vitesse quatre fois plus faible (1,13 m/s) h) autre réponse

Expliquez votre choix.

Compréhension de la question. Encerclez votre choix.

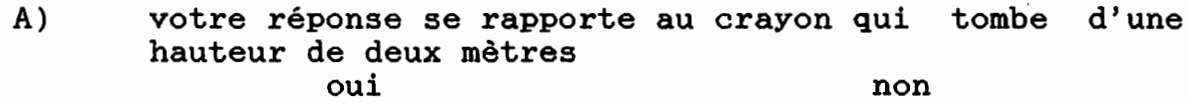

B) la question se rapporte à la vitesse du crayon au moment où celui-ci arrive sur le sol *oui non*

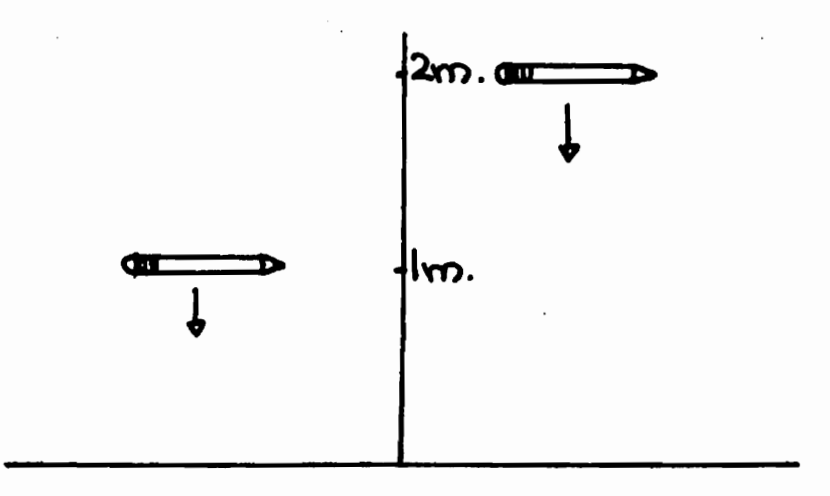

8.

Vous vous apprêtez <sup>à</sup> descendre une cote en bicyclette. Votre vitesse va augmenter graduellement. Vous aurez ^mouvement uniformément accéléré. Comme dans les situations précédentes, le frottement est négligeable.<br>Au départ, vous criez BOF! Et à chaque deux secondes, vous criez BOF!

Reprenez le schéma suivant en indiquant les positions que vous occuperez au deuxième, au troisième, au quatrième et au oinauième BOF! que vous aurez criés. Expliquez quelle relation existe entre la distance parcourue

entre chaque BOF! et le temps écoulé.

- Compréhension de la question. Encerclez votre choix. A) lorsque vous criez votre premier BOF!, votre vitesse est encore nulle oui naire<br>oui non
	- B) vous descendez la pente à vitesse constante rd ponte d'vitasse cons

TBOF (déport)

Vous descendez une pente en ski, en ligne droite et avec un mouvement uniformément accéléré. (frottement négligeable) Des chronométreurs sont postés tout au long de la piste, à chaque dix mètres. les chronométreurs votre départ, tous A partent leurs chronomètres. Le chronométreur No 1 enregistre donc 0 seconde. Le chronométreur No 2, lui, note 3 secondes lors de votre passage.

Donnez les temps notés par les chronométreurs No 3, No 4 et No 5 lors de votre passage. Expliquez clairement votre raisonnement.

Compréhension de la question. Encerclez votre choix.

 $A)$ vous faites du slalom (zig-zag) en descendant la côte oui non

 $B)$ les chronométreurs notent chacun le temps qui s'est écoulé entre votre départ et le moment où vous passez devant eux oui non

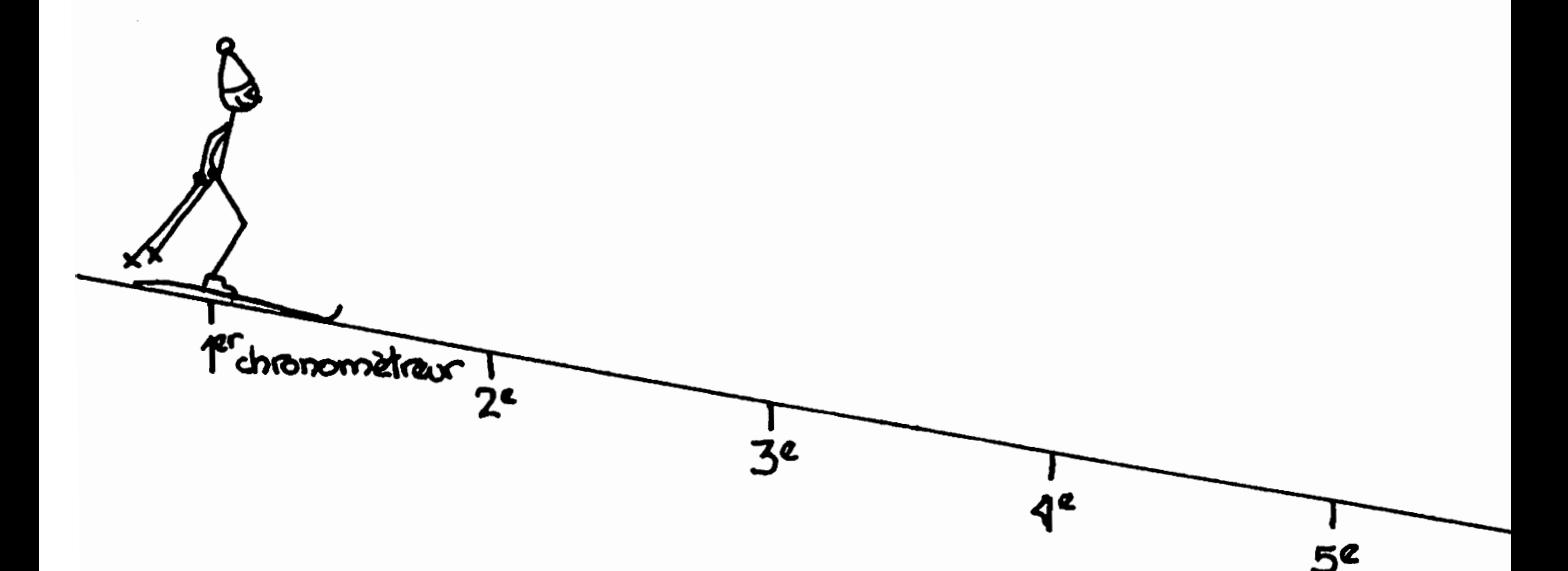

Votre voiture est stationnée en haut d'une longue pente. Vous vous mettez au neutre et vous relâchez le frein. La voiture se met à descendre avec une accélération constante. Vous notez votre vitesse à chaque cinq secondes. Après les premières cinq secondes de descente, votre vitesse est de 8 km/hre.

Quelle sera votre vitesse après 10 secondes, 15 secondes et  $A$ ) 20 secondes de descente?

Quelle RELATION y a-t-il entre le temps écoulé depuis votre B) départ et votre vitesse? Expliquez pourquoi.

Compréhension de la question. Encerclez votre choix.

 $A$ ) le moteur est en marche et vous freinez un peu en descendant la côte.  $non$ 

oui

 $B)$ votre vitesse va augmenter continuelle<br>régulièrement tout au long de votre descente. continuellement et. oui non

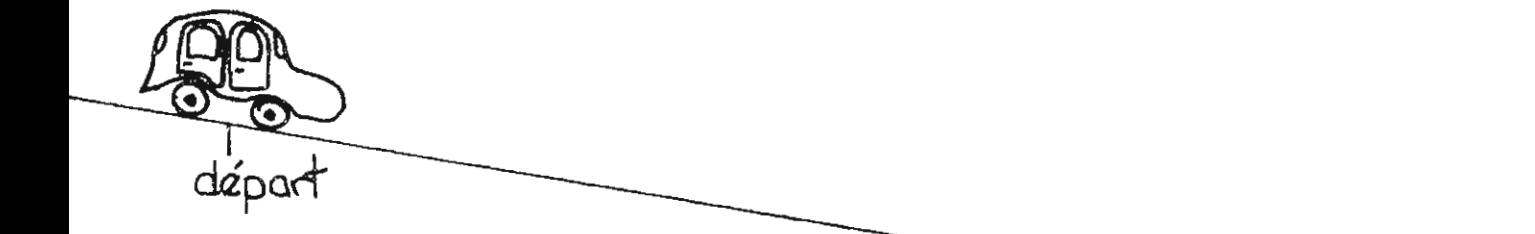

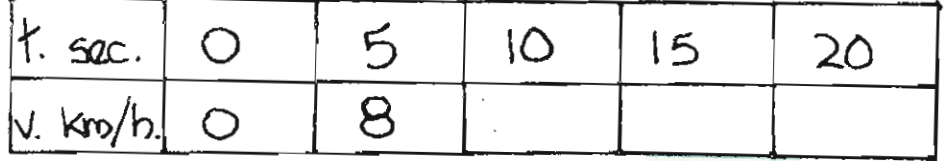

## QUESTIONS QUI ONT ETE RETIREES DU TEST DE 14 ITEMS ADMINISTRE A L'AUTOMNE 84.

2.

Vous marchez à vitesse constante dans un corridor du collège en tenant à la main, droit devant vous, un verre rempli de jus d'orange.

Tout à coup, vous échappez le verre.

Indiquez sur le schéma à quel point le verre touchera le sol

Expliquez votre choix

Compréhension de la question. Encerclez votre choix.

A) Avant que vous lâchiez le verre, son mouvement était un mouvement à vitesse constante

oui non

B) Vous avez lancé le verre en avant de vous

oui non

 $3.$ 

Par une journée sans vent, vous tirez une flèche un peu vers le haut (voir illustration).

Décrivez dans vos propres termes, avec le plus de précision possible, quelle sera la trajectoire de la flèche. (Comment elle monte, jusqu'à quelle hauteur elle va, comment elle  $d$ escend,

Tracez un schéma illustrant la trajectoire.

- A) La flèche monte verticalement vers le haut oui non
- B) Une fois en l'air, la flèche monte à vitesse constante jusqu'à ce qu'elle atteigne son point le plus haut oui nor

Vous laissez tomber une pierre d'une hauteur de 5 mètres et elle met 1 seconde à atteindre le sol.

Si vous laissiez tomber la même pierre d'une hauteur deux fois plus grande, soit de 10 mètres,

# oombien de temps prendrait-elle pour atteindre le ool?

- a) le même temps
- b) deux fois moins de temps
- c) deux fois plus de temps
- d) racine de deux fois moins de temps
- e) racine de deux fois plus de temps
- f) quatre fois moins de temps
- g) quatre fois plus de temps
- h) autre réponse

Expliquez votre choix.

Compréhension de la question. Encerclez votre choix.

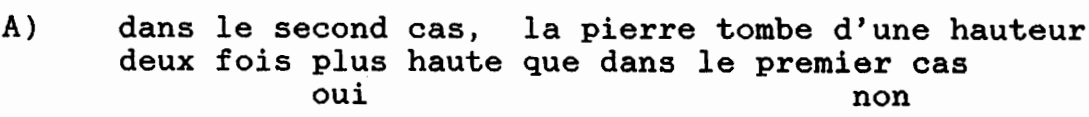

B) vous avez lancé la pierre zumos zu prozzo<br>oui non

#### COTE DES REPONSES, QUESTIONNAIRE HIVER-85.

Question No 1.

- $1:$ au point le plus haut ou au 1/4 de la hauteur
- $2:$ au sol ou au point de départ
- $3:$ à mi-chemin avec explication genre symétrie
- au 3/4 (ou au 2/3) de la hauteur avec explication cohérente  $4:$ a la réponse
- 9: pas de réponse

Question No 2

- $1:$ même hauteur atteinte
- un peu plus haut que 5 mètres  $2:$
- 2 fois plus haut  $3:$
- 4 fois plus haut  $4:$
- autre (par ex. 25 mètres à cause de d carré)  $5:$

#### Question No 3.

- 1: acceptation tel quel de l'énoncé ou pire
- 2: parabole proposée mais explication erronée ou encore, courbe parapore pr

3: rejet de la trajectoire et parabole (trajectoire symétrique ) proposée

Question No 4.

- va à la même hauteur ou pire  $1:$
- un peu plus haut qu'avant (ou 1.5 fois plus haut)  $2:$
- 2 fois plus haut  $3:$
- quatre fois plus haut 4 :

Question No 5. 2: derrière le point 2 (1 par ex.) 3: au point 2 4: en avant du point 2 (3 par ex.) Question No 6. 2: autre que 4 secondes (le même temps par ex. ou 2 sec) 3: 4 secondes avec explications erronées (proportionnalité simple par ex.) 4: 4 secondes avec explication OK Question No 7. 1: la balle avant la pomme 2: la pomme avant la balle 3: en même temps et explication fausse (genre distance plus grande pour la balle) 4: les deux arrivent en même temps avec explication correcte Question No 8. 1: autre que 2, 3 ou 4 (la même vitesse ou 4 fois plus vite par ex.) 2: deux fois plus vite 3: racine de 2 fois plus et explication erronée 4: racine de 2 fois plus vite et explication OK ou sans explication ou simplement en appliquant une formule Question No 9. 1: autre que 2, 3 ou 4 (Bofs de plus en plus serrés par ex.) 2: BOFS également espacés 3: comme 4 mais explication erronée 4: la distance parcourue entre chaque BOF augmente régulièrement et l'explication est OK ou absente

90

Question No 10.

1: delta t croissants

2: delta t égaux

3: tendance irrégulière et à la baisse des delta t

4: l'intervalle de temps écoulé entre le temps enregistré par un chronométreur et le suivant diminue graduellement

Question No 11.

1: la vitesse diminue ou est constante

2: différent de 16km/h (ex. 24km/hre, plus le temps passe, plus l'accélération augmente)

- 3: 16km/h et pas de relation entre la vitesse et t ou mauvaise relation. Ex.: 8 16 32 64
- 4: 16km/h plus bonne relation entre la vitesse et le temps soit 0 8 16 24 32

#### EXEMPLE DES REPONSES DONNEES PAR LES ETUDIANTS

Note: l'auteur a tenu à respecter le contenu et la forme des réponses des étudiants. Il décline toute responsabilité quant à la syntaxe et à l'orthographe.

Question No 1.

type 1:

type 2: lorsque la première pomme commencera à ralantire la deuxième pomme va arriver en accélérant donc ils auront un point de rencontre.

type 3: à la mi-hauteur parce que les deux pommes ont une vitesse identique mais inversée, elles prendront donc autant de temps pour descendre que pour monter et se rencontreront donc a mi-hauteur

type 4:

Question No 2.

type 1: avant la porte parce que quand on a touché le verre, on a utilisé une force en marchant

type 2:

type 3: à la porte car il n'y a que la force de gravité qui agit sur elle

type 4: possédant une vitesse horizontale, (la vitesse constante du marcher), celle-ci fait que le verre ne subit pas seulement l'attraction terrestre. Le verre ne tombe donc pas dans un angle de 90° au sol comme si le marcheur aurait été immobile.

Question No 3.

type 1: la flèche va monter a une vitesse accelère vers la verticale puisqu'il n'y a pas de vent. Elle va faire une distance qui ce rapport a la vitesse a laquelle il la lancer et elle va redescendre presque a l'horizontale puisque la vitesse diminue

type 2: si il n'y a pas de vent la flèche ira plus vite, sera plus portée à se diriger verticalement, son point maximum<br>sera plus haut dans les airs et plus loin. De ces faits elle descendra vite. (dessine une courbe ressemblant à une parabole mais très asymétrique, la partie descente étant beaucoup plus abrupte que la partie montée.)

type 3: elle va monter avec une trajectoire un peu courbée jusqu'à sa hauteur maximum et elle va descendre avec une courbe plus accentuée vers le sol avec un mua.

type 4: dès que la flèche quitte l'arc elle va à une vitesse puis décellère jusqu'où elle atteint son endroit le plus haut<br>puis s'arrête et redescent en accélérant.

Question No 4.

type 1: le 1er cas est 5 mètre. on a la même parce pour la deuxième cas, le seul qui change c'est qu'on a doublé la vitesse type 2: moins de 10 m. Ce n'est pas parce que la vitesse initale double que la hauteur double

type 3: Si on met plus de force (2 fois plus fort) la balle ira 2 fois plus loin c-à-d 10m  $type 4$ :

Question No 5.

type 1: Je trouve qu'elle est correcte, c'est la logique. au debut une grande impulsion, au cour-du chemin il perd de l'impulsion, à cause du frottement et la pesanteur, il retombe par terre

type 2: Si le mouvement de l'obus vers le haut est trop a la verticale l'obus fera comme l'indique la schéma. Si le mouvement de l'obus est plutôt horizontale il redescendra comme dans un arc c'est a dire ceci (trace une parabole)

type 3: la trajectoire de l'obus ne formera pas un angle de 90° avec le sol lors de sa descente. Dès la propulsion, le projectile subit des contraintes d'ascension (friction avec<br>l'air, pesanteur ) Il perd donc graduellement de sa vitesse première qui l'envoie jusqua une hauteur maximum. Par la suite, la deccelaration est aussi graduelle. Possedant, au point maximum

Question No 6.

type 1: (écrit des formules, fait des calculs et trouve<br>1800mètres!!!)<br>type 2: en ayant au déparat une vitesse initiale doublement type 2: en ayant au déparat une vitesse initiale doublement<br>plus grande il est certain qu'elle ira dépasser le 45 mètres mais

non le 90 mètres. Car comme je le disais tantôt l'air est plus pesant <sup>à</sup> mesure que tu montes vers le ciel. En étant plus pesante il lui faudra (à la flèche) une énergie encore plus grande.

type 3: c'est le même raisonnement que pour la balle. On fait une règle de trois

type 4:

Question No 7.

type 2: parce l'objet cherche a demeure a l'endroit ou il était précedemment<br>type 3: en 3 car il n'y a que la force de gravité qui agit sur elle

type 4:

Question No 8.

type 1:<br>type 2: à 20 m/s elle ira 2X plus haut mois avec le même temps pour monter mais pour redescendre ça prendra plus de temps dans le deuxième cas que lors du premier (a répondu 3 secondes), (autre exemple)

elle mettrait le même temps à revenir. Même si la vitesse initiale est deux fois plus grande, elle prendra plus de temps à monter mais descendra plus vite. Tandis que dans le 1er cas, la trajectoire est plus petit et elle descend moins vite.

type 3: 4s cas en mettant une force deux fois plus grande, elle ira 2 fois plus haut donc elle prendra un temps 2 fois plus grand

type 4: la pierre mettra 4 seconde a revenir dans la main parce que sa vitesse initiale est doublé donc sa force est plus grande

Question No 9.

type 1: La balle touchera le sol en premier. La balle étant libre au moyen de la pesanteur, donc cette vitesse forcera la balle à toucher le sol en premier, la pomme ensuite.

type 2: i) La pomme va toucher le sol en premier parce que elle tombe verticalement, tandis que la balle est tiré horizontalement<br>donc elle va mettre plus de temps pour touché le sol.

ii) La pomme tombera en premier puisqu'on a donné une torce à la balle tandis que la pomme seul l'air l'a ralenti mais il faudrait vérifier la vitesse de la balle.

iii) La pomme va toucher le sol en premier puisque sa<br>vitesse initiale est 0, elle va tomber verticalement tandis que la balle qui a accéléré durant son trajet. Elle ne va pas retomber verticalement. Elle va redescendre en suivant le trajet d une courbe pour aller retomber plus loin que la pomme. Donc la balle va prendre plus de temps que la pomme, donc elle arrivera 2ième.

type 3:

type 4: i) La balle et la pomme arriveront au sol en même temps, subissant tous les deux la même attraction terrestre. ii) j'ai fait l'expérience en physique l'an passé

Question No 10

type 1: elles vont prendre le même temps puisqu'elles ont la même accélération

type 2: la pierre prendra deux fois plus de temps pour tomber, car elle a été laisser tomber deux fois plus haute

type 3: Dans les deux cas la vitesse part de 0 et augmentent à mesure que la pierre descent. Si c'est la même pierre avec un même frottement de l'air, la pierre qui est 2 fois plus haute aura 2 fois plus de temps pour augmenter sa vitesse de descente.

type 4: i) Le temps est proportionnel au delta s (distance) donc si on augmente la disance le temps augmentera. (fais des calculs)

ii) Elle mettra plus de temps (c'est sur) car la pierre no 2 quand elle se rend à 5 m du sol a pris le même temps que la pierre no 1 à se rendre au sol. Mais pour les 5 dernier m. elle ira beaucoup plus donc elle ne prendra pas deux fois plus de temps.

# Guide de travail sur le mouvement uniformément accéléré.

#### Problême No 1.

#### Temps de chute.

Vous savez par expérience que si vous laissez tomber un objet d'une hauteur de 10 mètres, par exemple, il lui faudra plus de temps pour arriver au sol que si vous le laissiez tomber d'une hauteur de seulement UN mètre.

Mais, est-ce qu'il lui faudra 10 fois plus de temps, puisque la hauteur est dix fois plus grande? Ce n'est pas sûr du tout, puisque la vitesse de chute augmente continuellement.

Formulée de façon plus générale, la question pourrait se lire:

"Quelle relation *y* a-t-il entre la hauteur de laquelle tombe un objet et le temps qu'il lui faut pour atteindre le sol?"

Est-ce que le temps de chute est proportionnel à la hauteur? C'est-à-dire que si la hauteur double, le temps double aussi?

Est-ce qu'il serait proportionnel à la racine carrée de la hauteur? A ce moment-là, çà voudrait dire que si la hauteur quadruple, le temps de chute ne fait que doubler.

Ou encore, est-ce que le temps de chute est proportionnel au carré de la hauteur dont tombe l'objet? Ce qui voudrait dire que si la hauteur double, le temps augmente par quatre.

La meilleure façon de procéder pour répondre à cette question consiste à mesurer avec un chronomètre fiable le temps que met un objet à tomber de différentes hauteurs. C'est la seule façon de procéder lorsqu'il s'agit d'un phénomène nouveau, précédemment inconnu.

Dans votre cas, le phénomène de la chute des corps est bien connu et vous aurez recours à une simulation sur ordinateur, ce qui vous facilitera considérablement la tâche tout en vous permettant de mieux comprendre. Vous aurez également à réaliser des expériences traditionnelles sur le mouvement uniformément accéléré, avec du matériel, au laboratoire.

#### Problème No 1.

#### Temps de chute.

Tout d'abord, essayez de voir ce qui se passe si vous laissez tomber un objet (non cassant) d'environ 1 mètre puis d'une hauteur deux fois plus faible. Comment varie le temps de chute entre ces deux situations?

Maintenant, AU TRAVAIL!

Vous aurez besoin de faire quelques calculs pour vérifier vos hypothèses. Ayez une calculatrice, du papier et un crayon à portée de la main.

#### PASSAGE A LA SIMULATION SUR ORDINATEUR.

En suivant les directives de votre professeur, utilisez la simulation sur ordinateur intitulée TEMPS DE CHUTE pour faire des essais (en trouvant, par exemple le temps qu'il faut à un objet pour tomber de 10 mètres, puis de 20 mètres, puis de 40 mètres, etc...) pour pouvoir répondre à la question posée plus haut.

#### **BONNE CHANCE!**

Question 1: Est-ce que le temps de chute est proportionnel à la hauteur de chute?

Question 2: Quelle est la relation entre le temps de chute et la hauteur de chute?

# Problème No 2.

Hauteur atteinte.

Lors de la première simulation, intitulée "Temps de chute",<br>vous avez trouvé la relation entre la hauteur de laquelle tombe un objet et le temps de chute de celui-ci.

Le temps de chute est

â i\_, de la hauteur de chute cl X cl ——\_\_\_\_——\_—\_-\_—-——————-————--———————————

Vous êtes maintenant beaucoup plus familier avec le microordinateur Apple Ile. Vous avez également plus l'habitude de l'utilisation d'un logiciel de simulation interactive.

Dans la prochaine simulation, intitulée "Hauteur atteinte", vous déterminerez la relation entre la hauteur atteinte par un objet lancé verticalement vers le haut et la vitesse à laquelle il a été lancé.

Etant plus familier avec l'ordinateur et le logiciel, vous aurez beaucoup plus de facilité à trouver cette relation.

#### Problème No 2.

## HAUTEUR ATTEINTE

Lorsqu'on lance un objet verticalement vers le haut, il monte de moins en moins vite jusqu'à une certaine hauteur maximum avant de se mettre à redescendre vers le sol.

Plus on lance fort, plus l'objet va haut. En d'autres termes, plus la vitesse initiale de l'objet est grande, plus la lermes, pius la vitesse initiale de l'objet est grande, plus la<br>nauteur atteinte (HMAX) sera grande.

hauteur atteinte (HMAX) sera grande.<br>La vitesse initiale de l'objet est la vitesse qu'il a<br>lorsqu'il quitte la main qui l'a lancé.

Si vous lanciez un objet avec une certaine vitesse initiale puis que vous recommenciez en lui donnant une vitesse initiale DEUX fois plus grande, est-ce que l'objet irait DEUX fois plus haut que la première fois? Ce n'est pas sûr. Il faudrait essayer.

Ou encore, utiliser une simulation conforme à la réalité.

'•HAUTêTm,0ÏTTF?M?^, V°US disP°serez d'™e simulation intitulée HAUTEUR ATTEINTE qui vous permettra justement de faire des essais pour tenter de déterminer la relation entre la vitesse initiale et la hauteur atteinte.

L'ordinateur vous proposera ensuite des problèmes qui se situent sur la planète Kronos.

Sur cette planète, les objets qu'on laisse tomber ou qu'on lance verticalement vers le haut décrivent des mouvements uniformément accélérés, comme sur la Terre. Cependant, l'accélération qu'ils subissent est passablement plus faible que sur Terre. Ceci a plusieurs conséquences. L'une d'elle, c'est que les arbres de Kronos sont généralement beaucoup plus grands que les arbres de la Terre. Une espèce d'arbre fruitier est particulièrement intéressante, le Kronopouffier. Cet arbre porte des fruits délicieux, les Kronopoufs. La récolte des Kronopoufs se fait de façon un peu spéciale. Les cueuilleurs lancent des pierres vers les branches qui portent des fruits mûrs. Le fruit mûr se détache si la pierre vient JUSTE toucher la branche. Si la pierre a une vitesse lorsqu'elle frappe la branche, le Kronopouf mûr EXPLOSE! d'où son nom. Si la pierre ne se rend pas jusqu'à la branche. le fruit ne se détache évidemment pas. Il faut donc beaucoup d'adresse aux cueuilleurs.

Dans les problèmes que l'ordinateur vous proposera, VOUS êtes cueuilleur sur Kronos...

# Problème No 2.

## HAUTEUR ATTEINTS

Question 3: Est-ce que la hauteur atteinte par un objet lancé<br>verticalement vers le haut est proportionnelle à la vitesse à laquelle on le lance?

Question 4: Quelle est la relation entre la hauteur atteinte par un objet et la vitesse à laquelle on l'a lancé?

Question 5: Quelle relation y a-t-il entre le temps de montée et le temps de descente?

 $\sim$   $\sim$ 

Question 6: Quelle relation y a-t-il entre le temps de montée et la vitesse initiale?

#### Problème No 3.

## MOUVEMENT A DEUX DIMENSIONS.

Dans la section précédente, vous avec étudié le cas d'un<br>objet lancé verticalement vers le haut. Il s'agissait d'un mouvement à UNE dimension, la verticale. A la suite des simulations que vous avez effectuées, vous en êtes arrivé à conclure que:  $\mathbf{A}$ 1- Le temps de montée et le temps de descente sont \_\_\_\_\_\_\_\_\_\_\_  $2 -$ ---------------- de la vitesse initiale.  $3-$ 

Vous allez maintenant passer à un mouvement à DEUX dimensions. C'est ce genre de mouvement que vous obtenez lorsque vous lancez un objet autrement qu'à la verticale. En fait, il peut s'agir de n'importe quel objet: flèche lancée par un arc, balle tirée par une carabine, "cadeau" lâché par un oiseau en  $\n *plein*\n *vol* \n *...*$ 

----------------------- vitesse initiale.
## Problème No 8.

# MOUVEMENT A DEUX DIMENSIONS.

Tout en marchant, vous échappez une pièce de monnaie. Un parachutiste saute d'un avion en vol. Un oiseau en plein vol échappe le morceau de pain qu'il avait dans le bec.

Dans chacun de ces cas, l'objet relâché: pièce de monnaie, parachutiste, morceau de pain, va tomber vers le sol.

Tombera-t-il verticalement, sous l'effet de la pesanteur? Ou bien conservera-t-il le mouvement horizontal qu'il avait avant d'être lâché et tombera-t-il selon une trajectoire courbe? Le mouvement horizontal que le parachutiste avait dans 1 avion, le perd-t-il lorsqu'il sort de l'avion. Le mouvement horizontal que le morceau de pain avait dans le bec de l'oiseau, le perd-til lorsque l'oiseau l'échappe?

C'est à ces questions que la simulation suivante vous permettra de répondre.

Cette même simulation vous permettra de voir si le mouvement vertical d'un objet qui tombe à deux dimensions dépend de son mouvement horizontal ou bien s'il en est indépendant.

Par exemple, si vous laissez tomber un objet verticalement d'une hauteur de lm, il lui faut un certain temps pour arriver au sol. Si, plutôt, vous lanciez HORIZONTALEMENT ce même objet, de la même hauteur, est-ce qu'il lui faudrait plus de temps pour arriver au sol, étant donné qu'il a alors plus de distance à parcourir?

Après avoir travaillé avec la simulation, vous aurez à répondre aux questions suivantes se rapportant à cette similation

6- Un avion vole horizontalement à vitesse constante, une petite pièce s'en détache et se met à tomber. Que peut-on dire de la vitesse horizontale de cette pièce? Quelle est sa valeur? Change-t-elle en fonction du temps?

7- Le temps pris pour arriver au sol, par un objet qui est lâché, sans avoir de vitesse horizontale, est

que si cet objet était lancé avec une certaine vitesse horizontale.

8- Le mouvement vertical d'un objet d'un objet qui est échappé alors qu'il était en mouvement, est de son mouvement horizontal.

#### RELATIONS SIMPLES.

Dans un cours de mécanique élémentaire, vous rencontrez quelques fonctions mathématiques simples. Ainsi, puisque vous utilisez les vecteurs, vous avec à travailler avec les fonctions trigonométriques: sinus, cosinus et tangente.

Vous rencontrez aussi des fonctions plus simples. Ainsi, quand un objet se déplace à vitesse constante, la distance parcourue est proportionnelle au temps écoulé (d = vt), si le temps écoulé double, la distance parcourue double, si le temps écoulé triple, la distance parcourue triple, etc... C'est ce qu'on appelle une relation de PROPORTIONNALITE SIMPLE.

Vous pouvez même rencontrer une fonction encore plus simple: par exemple, l'accélération d'un corps qui tombe en chute libre ne varie pas avec la température du corps, on a INDEPENDANCE de l'accélération par rapport à la température.

Vous avez peut-être aussi déjà rencontré une relation de **PROPORTIONNALITE INVERSE.** Dans un cas où on a proportionnalité inverse, lorsqu'un facteur augmente, l'autre diminue et dans les mêmes proportions. Ainsi, si vous laissez un verre d'eau sur une table pendant plusieurs jours, l'eau s'évaporera, il y aura de moins en moins d'eau dans le verre alors que le temps écoulé sera de plus en plus grand. La quantité d'eau dans le verre est inversement proportionnelle au temps écoulé. (à certaines<br>conditions: il faut que la température de la pièce ne varie pas, certaines que la circulation d'air ne change pas, que le degré d'humidité dans la pièce ne change pas non plus,..

Il y a deux autres types de relations que vous rencontrerez en mécanique élémentaire. Tout d'abord, il y a le cas où une<br>quantité varie comme le carré d'une autre. Si "A" double, "B" est multiplié par quatre. Si "A" est multiplié par 5, alors "B" sera augmenté par 25, etc...

Enfin, il y a la relation qui fonctionnne dans le sens opposé à la précédente. Si "A" double, "B" n'est augmenté que par racine carrée de 2, soit 1,4142..., si "A" est multiplié par 25, "B" n'est augmenté que par racine carrée de 25, soit 5, etc...

Dans les quelques pages qui suivent vous serez amené à reconnaitre facilement les fonctions suivante:

> PROPORTIONNALITE SIMPLE PROPORTIONNALITE INVERSE **INDEPENDANCE** PROPORTIONNALITE AU CARRE PROPORTIONNALITE A LA RACINE CARREE

Commonçona par laa oaa loa plua aimploa: proportionnalité aimplo et indépondanoe. *A=012345 B=02468 <sup>10</sup> Dans un cas comme celui-là, c'est clair, <sup>B</sup> est <sup>à</sup> A.* alors que dans le cas suivant: A=0 1 2 3 4 5 B=9 9 9 9 9 9 on peut dire que B est de A Mais, si on avait plutôt A = 12 15 23 45 79 103  $B = 1,3 \quad 1,3 \quad 1,3 \quad 1,3 \quad 1,3 \quad 1,3$ vous diriez que *<sup>B</sup> est A, Et, dans le cas où A=012345*  $B = 0$  4,5 9,0 13,5 18,0 22,5 Que diriez-vous? B est A-Et pour ce dernier, que diriez-vous?  $A = 12$  15 23 45 79 103  $B = 64,8$  81,0 124,2 243 426,6 556,2

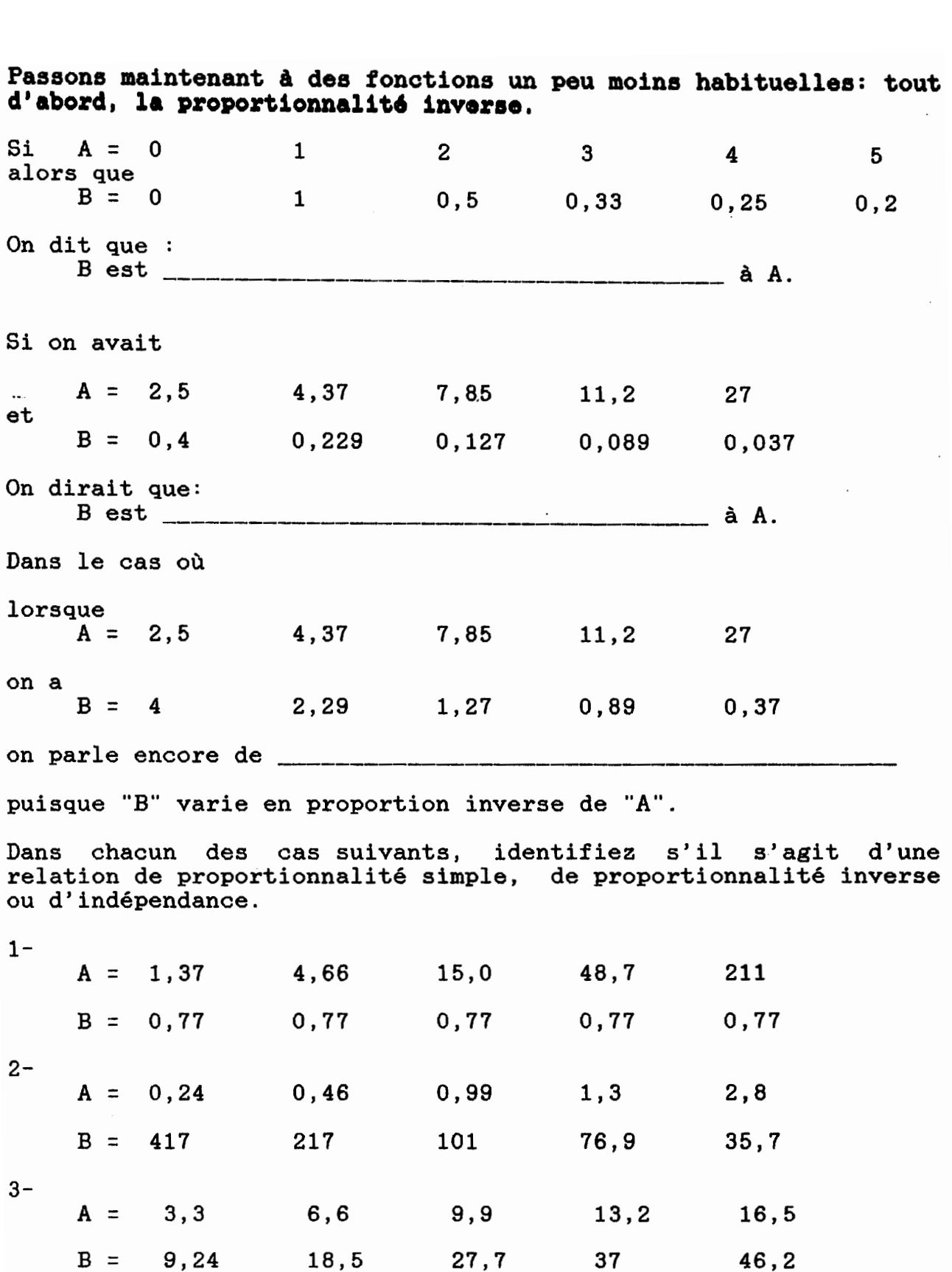

 $\hat{\mathcal{A}}$ 

Voyons maintenant les deux derniers typas de relationsi le oas où "B" varie comme le carré de "A" et ensuite, le cas où "B" varie comme la racine carrée de "A". Si  $2^{\circ}$ 4 5  $A = 0$  $1 \quad$  $3^{\circ}$ entreine que 16 25  $B = 0$  $1 \quad$ on dit que de "A"  $B^{\tilde{w}}$  est Alors que si 2 3  $\overline{\mathbf{4}}$ 5  $A = 0$  1 entreine que  $B = 0$  1 1,4142 1,732  $\overline{\mathbf{2}}$ 2,236 de "A" on dit que "B" est Voyons quelques cas plus compliqués. Si  $A = 2,34$ 5,67 9,87 11,3 17,3 entreine que 97,4 32,1 127,7 299,3  $B = 5,48$ de "A" alors "B" est Vous vous rendez sans doute compte que la relation aurait encore été plus évidente (plus facile à trouver) si les valeurs de "A" avaient été changées de façon systématique plutôt qu'un peu au hasard. On peut le constater dans le tableau suivant qui décrit la même relation, mais avec des valeurs de "A" choisies pour faciliter l'identification d'une telle relation.  $A = 2$ 5 9 11 17  $B = 4$ 25 81 121 289 Vous pourriez même vous faciliter encore plus la tâche, si les valeurs de "A" et de "B" proviennent d'une expérience que VOUS faites. Supposons que vous suspectiez que "B" varie comme le carré de "A". Alors vous vous attentez à ce que  $A = 1$ 2  $\mathbf{3}$ 5 4  $B = 1$ 4 9 16 25 et si c'est effectivement ce que votre expérience vous donne,

alors votre hypothèse est confirmée. Il est important, lorsqu'on fait une expérience, de faire les mesures d'une façon qui simplifie le plus possible l'interprétation des résultats.

Ici, en choisissant des valeurs appropriées pour "A", il a été plus facile de trouver la relation entre "A" et "B" qu'en partant avec des valeurs quelconques pour "A".

Regardez les valeurs suivantes:

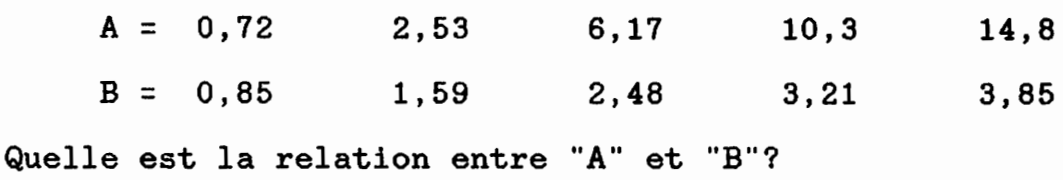

Si vous deviez refaire l'expérience qui a donné les résultats précédents, quelles valeurs de "A" choisiriez-vous pour vous simplifier le plus possible la tâche d'analyse des données?

Je prendrais

A =

et je m'attendrais à trouver comme valeurs de "B":

 $B =$   $-- \overline{\phantom{a}}$  $\overline{\phantom{a}}$ 

Faites les quelques exercices suivants sur les relations que nous venons de voir.

4 à partir du tableau suivant, quelle est la relation entre "A" et "B"?

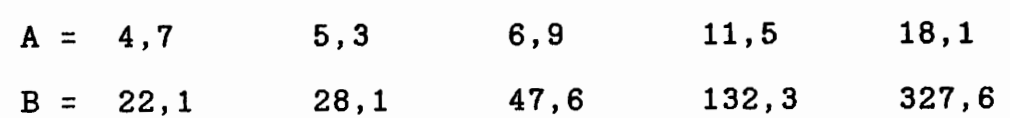

*"B" est* de "A"

Si vous deviez reprendre l'expérience qui a donné les résultats précédents, quelles valeurs de "A" chosiriez-vous pour que la relation entre "A" et "B"?

 $\begin{tabular}{ccccc} \multicolumn{2}{c|}{\textbf{}} & \multicolumn{2}{c|}{\textbf{}} & \multicolumn{2}{c|}{\textbf{}} \\ \multicolumn{2}{c|}{\textbf{}} & \multicolumn{2}{c|}{\textbf{}} & \multicolumn{2}{c|}{\textbf{}} \\ \multicolumn{2}{c|}{\textbf{}} & \multicolumn{2}{c|}{\textbf{}} & \multicolumn{2}{c|}{\textbf{}} \\ \multicolumn{2}{c|}{\textbf{}} & \multicolumn{2}{c|}{\textbf{}} & \multicolumn{2}{c|}{\textbf{}} \\ \multicolumn{2}{c|}{\textbf{}} & \multic$ 

Je prendrais

 $A = \underline{\qquad}$ 

5- Dans une expérience vous avez obtenu les résultats suivants:  $A = 0,35$  0,89 1,77 2,81 6,33  $B = 2,86$  1,12 0,57 0,36 0,16 D'après vous, quel type de relation y a-t-il entre "A" et "B"?

Si vous deviez reprendre vos mesures, dans à peu près le même domaine de valeurs de "A", quelles valeurs de "A" choisiriez-vous pour que la relation entre "A" et "B" soit plus facile à voir?

Je prendrais:

 $A =$ 

ce qui devrait me donner:

 $B =$  \_\_

6-

Vous voulez étudier un phénomène au laboratoire. Vous prévoyez que "B" est directement proportionnel à "A" . Vous choissez donc les valeurs suivantes de "A" pour faire vos mesures :

 $A = 1$  2 5 10 20

les mesures correspondantes que vous effectuez sur "B" vous donnent

 $B = 1$  1,41 2,24 3,16 4,47

Votre hypothèse était-elle juste?

Expliquez.

Considérant les résultats que vous avez obtenus, si vous deviez reprendre vos mesures de façon à ce que la relation entre "A" et 'B" soit aussi évidente que possible, pour quelles valeurs de "A" feriez-vous vos mesures?

Je ferais mes mesures à :

 $A =$ 

#### TEMPS DE CHUTE

# RAISONNEMENT

Par quel raisonnement peut-on conclure que le temps de chute

- a) ne varie pas proportionnellement avec la hauteur
- b) varie moins vite que la hauteur

lière étape:

il s'agit d'un mouvement uniformément accéléré. L'objet va de plus en plus vite.

2ième étape:

SI l'objet allait plutôt à vitesse constante, ALORS le temps pris pour parcourir la dernière moitié du trajet est le même que celui pris pour parcourir la première moitié du trajet

3ième étape:

OR on sait que la seconde partie du trajet s'effectue en moins de temps que la première. DONC le temps total de chute en moins de temps que la première. DONC le temps total de chute<br>sera inférieur à deux fois le temps requis pour faire la première pera inferieur a

Ce raisonnement qualitatif ne donne pas la relation précise entre le temps et la hauteur mais il indique clairement que le temps de chute varie moins vite que la hauteur. Si la hauteur double, le temps de chute augmente mais par un facteur inférieur à deux

#### HAUTEUR ATTEINTE

#### RAISONNEMENT

Par quel raisonnement peut-on conclure que la hauteur atteinte par un objet lancé verticalement est

## proportionnelle au carré de la vitesse de lancement?

C'est-à-dire que la hauteur atteinte est quatre fois plus grande lorsqu'on double la vitesse de lancement.

lière étape:

lorsqu'on lance verticalement l'objet, on lui donne de l'énergie cinétique et au fur et à mesure que l'objet monte, cette énergie cinétique se transforme en énergie potentielle gravitationnelle.

2ième étape: l'énergie cinétique est proportionnelle au CARRE (l/2mv ) de la vitesse alors que l'énergie potentielle est proportionnelle à la hauteur (mgh).

3ième étape: DONC si la vitesse double, l'énergie cinétique est multipliée par quatre.

4ième étape:

comme toute 1'énergie cinétique a été transformée en énergie potentielle lorsque l'objet a atteint son point le plus haut. ALORS, la hauteur atteinte est quatre fois plus grande qu'avant qu'on double la vitesse de lancement.

#### MOUVEMENT A DEUX DIMENSIONS

# RAISONNEMENT

Par quel raisonnement peut-on conclure que:

"La vitesse horizontale d'une objet qui a été lancé demeure constante durant le mouvement"?

lière étape: on sait qu'il faut une force pour changer le mouvement d'un objet.

2ième étape:

dans le cas d'un objet qui est lancé près de la surface de la Terre, une seule force agit sur lui: la force de pesanteur et cette force est VERTICALE.

Il n'y <sup>a</sup> AUCUNE FORCE HORIZONTALE qui agisse sur l'objet N'oubliez pas qu'on <sup>a</sup> supposé qu'il n'y avait pas de forces de frottement.

Bien entendu, l'objet a ressenti une force horizontale, tant qu'a duré la force de propulsion qui lui a donné son mouvement, qu'il s'agisse de la poussée de votre main, de la corde de l'arc s'il s'agit d'une flèche ou de la poussée due à l'explosion de la poudre s'il s'agit d'une balle de carabine. Mais cette force n existe plus dès que l'objet a quitté la main, l'arc ou le canon de la carabine.

3ième étape: DONC, comme il n'y a aucune force qui agisse horizontalement sur l'objet une fois qu'il est parti, cette vitesse horizontale demeurera CONSTANTE.

111

Par que raisonnement peut-on conclure que

"le temps pris pour arriver au sol par un objet lanoé horizontalement est indépendant de la vitesse horizontale qu'on lui donne".

Ou encore, que le temps de chute est le même, qu'on laisse simplement tomber l'objet ou qu'on le lance horizontalement.

lière étape: pour atteindre le sol. le temps de chute, en fait, c'est le temps que prend l'objet

2ième étape:<br>si l'objet va vers le sol, c'est sous l'effet de la force de pesanteur, force qui est verticale. (Au départ, l'objet n'a pas<br>de vitesse verticale, il n'en acquiert que sous l'effet de son poids).

3ième étape:<br>la distance VERTICALE à parcourir est la même, quelle que soit la vitesse horizontale qu'on a donnée à l'objet.

4ième étape: on voit donc qu'on a:

1- une distance verticale à parcourir qui est toujours la même, quelle que soit la vitesse horizontale donnée. 2- une force verticale qui est constante, la pesanteur de 1 objet 3- une composante verticale du mouvement qui sera toujours la même, quelle que soit la vitesse horizontale qu'on aura donnée a l'objet.

Donc:<br>le temps pour arriver au sol sera le même, quel que soit la vitesse horizontale qu'on aura donnée à l'objet.

" TTURO TO STATT" TO DUITEIJ AV OT **PRESENTATION** END PRESENTION TO OP HTUIWTHS 31 3201 TOOT 31 523 TOOT 31 292 TOOT **LOLLSCREEN** TH TE DIY. HUTE. PIC ST HT CONTINUER INITIALISATION TXT. IATMERENTA1" ELITOT TO CONTINUER CT POFILE "PRESENTA2.TXT CONTINUER DEMANDE END NOILVSITVILINI OL 40 SETWIDTH LOADPIC "FOND. PIC 0 UAHLAAT. 21OV" HARAM WAKE. "BONNES. REPONSES 0 O SESNOJES.REPONSES O WWKE. N. PROBLEMES 0 0 "PASSE.ICI MAKE  $0$   $T''$   $T$   $M$ [] SAUTTUAH.2TQ.TTERIT" INAM<br>HO.TQ.PHRT.2TQ.TTEI.TH HAKE "LISTE.TEMPS []<br>MAKE "LISTE.DES.TEMPS.DE.CHUTE []  $[]$  SAWAL TEMPS WWE.TELETT.Y.PONE [0] O SNOITATIONIS. DE. SINULATIONS O WAKE. PREMIER.ESSAI "OUI ETUDIANT] [NOUVEL "ESSAIS MAKE END<br>IE EITEL "EICHIEB [EBV2EEITE "EICHIEB] LO DEMANDE LEXLECKEEN CL 0 UAELEAT. RUOTER" EXAM NAKE "LISTE.TEMPS [] TAB PR [\* TEMPS DE CHUTE \*] SETCURSOR [0 6] ER [Pour votre simulation,] PR [en eares - xous tomber votre objet?] PR<br>PR [en experes - xous pouper votre opjet?] PR []  $H = \text{S}$  and  $\text{S}$  and  $\text{S}$  and  $\text{S}$  and  $\text{S}$   $\text{S}$   $\text{S}$   $\text{S}$   $\text{S}$   $\text{S}$ PR [vous pouvez ous pous Paragner ] and prover [Not prover] and PR [.M000 di je M1.0 erine aeziqmoo] Aq J PREMIER.ESSAI ERLONEOK [0 J8] PR [tapez la valeur que vous choisisses, ] RETURN SUR LEGEN DEN SUR LIS YOU APPURE I<br>En [Duis appuyez ant **Is concue <u>NE</u>LOKN]** NOMBRE "Y : MAKE

 $\pmb{\mathfrak{g}}$ 

SUITE.SI.NOMBRE **END** TO SUITE.SI.NOMBRE IF : Y < 0 [HAUTEUR. NEGATIVE] IF  $:Y < 0.1$  [TROP.BAS] IF  $:Y > 15000$  [TROP.HAUT]  $\boldsymbol{a}$ IF  $:Y > 190$  [DEPASSE.ECRAN] NOMBRE.OK **END** TO PREMIER ESSAI IF : PREMIER. ESSAI = "NON [STOP] SETCURSOR [0 15] INVL [POUR VOTRE PREMIER ESSAI JE VOUS] PR [] INVL [SUGGERE UNE HAUTEUR DE] TABW 1 PR [50M.] MAKE "PREMIER.ESSAI "NON **END** TO NOMBRE.OK MAKE "TEMPS SQRT  $( 'Y / 5 )$ MAKE "ESSAIS LPUT : Y : ESSAIS IF NOT MEMBERP : Y : LISTE. DES. HAUTEURS [MAKE "LISTE. DES. HAUTEURS LPUT : Y : LISTE. DES. HAUTEURS MAKE "LISTE. DES. TEMPS. DE. CHUTE **LPUT** : TEMPS : LISTE. DES. TEMPS. DE. CHUTE] IF :  $Y < 10$  [NOMBRE.OK.B] [NOMBRE.OK.A] **END** TO NOMBRE.OK.A MAKE "DELTA.T : TEMPS / (20 \* INT SQRT : TEMPS ) PREPARE. A. SIMULER **END** TO NOMBRE.OK.B MAKE "DELTA.T : TEMPS / 10 PREPARE. A. SIMULER **END** TO PREPARE.A. SIMULER TEXTSCREEN CT WINDOW ST PU SETX  $-80$ sety :  $y - 59$ seth 180 SETCURSOR [0 20] PR [Un instant svp, je calcule...] MAKE "1. PAS 5 \* : DELTA. T \* : DELTA. T MAKE "N 1 SIMULATION **END** TO SIMULATION MAKE "NOMBRE.DE. SIMULATIONS : NOMBRE.DE. SIMULATIONS + 1 MAKE "T O CT SETCURSOR [15 20]

TYPE [D{part de] TABW 1 TYPE : Y PR [M] **RECYCLE** TOOT 400 10 **CALCULE. TEMPS** END TO CALCULE. TEMPS IF YCOR < - 55 [SETY - 59 AFFICHE SUITE. ANIMATION] FD  $( :N - 1 ) * :DELTA.T + :1.PAS$ MAKE  $-N + 1$ PR ( $YCOR + 59$ ) CALCULE. TEMPS **END** TO SUITE. ANIMATION TOOT 1023 5 **CONTINUER** IF : NOMBRE. DE. SIMULATIONS < 3 [DEMANDE] [IF : VOIS. TABLEAU = 0 [ARRET DEBUT] [ARRET]] **END** TO Tableau MAKE "VOIS. TABLEAU 1 TEXTSCREEN CT PR [] TAB PR  $[*$  TEMPS DE CHUTE  $*$ ] PR [] TYPE [HAUTEUR DE CHUTE] TABW 8 PR [TEMPS DE CHUTE] TABW 5 TYPE [METRES] TABW 16 TYPE [SECONDES] PR [] PR [] IF : RETOUR. TABLEAU = 0 [MISE. EN. ORDRE] SETCURSOR [0 5] MAKE "LONGUEUR. TABLEAU COUNT : LISTE. DES. HAUTEURS MAKE "RANG 1 REMPLI.TABLEAU **END** TO REMPLI. TABLEAU  $IF$  : RANG = : LONGUEUR. TABLEAU + 1 [ARRET. ET. MENU] TABW 3 TYPE FORM ITEM : RANG : LISTE. DES. HAUTEURS 8 2 TABW 15 PR FORM ITEM : RANG : LISTE. DES. TEMPS. DE. CHUTE 8 2 MAKE "RANG : RANG + 1 REMPLI.TABLEAU **END** TO MISE.EN.ORDRE SETCURSOR [0 21] PR [Un instant, ] PR [je mets les valeurs en ordre] MAKE "LISTE.DES.TEMPS.DE.CHUTE METS.EN.ORDRE :LISTE.DES.TEMPS.DE.CHUTE MAKE "LISTE. DES. HAUTEURS METS. EN. ORDRE : LISTE. DES. HAUTEURS **END** TO METS.EN.ORDRE : A IF EMPTYP  $:A$  [OP []] IF EMPTYP BF : A  $[OP : A]$ OP INSERE METS. EN. ORDRE IMPAIR : A METS. EN. ORDRE PAIR : A [] **END** 

TO INSERE : A : B : C IF EMPTYP : A [OP SE : C : B] IF EMPTYP :B [OP SE :C :A] FIRST  $:A$  ) < (FIRST  $:B$  ) [OP INSERE BF  $:A$   $:B$  SE  $:C$  FIRST  $IF$  ( :A] [OP INSERE :A BF :B SE :C FIRST :B] **END** TO IMPAIR : L IF EMPTYP :L [OP :L] OP FPUT FIRST : L PAIR BF : L **END** TO PAIR : L IF EMPTYP :L [OP :L] OP IMPAIR BF : L **END** TO VERIFIE.SI.COMPRIS OPEN "FICHIER SETWRITE "FICHIER PRINT : ESSAIS CLOSE "FICHIER SETWRITE [] TEXTSCREEN CT POFILE "VERIFIE.TXT MAKE "PASSE.ICI 1 **CONTINUER** VERIFIE. SUITE **END** TO VERIFIE. SUITE TEXTSCREEN CT MAKE "Y. LUNE RANDOM INT  $(125 + :Y)$ IF ( NOT MEMBERP : Y. LUNE : LISTE. Y. LUNE ) [MAKE "LISTE. Y. LUNE LPUT : Y. LUNE : L POFILE "LUNE. TXT SETCURSOR [18 10] INVN : Y. LUNE TABW 1 TYPE [m}tres] SETCURSOR [0 22] **CALCULE.REPONSE VERIFIE.REPONSE END** TO CALCULE.REPONSE MAKE "TEMPS. LUNE SQRT  $(2 * :Y.LUNE / 1.65)$ **END** TO VERIFIE.REPONSE LIS.NOMBRE [VERIFIE.SUITE] MAKE "TLUNE.REP : NOMBRE IF AND : TLUNE.REP > : TEMPS. LUNE \* 0.95 : TLUNE.REP < : TEMPS. LUNE \* 1.05 [BRAVO] [MAUVAISE.REPONSE] **END** 

TO MAUVAISE.REPONSE

MAKE "MAUVAISES. REPONSES : MAUVAISES. REPONSES +  $1$ MAKE "RETOUR. TABLEAU 1 MAKE "BONNES. REPONSES O CT SETCURSOR [0 4] TYPE [Non, ce n'est pas] TABW 2 PR : TLUNE.REP PR [] TYPE [Pour une hauteur de] TABW 1 TYPE : Y. LUNE TABW 1 PR  $[m]$ tres,  $]$  PR  $[]$ PR [le temps de chute sur la Lune est de] PR [] PR [] TAB TYPE FORM : TEMPS. LUNE 6 2 TABW 1 PR [Secondes.] [VERIFIER]]]][[VERIFIER]]] CONTINUER  $IF$  : MAUVAISES. REPONSES = 1 [SUGGESTION1] IF : MAUVAISES. REPONSES =  $2$  [SUGGESTION2] IF : MAUVAISES. REPONSES =  $3$  [SUGGESTION3] IF : MAUVAISES. REPONSES > 3 [SUGGESTION4] **END** TO LIS. NOMBRE : APRES. LECTURE MAKE "LNOMBRE RL IF : LNOMBRE = [] [TOOT 660 15 LIS. NOMBRE : APRES. LECTURE] MAKE "NOMBRE FIRST : LNOMBRE IF OR : LNOMBRE = [] NOT NUMBERP : NOMBRE [UN. NOMBRE. SVP CONTINUER RUN : APRES. LECTURE] **END** TO LIS. CAR : ENSUITE MAKE "REP RL IF : REP =  $\lceil 1 \rceil$  (TOOT 800 5 RUN : ENSUITE) MAKE "REP FIRST : REP **END TO TABW: W** REPEAT : W [TYPE CHAR ( 32 )]<br>END TO TAB TABW 10 **END** TO VALIDE STPM IF (  $ASCII$  : REP ) = 27 [THROW "TOPLEVEL] IF OR : REP =  $'S$  : REP =  $'s$  [CT DEMANDE] IF OR : REP =  $T$  : REP =  $T$  [CT TABLEAU] IF OR : REP = "P : REP = "p  $[IF$  : PASSE.  $ICI = 0$   $[VERIFIE.SI. COMPRIS]$ [VERIFIE.SUITE]] **TOOT 800 5 CT** de la sur chute de temps [le Propinse la sur chute de temps [le Propinse la sur chute de temps [le Propinse la IF AND :NOMBRE.DE.SIMULATIONS > 2 :VOIS.TABLEAU > 0 [ARRET]<br>[ARRET.DEBUT]<br>END

TO Menu TEXTSCREEN CT POFILE "MENU.TXT LIS.CAR [MENU]  $IF : REF = 1 [VA]$  $IF$  : REP = 2 [CT ARRET] IF : REP = 3 [TYPES. DE. RELATIONS] IF REP = 4 [IF : BONNES. REPONSES > 2 [RELATIONS] [RENVOIE. PROB]]  $IF$  : REP = 5 [FIN. MENU] MENU END TO UN.NOMBRE.SVP TOOT 800 15 CT SETCURSOR [5 10] PR [TAPEZ UN NOMBRE, SVP] END TO PAS.0.SVP TOOT 800 15 CT SETCURSOR [0 10] PR [TAPEZ UNE VALEUR DIFFERENTE DE ZERO] TABW 17 PR [SVP] **CONTINUER** DEMANDE END TO HAUTEUR.NEGATIVE CT SETCURSOR [0 10] TOOT 800 5 TOOT 800 5 PR [LA HAUTEUR DOIT ETRE POSITIVE SVP] CONTINUER DEMANDE END TO TROP.BAS TOOT 100 20 CT SETCURSOR [0 10] PR [C'EST VRAIMENT UN PEU BAS!] PR [J'AI LE NEZ SUR LE SOL!] CONTINUER DEMANDE END TO TROP.HAUT CT SETCURSOR [0 10] REPEAT 4 [TOOT 1600 5] PR [C'EST TROP HAUT!!! JE MANQUE D'AIR!] WAIT 60 CONTINUER DEMANDE END

TO DEPASSE.ECRAN

CT SETCURSOR [0 10] TOOT 1600 5 TOOT 1600 5 PR [LA HAUTEUR QUE VOUS AVEZ CHOISIE] PR [DEPASSE LE BORD SUPERIEUR DE L'ECRAN.] PR [AUSSI, VOUS NE VERREZ PAS LE MOBILE] PR [AU DEBUT DU MOUVEMENT.] IN LAC DEBOI DO NOOVENENT.]<br>PR [TOUT LE RESTE DEMEURE NORMAL ] 'A [IVUI LE KESIE DETEUKE NUKTIAL.]<br>'Antinuer CONTINUER<br>NOMBRE.OK END TO AFFICHE CT SETCURSOR [0 21] .TYPE [TEMPS =] TYPE FORM :TEMPS 5 2 TABW 1 TYPE [S] TABW 2 **END** TO ARRET.ET.MENU SETCURSOR [0 20] PR [] PR [Tapez M pour voir le Menu principal] TYPE [ou sur RETURN pour continuer] LIS.CAR [ARRET] IF OR : REP =  $M$  : REP =  $m$  [MENU] ARRET.ET.MENU END TO ARRET SETCURSOR [0 20] PR [Tapez P pour faire un Probl}me,] ARRET.DEBUT END TO ARRET.DEBUT SETCURSOR [0 21] PR [Tapez S pour faire une Simulation,] PR [T pour voir le Tableau des r{sultats.] TYPE [ou M pour aller au Menu] TABW 3 LIS.CAR [ARRET.DEBUT] VALIDE.STPM VALIDE.SIFH<br>IF :NOMBRE.DE.SIMULATIONS > 3 [ARRET] [ARRET.DEBUT]  $E$ TO ARRET.RELATION SETCURSOR [0 20] PR [Tapez M pour le Menu ou] PR [T pour le Tableau ou] PR [C pour Choisir une autre relation] LIS.CAR [ARRET.RELATION] IF OR : REP =  $'M$  : REP =  $'m$  [MENU] IF OR  $:$  REP = "C  $:$  REP = "c  $[RELATIONS]$ IF OR : REP =  $T$  : REP =  $T$  [TABLEAU] ARRET ON ANSIET END.<br>END

TO BRAVO

MAKE "BONNES.REPONSES :BONNES.REPONSES + 1 MAKE "RETOUR.TABLEAU 1 IF BONNES.REPONSES = 1 [BRAVOl] IF BONNES.REPONSES = 2 [BRAV02] IF BONNES.REPONSES > 2 [BRAV03] END TO BRAVOl CT POFILE "BRAV01.TXT ARRET END TO BRAV02 CT POFILE "BRAV02.TXT ARRET END TO BRAV03 **CT** POFILE "BRAV03.TXT **CONTINUER** RELATIONS END TO SUGGESTION1 CT SETCURSOR [0 4] PR [Je te sugg}re de revoir les r{sultats] PR [des essais que tu as fais et,] PR [peut - etre, de faire quelques essais] PR [de plus.] ARRET END TO SUGGESTION2 CT POFILE "SUGGEST2.1.TXT **CONTINUER** CT POFILE "SUGGEST2.2.TXT ARRET END TO SUGGESTION3 CT POFILE "SUGGEST3.1.TXT CONTINUER CT POFILE "SUGGEST3.2.TXT ARRET END TO SUGGESTION4 CT PR [TU SEMBLES AVOIR DES DIFFICULTES.] SETCURSOR [5 9] PR [JE TE SUGGERE DE CONSULTER]

TABW 12 PR [TON PROFESSEUR.] **ARRET END** TO RENVOIE. PROB CT POFILE "RENV. PROB. TXT **CONTINUER ARRET END**  $160$  TopofTle $^2$ CT POFILE "B.RELATION.TXT ARRET. RELATION **RELATIONS END** TO RELATIONS **CT** ERASEFILE "FICHIER OPEN "FICHIER SETWRITE "FICHIER PRINT : ESSAIS CLOSE "FICHIER SETWRITE [] POFILE "RELATIONS. TXT LIS.CAR [RELATIONS] IF : REP =  $4$  [FIN] [BONNE. RELATION] END TO TYPES. DE. RELATIONS CT POFILE "RELATIONS1.TXT CONTINUER POFILE "RELATIONS2.TXT **CONTINUER MENU END** TO FIN.MENU  $CT$ POFILE "FIN.MENU.TXT THROW "TOPLEVEL **END** TO FIN ARRET. ARRET . ARRET . ARRET . ARRET . ARRET TEXTSCREEN CT TOOT 800 5 TOOT 800 5 WAIT 5 TOOT 1200 5 TOOT 1600 15 BONNE.RELATION TO POFILE "FIN.TXT WAIT 3600 FIN **END** TO CONTINUER SETCURSOR [0 23] TYPE [Appuyez sur RETURN pour continuer]

MAKE "REP RC IF : REP = CHAR (27) [THROW "TOPLEVEL] **CT END** TO INVN : NOMBRE IF EMPTYP : NOMBRE [STOP] TYPE ( CHAR 128 + ASCII FIRST : NOMBRE ) INVN BUTFIRST : NOMBRE **END** TO INV : MOT INV BUTFIRST : MOT **END** TO INVL : LISTE IF : LISTE =  $[]$  [STOP] INV FIRST : LISTE TABW 1 MAKE "LISTE BUTFIRST : LISTE INVL : LISTE "NON "PREMIER" "NON "PREMIER" "NON "PREMIER" " **END** MAKE "LNOMBRE [11] MAKE "TLUNE.REP 11 MAKE "Y. LUNE 104 MAKE "LONGUEUR. TABLEAU 3 MAKE "RANG 4 MAKE "TEMPS. LUNE 11.2277 MAKE "LISTE.Y.LUNE [0 1 104] MAKE "N. PROBLEMES 0 MAKE "MAUVAISES. REPONSES 0 MAKE "BONNES.REPONSES 1 MAKE "PREMIER. ESSAI "NON MAKE "LISTE. TEMPS [] MAKE "RETOUR. TABLEAU 1 MAKE "NOMBRE 11 MAKE "REP " MAKE "PASSE.ICI 1 MAKE "LISTE.DES.TEMPS.DE.CHUTE [0.447214 0.632456 0.774597] MAKE "LISTE. DES. HAUTEURS [1 2 3] MAKE "Y 2 TYPE ( CHARACTER ) AND CHARACTER ( CHARACTER ) MAKE "T 0 MAKE "VOIS. TABLEAU 1 MAKE "NOMBRE.DE. SIMULATIONS 3 MAKE "TEMPS 0.632456 MAKE "1.PAS 0.02 MAKE "DELTA.T 0.063246 MAKE "N 1

# Le logiciel PIAGO Données techniques et procédure de chargement.

Le logiciel PIAGO est rédigé en Logo II. L'usager a donc besoin

- du langage Logo II produit par Systèmes d'ordinateurs Logo,
- d'un Apple IIe ou IIc, de préférence avec clavier français, avec 128K de mémoire.
- d'au moins un et de préférence deux, lecteurs de disquette.

Logo II utilisant le système d'exploitation PRODOS, l'usager doit connaitre le préfixe de la disquette contenant le programme. Ce préfixe est /MUA.

Procédure de chargement du programme.

La disquette langage Logo II est placée dans le lecteur de disquette No1. L'appareil est mis en marche. Lorsque le sigle Apple Logo apparait à l'écran, l'usager appui sur la touche RETURN.

Lorsque le lecteur s'est arrêté, l'usager remplace la disquette langage Logo par la disquette programme. (Dans le cas où on utilise deux lecteurs, la disquette langage peut rester dans le lecteur No1. La disquette programme est alors placée dans le lecteur no2. Prodos ira de lui-même chercher le programme sur la bonne disquette.)

L'usager tape alors

SETPREFIX "/MUA/T.CHUTE LOAD "TEMPS.DE.CHUTE VA

ou

SETPREFIX "/MUA/HAUT.ATTEINTE<br>LOAD "HAUT.ATTEINTE VA

ou

SETPREFIX "/MUA/MVT.2D LOAD "MVT.2D VA

selon le programme qu'il désire utiliser: temps de chute, hauteur atteinte ou mouvement à deux dimensions.

Une autre possibilité, peut-être plus élégante, consiste à<br>créer un fichier de départ (STARTUP) sur la disquette langage Logo II. Consultez le manuel Logo II au besoin pour les fichiers STARTUP.

Ce fichier pourrait contenir ce qui suit:

TO DEPART CT POFILE "MENU. PIAGO MAKE "REP RC<br>IF NOT (OR :REP =1 :REP =2 :REP =3) [CT DEPART] CT PR [chargement de] IF : REP =1 [SETPREFIX "/MUA/T. CHUTE PR ["TEMPS DE CHUTE"] LOAD "TEMPS.DE.CHUTE VA ] IF : REP = 2 [SETPREFIX "/MUA/HAUT. ATTEINTE PR ["HAUTEUR ATTEINTE"] LOAD EHAUT. ATTEINTE VA]<br>IF : REP =3 [SETPREFIX "/MUA/MVT. 2D PR ["MOUVEMENT A DEUX DIMENSIONS"] LOAD "MVT.2D VAT

**DEPART** 

"MENU.PIAGO est un fichier texte créé à partir de Logo et comportant un petit menu:

Quel programme désirez-vous utiliser?

1- Temps de chute.

2- Hauteur atteinte.

3- Mouvement à deux dimensions.

Tapez le chiffre correspondant à votre choix.

#### **COMMENT** CHARGER LES PROGRAMMES ET REPRENDRE LE CONTROLE AU BESOIN.

Mettre la disquette langage Logo II dans le lecteur du haut  $1 -$ (lecteur No 1).

 $2 -$ Mettre la disquette programme dans le lecteur du bas (lecteur No 2).

 $3-$ Allumer le moniteur.

 $4-$ Allumer l'ordinateur.

Le lecteur du haut se met alors en marche. Après environ 30  $\mathcal{L}(\mathcal{A})$ secondes, la pomme de Apple apparait à l'écran.

Taper alors sur <RETURN>.  $5-$ 

Après quelques secondes, le lecteur du bas entre en marche et le message "chargement de .........." apparait à l'écran. La disquette qui est dans le lecteur du haut peut alors être retirée et servir pour charger un autre appareil. Il faut près de quatre minutes pour charger le programme qui est sur la disquette du bas.

 $6 -$ Lorsque le programme est complètement chargé, l'ordinateur émet un son et une page titre apparait à l'écran avec, au bas, le message suivant : "tapez RETURN pour continuer".

# SITUATIONS EXCEPTIONNELLES.

Il peut arriver que des étudiants tapent, sans le vouloir, des commandes qui les amènent hors du programme. Un point<br>d'interrogation suivi du curseur clignotant apparait alors à l'écran. Pour retourner dans le programme, il suffit de taper MENU puis

d'appuyer sur RETURN. Le menu apparait alors à l'écran.

Si un étudiant a éteint l'appareil, il faut repartir à zéro; mettre la disquette langage dans le lecteur du haut, la disquette programme dans le lecteur du bas et allumer l'appareil.

Si un étudiant s'est rendu à la fin du programme (au moment où l'ordinateur le renvoie au guide faire quelques problèmes et lui dit d'éteindre l'appareil), et qu'il veut revoir ses résultats ou faire quelques problèmes de plus, il faut tout d'abord reprendre le contrôle de l'ordinateur en appuyant SIMULTANEMENT sur les touches ESC (en haut à gauche du clavier) et POMME OUVERTE (en bas, à gauche de la barre d'espacement). En relâchant ces<br>touches, le point d'interrogation suivi du curseur apparait et on peut revenir au programme en tapant MENU puis en appuyant sur la toucher RETURN.

#### BILIOGRAPHIE

- -Les notions de mouvement et de vitesse chez l'enfant. Jean Piaget . P.U.F.
- -La pensée formelle. Pierre Desautels 1978.
- -La pensée formelle chez les étudiants de collège 1: objectif ou réalité. Mirette Torkia-Lagacé 1981.
- -Développer la pensée formelle. Pierre Desautels 1981.
- -Développement intellectuel et apprentissage au niveau collégial. Tellier Jean. Cégep de St-Jérôme, 1979.
- -Intuitive Physics: The straight-down belief and its origin. McCloskey, Michael; Washburn, Allyson; Felch, Linda. Journal of Experimental Psychology. Oct 1983 Vol 9 (4) p. 636-649.
- -Naive Physics: The curvilinear impetus principle and its role in interactions with moving objecats. McCoskey, Micheal; Koh, Deborah.Journal of Experimental Psychology Janvier 1983 , Vol 9 (1) p. 146-156.
- -Curvilinear motion in the absence of external forces: Naive beliefs about the motion of objects. McCloskey, Micheal; Caramazza, Alfonso; Green, Bert. Science <sup>1980</sup> Vol 210 (474) p. 1139-1141.
- -Unleaming Aristotelian physics: A study of knowledgebased learning. DiSessa Andrea. Cognitive Science 6 37-75 (1982)
- -Naive beliefs in "sophisticated" subjects: misconceptions about trajectories of objects. Caramazza Alfonso, McCloskey Micheal, Green Bert. Cognition 9 (1981) 117-123
- -Intuitive Physics. M. McCloskey. Se. Am., Avril 1983. p. 122-130.
- -Student's preconceptions in introductory mechanics. John Clement. Am. Jour. of Physics. Vol 50, No. 1, 66- 71; janvier 1982.

126

- -L'évaluation du niveau cognitif des étudiants<br>sciences humaines appliquées: actualité  $en$ et. prospectives. Serge Larivée, Sylvie Normandeau. Equipe de recherche sur les interventions  $en$ sciences humaines. Ecole de Psycho-éducation, Université de Montréal. Février 1984.
- -Une pédagogie pour les sciences expérimentales. **André** Giordan. Collection Paidoguides, Le Centurion-Formation. 1978.
- -Science software in high-button shoes. Odvard Egil Dyrli. Classroom Computer Learning. Février 1984.
- -How to use the computer in science class (and how not to). Rossman Michael. Classroom Computer Learning. Février 1984.
- -A SUPER model for teaching physics. Robert E. Hayes. The physics teacher, vol 23, No 25, May 85.

Les ouvrages suivants ont été consultés (avec bien peu de succès, l'évaluation de la connaissance intuitive étant à peu près absente des manuels traditionnels) à la recherche de situations propices à la mesure du développement de l'intuition du mouvement uniformément accéléré.

-Project Physics Course (Text & Handbook 1)

-Elements of Physics. Smith & Cooper . McGraw Hill.

-Physics. Physics Science Study Commitee.

- -Physics. A new introductory course. M.I.T. 1965
- -Introduction to University Physics. J. Morgan . BACON
- -The Physical Sciences : A Contemporary Approach. Edward F. Neuzil. Bogden & Quiley. 1972

-Adventures in Physics. Highsmith-Howard. SAUNDERS

- -Physical Science. Origins and Principles. Robert T. Longmann.
- -Physical Science. A systematic Approach. McCarthy Brenner Temple. Allyn & Bacon
- -Le carnaval de la physique. Jearl Walker. Dunod.
- -Elements of Physics. Smith & Cooper. McGraw Hill.

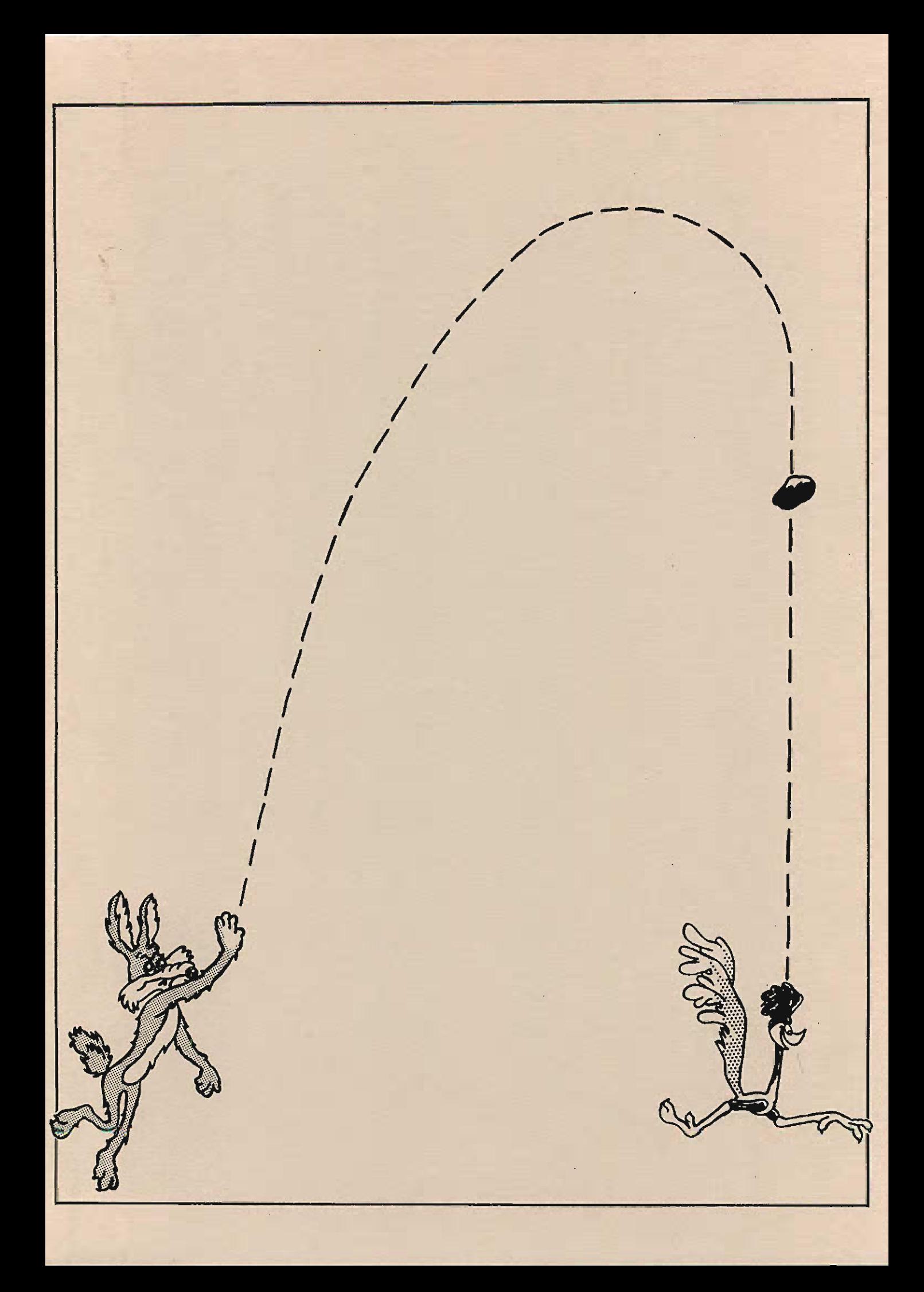